# INSTITUTO SUPERIOR DE AGRONOMIA MODELOS MATEMÁTICOS e APLICAÇÕES– 2015/16 Resoluções de exercícios de Regressão Linear

1. Escreva, numa sessão do R, o comando indicado no enunciado:

> Cereais <- read.csv("Cereais.csv")

Para ver o conteúdo do objecto Cereais acabado de criar, escrevemos o seu nome, como ilustrado de seguida (tendo sido omitidas várias linhas do conteúdo por razões de espaço):

> Cereais ano area 1 1986 8789.69 2 1987 8972.11 3 1988 8388.94 4 1989 9075.35 5 1990 7573.48  $(\ldots)$ 24 2009 3398.99 25 2010 3041.18 26 2011 2830.96

NOTA: O comando read.csv parte do pressuposto que o ficheiro indicado contém colunas de dados - cada coluna correspondente a uma variável. O objecto Cereais criado no comando acima é uma data frame, que pode ser encarada como uma tabela de dados em que cada coluna corresponde a uma variável. As variáveis individuais da data frame podem ser acedidas através duma indexação análoga à utilizada para objectos de tipo matriz, refereciando o número da respectiva coluna:

```
> Cereais[,2]
 [1] 8789.69 8972.11 8388.94 9075.35 7573.48 8276.47 7684.20 7217.93 6773.54
[10] 6756.57 6528.18 6902.34 5065.38 5923.45 5779.21 4927.15 5149.21 4507.98
[19] 4636.46 3893.43 3731.92 3120.99 3653.74 3398.99 3041.18 2830.96
```
Alternativamente, as variáveis que compõem uma data frame podem ser acedidas através do nome da data frame, seguido dum cifrão e do nome da variável:

> Cereais\$area [1] 8789.69 8972.11 8388.94 9075.35 7573.48 8276.47 7684.20 7217.93 6773.54 [10] 6756.57 6528.18 6902.34 5065.38 5923.45 5779.21 4927.15 5149.21 4507.98 [19] 4636.46 3893.43 3731.92 3120.99 3653.74 3398.99 3041.18 2830.96

(a) > plot(Cereais)

O gráfico obtido revela uma forte relação linear (decrescente) entre anos e superfície agrícola dedicada à produção de cereais.

Repare-se que o comando funciona correctamente nesta forma muito simples porque: (i) a data frame Cereais apenas tem duas variáveis; e (ii) a ordem dessas variáveis coincide com a ordem desejada no gráfico: a primeira variável no eixo horizontal e a segunda no eixo vertical.

Existe uma forma mais geral do comando que também poderia ser usada neste caso: plot(x,y), onde x e y indicam os nomes das variáveis que desejamos ocupem, respectivamente o eixo horizontal e o eixo vertical. No nosso exemplo, poderíamos escrever:

> plot(Cereais\$ano, Cereais\$area)

(b) O gráfico obtido na alínea anterior apresenta uma tendência linear descrescente, pelo que o coeficiente de correlação será negativo. A tendência linear é bastante acentuada, pelo que é de supor que o coeficiente de correlação seja próximo de −1.

O comando cor do R calcula coeficientes de correlação. Se os seus argumentos forem dois vectores (necessariamente de igual dimensão), é devolvido o coeficiente de correlação. Se o seu argumento fôr uma data frame, é devolvida uma matriz de correlações entre todos os pares de variáveis da data frame. No nosso caso, esta segunda alternativa produz:

> cor(Cereais) ano area ano 1.0000000 -0.9826927 area -0.9826927 1.0000000

O coeficiente de correlação entre ano e area é, como previsto, muito próximo de −1, confirmando a existência duma forte relação linear decrescente entre anos e superfície agrícola para a produção de cereais em Portugal, nos anos indicados.

(c) Os parâmetros da recta podem ser calculados, quer a partir da sua definição, quer utilizando o comando do R que ajusta uma regressão linear: o comando lm (as iniciais, pela ordem em inglês, de modelo linear ). Sabemos que:

$$
b_1 = \frac{cov_{xy}}{s_x^2}
$$
 e  $b_0 = \overline{y} - b_1 \overline{x}$ .

Utilizando o R, é possível calcular os indicadores estatísticos nas definições:

```
> cov(Cereais$ano, Cereais$area)
[1] -15137.48
> var(Cereais$ano)
[1] 58.5
> -15137.48/58.5[1] -258.7603
> mean(Cereais$area)
[1] 5869.187
> mean(Cereais$ano)
[1] 1998.5
> 5869.187-(-258.7603)*1998.5
[1] 523001.6
```
Mas o comando lm devolve directamente os parâmetros da recta de regressão:

```
> lm(area ~ ano, data=Cereais)
Ca11:lm(formula = area \text{ }^ \sim \text{ }^ \sim \text{ }Coefficients:
(Intercept) ano
            523001.7 -258.8
```
NOTA: Na fórmula  $y ∼ x$ , a variável do lado esquerdo do til é a variável resposta, e a do lado direito é a variável preditora. O argumento data permite indicar o objecto onde se encontram as variáveis cujos nomes são referidos na fórmula.

O resultado deste ajustamento pode ser guardado como um novo objecto, que poderá ser invocado sempre que se deseje trabalhar com a regressão agora ajustada:

```
> Cereais.lm <- lm(area ~ ano, data=Cereais)
```
Interpretação dos coeficientes:

- Declive:  $b_1 = -258.8 \, km^2/ano$  indica que, em cada ano que passa, a superficie agrícola dedicada à produção de cereais diminui, em média,  $258, 8 \, km^2$ . Em geral (e como se pode comprovar analisando a fórmula para o declive da recta de regressão), as unidades de b<sup>1</sup> são as unidades da variável resposta y a dividir pelas unidades da variável preditora x. Fala-se em "variação média" porque a recta apenas descreve a tendência de fundo, na relação entre x e y.
- Ordenada na origem:  $b_0 = 523001.7 \, km^2$ . Em geral, as unidades de  $b_0$  são as unidades da variável resposta y. A interpretação deste valor é, neste caso, estranha: a superfície agrícola utilizada na produção de cereais no ano x = 0, seria cerca de 5 vezes superior à área total do país, uma situação claramente impossível. A impossibilidade ilustra a ideia geral de que, na ausência de mais informação, a validade duma relação linear não poder ser extrapolada para longe da gama de valores de x observada (neste caso, os anos 1986-2011).
- (d) Sabe-se que, numa regressão linear simples entre variáveis  $x \in y$ , o coeficiente de determinação é o quadrado do coeficiente de correlação entre as variáveis, ou seja:  $R^2 = r_{xy}^2$ . O valor do coeficiente de correlação entre  $x \in y$  pode ser obtido através do comando cor:

```
> cor(Cereais$ano, Cereais$area)
[1] -0.9826927
> cor(Cereais$ano, Cereais$area)^2
[1] 0.9656849
```
No nosso caso  $R^2 = 0.9656849$ , ou seja, cerca de 96,6% da variabilidade total observada para a variável resposta y é explicada pela regressão.

O comando summary, aplicando ao resultado da regressão ajustada, produz vários resultados de interesse relativos à regressão. O coeficiente de determinação pedido nesta alínea é indicado na penúltima linha da listagem produzida:

> summary(Cereais.lm)  $(\ldots)$ Multiple R-squared: 0.9657  $(\ldots)$ 

(e) O comando abline(Cereais.lm) traça a recta pedida em cima do gráfico anteriormente criado pelo comando plot. Confirma-se o bom ajustamento da recta à nuvem de pontos, já indiciado pelo valor muito elevado do  $R^2$ .

Nota: Em geral, o comando abline(a,b) traça, num gráfico já criado, a recta de equação  $y = a + bx$ . No caso do *input* ser o ajustamento duma regressão linear simples (obtido através do comando lm e que devolve o par de coeficientes  $b_0$  e  $b_1$ ), o resultado é o gráfico da recta  $y = b_0 + b_1 x$ .

- (f) Sabemos que  $SQT = (n-1) s_y^2$ , pelo que podemos calcular este valor através do comando: > (length(Cereais\$area)-1)\*var(Cereais\$area) [1] 101404176
- (g) Sabemos que  $R^2 = \frac{SQR}{SQT}$ , pelo que  $SQR = R^2 \times SQT$ : > 0.9656849\*101404176 [1] 97924482

Alternativamente, e uma vez que  $SQR = (n-1) s_{\hat{y}}^2$ , pode-se usar o comando fitted para obter os valores ajustados de  $y(\hat{y}_i)$  e seguidamente obter o valor de  $SQR$ :

```
> fitted(Cereais.lm)
     1 2 3 4 5 6 7 8
9103.691 8844.930 8586.170 8327.410 8068.649 7809.889 7551.129 7292.368
     9 10 11 12 13 14 15 16
7033.608 6774.848 6516.087 6257.327 5998.567 5739.806 5481.046 5222.286
(...)> (length(Cereais$area)-1)*var(fitted(Cereais.lm))
[1] 97924480
```
NOTA: A pequena discrepância nos dois valores obtidos para SQR deve-se a erros de arredondamento.

(h) O comando residuals devolve os resíduos dum modelo ajustado. Logo,

```
> residuals(Cereais.lm)
       1 2 3 4 5 6 7
-314.00068 127.17965 -197.23002 747.94031 -495.16936 466.58097 133.07131
       8 9 10 11 12 13 14
-74.43836 -260.06803 -18.27770 12.09263 645.01296 -933.18670 183.64363
\left(\ldots\right)> sum(residuals(Cereais.lm)^2)
[1] 3479697
É fácil de verificar que se tem SQR + SQRE = SQT:
```

```
> 97924480+3479697
[1] 101404177
```
(i) Com o auxílio do R, podemos efectuar o novo ajustamento. No caso de se efectuar uma transformação duma variável, esta deve ser efectuada, na fórmula do comando lm, com a protecção I(), como indicado no comando seguinte:

```
> lm(I(area*100) ~ ano, data=Cereais)
Call:
lm(formula = I(\text{area} * 100) \tilde{ }</math>ano, data = Cereais)Coefficients:
(Intercept) ano
   52300171 -25876
```
Comparando estes valores dos parâmetros ajustados com os que haviam sido obtidos incialmente, pode verificar-se que ambos os parâmetros ajustados aparecem multiplicados por 100. Não se trata duma coincidência, o que se pode verificar inspeccionando o efeito da transformação  $y \rightarrow y^* = cy$  (para qualquer constante c) nas fórmulas dos parâmetros da recta ajustada. Indicando por  $b_1$  e  $b_0$  os parâmetros na recta original e por  $b_1^*$ e $b_{0}^{\ast}$ os novos parâmetros, obtidos com a transformação indicada, temos (recordando que  $cov(x, cy) = cov(x, y)$ :

$$
b_1^* = \frac{cov_{xy^*}}{s_x^2} = \frac{cov(x, cy)}{s_x^2} = c \frac{cov(x, y)}{s_x^2} = cb_1 ;
$$

e (tendo em conta o efeito de constantes multiplicativas sobre a média, ou seja,  $\overline{y^*} = c\overline{y}$ ):

$$
b_0^* = \overline{y^*} - b_1^* \overline{x} = c\overline{y} - c b_1 \overline{x} = c(\overline{y} - b_1 \overline{x}) = c b_0.
$$

Assim, multiplicar a variável resposta por uma constante c tem por efeito multiplicar os dois parâmetros da recta ajustada por essa mesma constante c. No entanto, o coeficiente de determinação permanece inalterado. Esse facto, que resulta da invariância do valor absoluto do coeficiente de correlação a qualquer transformação linear de uma, ou ambas as variáveis, pode ser confirmado através do R:

```
> summary(lm(I(area*100) ~ ano, data=Cereais))
(\ldots)Multiple R-squared: 0.9657
(\ldots)
```
(j) Nesta alínea é pedida uma translação da variável preditora, da forma  $x \to x^* = x + a$ , com  $a = -1985$ . Neste caso, e comparando com o ajustamento inicial, verifica-se que o declive da recta de regressão não se altera, mas a sua ordenada na origem sim:

```
> lm(area ~ I(ano-1985), data=Cereais)
Call:
lm(formula = area " I(ano - 1985), data = Cereais)Coefficients:
  (Intercept) I(ano - 1985)
      9362.5 -258.8
```
Inspeccionando o efeito duma translação na variável preditora sobre o declive da recta ajustada, temos (tendo em conta que constantes aditivas não alteram, nem a variância, nem a covariância):

$$
b_1^* = \frac{cov_{y\,x^*}}{s_{x^*}^2} = \frac{cov(x,y)}{s_x^2} = b_1.
$$

Já no que respeita à ordenada na origem, e tendo em conta a forma como os valores médios são afectados por constantes aditivas, tem-se:

$$
b_0^* = \overline{y} - b_1^* \overline{x^*} = \overline{y} - b_1 (\overline{x} + a) = (\overline{y} - b_1 \overline{x}) - b_1 a = b_0 - a b_1.
$$

Assim, no nosso caso (e usando os valores com mais casas decimais obtidos acima, para evitar ulteriores erros de arredondamento), tem-se que a nova ordenada na origem é $b_0^* = \frac{1}{2}$  $523001.6 - (-1985) * (-258.7603) = 9362.405.$ 

Tal como na alínea anterior, a transformação da variável preditora é linear, pelo que o coeficiente de determinação não se altera:  $R^2 = 0.9657$ .

2. (a) Seguindo as instruções do enunciado, cria-se o ficheiro de texto Azeite.txt na directoria da sessão de trabalho do R. Para se saber qual a directoria de trabalho duma sessão do R, pode ser dado o seguinte comando:

> getwd()

(b) O comando de leitura, a partir da sessão do R, é:

```
> azeite <- read.table("Azeite.txt", header=TRUE)
```
Caso o ficheiro Azeite.txt esteja numa directoria diferente da directoria de trabalho do R, o nome do ficheiro deverá incluir a sequência de pastas e subpastas que devem ser percorridas para chegar até ao ficheiro.

NOTA: O argumento header tem valor lógico que indica se a primeira linha do ficheiro a ser lido contém, ou não, os nomes das variáveis. Por omissão o argumento tem o valor lógico

FALSE, que considera que na primeira linha do ficheiro já há valores numéricos. Como no ficheiro Azeite.txt a primeira linha contém os nomes das variáveis, foi necessário indicar explicitamente o valor lógico TRUE.

O resultado do comando pode ser visto escrevendo o nome do objecto agora lido:

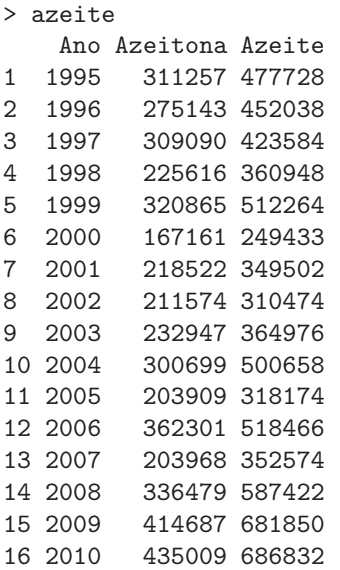

(c) Quando aplicado a uma data frame, o comando plot produz uma "matriz de gráficos" de cada possível par de variáveis (confirme!). Neste caso, não é pedido qualquer gráfico envolvendo a primeira variável da data frame. Existem várias maneiras alternativas de pedir apenas o gráfico das segunda e terceira variáveis, uma das quais envolve o conceito de indexação negativa, que tanto pode ser utilizado em data frames como em matrizes: índices negativos representam linhas ou colunas a serem omitidas. Assim, qualquer dos seguintes comandos (alternativos) produz o gráfico pedido no enunciado:

```
> plot(azeite[,-1])
> plot(azeite[, c(2,3)])> plot(azeite$Azeitona, azeite$Azeite)
```
(d) O comando cor do R calcula a matriz dos coeficientes de correlação entre cada par de variáveis da data frame.

```
> cor(azeite)
              Ano Azeitona Azeite
Ano 1.0000000 0.3999257 0.4715217
Azeitona 0.3999257 1.0000000 0.9722528
Azeite 0.4715217 0.9722528 1.0000000
```
O valor da correlação pedido é  $r_{xy} = 0.9722528$ , um valor positivo muito elevado, que indica uma relação linear crescente muito forte, entre produção de azeitona e produção de azeite.

(e) Utilizando o comando lm do R, tem-se:

```
> lm(Azeite ~ Azeitona, data=azeite)
Call: lm(formula = Azeite "Azeitona, data = azeite)Coefficients:
(Intercept) Azeitona
  -5151.793 1.596
```
Por cada tonelada adicional de produção de azeitona oleificada, há um aumento médio de 1.596 hl de produção de azeite. De novo, o valor da ordenada na origem é impossível: indica que, na ausência de produção de azeitona, a produção média de azeite seria negativa  $(b<sub>0</sub> = -5151.793 h l)$ . O modelo não deve ser utilizado (nem tal faria sentido) para produções de azeitona próximas de zero. Em geral, deve ser usado com muito cuidado fora da gama de valores observados de x.

- (f) A precisão da recta é uma designação alternativa para o coeficiente de determinação  $R^2$ . Sabe-se que, numa regressão linear simples,  $R^2 = r_{xy}^2$ . Logo, e tendo em conta os resultados já obtidos, a forma mais fácil de calcular  $R^2$  é  $R^2 = 0.9722528^2 = 0.9452755$ . Assim, cerca de 94.5% da variabilidade na produção de azeite é explicável pela regressão linear simples sobre a produção de azeitona.
- 3. Os dados anscombe podem ser visualizados escrevendo o nome do objecto:

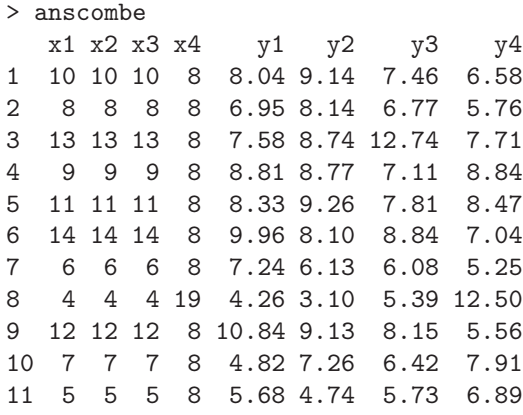

Os nomes das variáveis indicam quatro variáveis  $x_i$  (as primeiras três são idênticas) e quatro variáveis  $y_i$   $(i = 1, 2, 3, 4)$ .

- (a) As médias de cada variável podem ser obtidas usando o comando apply:
	- > apply(anscombe,2,mean)

x1 x2 x3 x4 y1 y2 y3 y4 9.000000 9.000000 9.000000 9.000000 7.500909 7.500909 7.500000 7.500909

Repare-se que as quatro variáveis  $x_i$  têm a mesma média e as quatro variáveis  $y_i$  também (aproximadamente).

(b) As variâncias de cada variável são dadas em baixo. De novo, as variáveis  $x_i$  partilham a mesma variância e as variáveis  $y_i$  também (aproximadamente).

> apply(anscombe,2,var) x1 x2 x3 x4 y1 y2 y3 y4 11.000000 11.000000 11.000000 11.000000 4.127269 4.127629 4.122620 4.123249

(c) As quatro rectas pedidas têm equação quase idêntica, aproximadamente  $y = 3 + 0.5 x$ :

```
> lm(y1 ~ x1, data=anscombe)
Call: lm(formula = y1 \text{ x1}, data = answer)Coefficients:
(Intercept) x1
    3.0001 0.5001
```

```
> lm(y2 ~ x2, data=anscombe)
Call: lm(formula = y2 \tilde{x}2, data = anscombe)Coefficients:
(Intercept) x2
     3.001 0.500
> lm(y3 ~ x3, data=anscombe)
Call: lm(formula = y3 \tilde{ } x3, data = anscombe)Coefficients:
(Intercept) x3
    3.0025 0.4997
> lm(y4 ~ x4, data=anscombe)
Call: lm(formula = y4 \tilde{ } x4, data = anscombe)
Coefficients:
(Intercept) x4
    3.0017 0.4999
```
(d) Os quatro coeficientes de correlação  $r_{x_i y_i}$  ( $i = 1, 2, 3, 4$ ) são quase iguais, de valor aproximado  $r_{x_i y_i} = 0.816$ , pelo que os quatro coeficientes de determinação das quatro rectas de regressão pedidas são quase iguais, de valores muito próximos de  $R^2 = 0.667$ .

Apesar de tudo indicar que os quatro pares de variáveis  $x_i \in y_i$  são análogos, trata-se de conjuntos de dados muito diferentes como revelam as quatro nuvens de pontos seguintes. Este exercício visa frisar que, por muito valor que tenham indicadores descritivos e de síntese das relações entre variáveis, é sempre aconselhável utilizar todas as ferramentas de análise dos dados disponíveis.

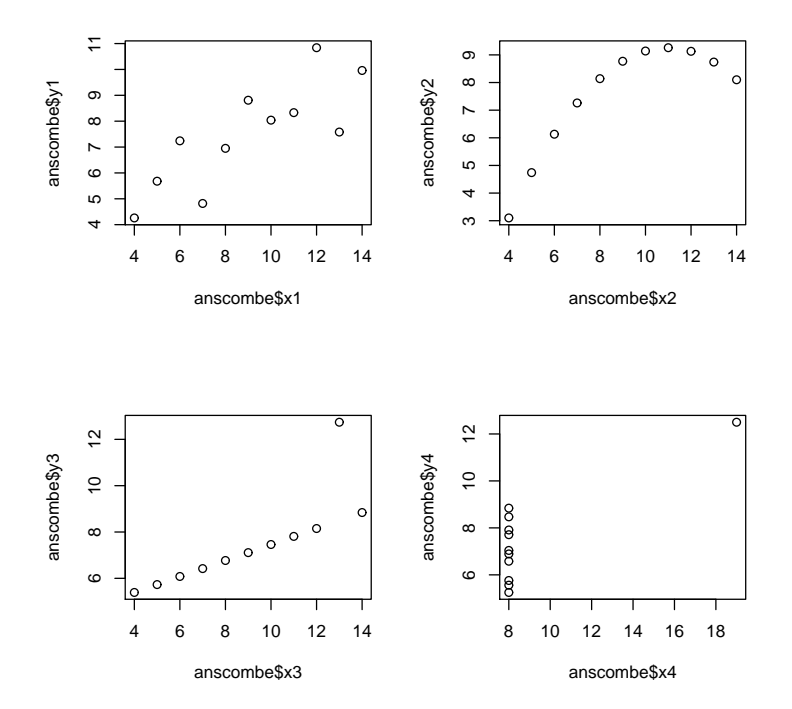

4. Os dados referidos no enunciado são obtidos como se indica a seguir:

> library(MASS) > Animals body brain Mountain beaver 1.350 8.1 Cow 465.000 423.0 Grey wolf 36.330 119.5 Goat 27.660 115.0 Guinea pig 1.040 5.5 Dipliodocus 11700.000 50.0 Asian elephant 2547.000 4603.0 Donkey 187.100 419.0 Horse 521.000 655.0 Potar monkey 10.000 115.0 Cat 3.300 25.6 Giraffe 529.000 680.0 Gorilla 207.000 406.0 Human 62.000 1320.0 African elephant 6654.000 5712.0 Triceratops 9400.000 70.0 Rhesus monkey 6.800 179.0 Kangaroo 35.000 56.0 Golden hamster 0.120 1.0 Mouse 0.023 0.4 Rabbit 2.500 12.1 Sheep 55.500 175.0 Jaguar 100.000 157.0 Chimpanzee 52.160 440.0 Rat 0.280 1.9 Brachiosaurus 87000.000 154.5 Mole 0.122 3.0 Pig 192.000 180.0

(a) A nuvem de pontos pedida pode ser obtida através do comando plot(Animals). Quanto ao coeficiente de correlação, tem-se:

> cor(Animals) body brain body 1.000000000 -0.005341163 brain -0.005341163 1.000000000

O valor quase nulo do coeficiente de correlação indica ausência de relacionamento linear entre os pesos do corpo e do cérebro, facto que se confirma visualmente no gráfico.

- (b) Pedem-se vários gráficos com transformações de uma ou ambas as variáveis. Aproveita-se este exercício para introduzir uma forma alternativa de pedir uma nuvem de pontos, que utiliza uma sintaxe parecida com as usadas para escrever as fórmulas no comando lm:
	- i. O gráfico de log-pesos do cérebro (no eixo vertical) vs. pesos do corpo (eixo horizontal) pode ser obtido através da tradicional forma plot(x,y), que no nosso caso seria

> plot(Animals\$body, log(Animals\$brain))

Alternativamente, pode dar-se o seguinte comando equivalente:

> plot(log(brain) ~ body, data=Animals)

- ii. Usando a forma do comando agora introduzida, a nuvem de pontos pedida é dada por: > plot(brain ~ log(body), data=Animals)
- iii. Neste caso, e uma vez que a transformação logarítimica se aplica às duas variáveis da data frame Animals, basta dar o comando

```
> plot(log(Animals))
ou, alternativamente,
> plot(log(brain) ~ log(body), data=Animals)
NOTA: Os logaritmos aqui referidos são os logaritmos naturais, ln. Por omissão, o
comando log do R calcula logaritmos naturais.
```
- (c) Como se viu nas aulas, uma relação linear entre ln(y) e ln(x) corresponde a uma relação potência (alométrica) entre as variáveis originais:  $y = c x^d$ . Neste caso, tem-se uma relação de tipo alométrico entre pesos duma parte do organismo (cérebro) e do todo (corpo). O último gráfico da alínea anterior indica que é aceitável admitir uma relação potência entre o peso do cérebro e o peso do corpo, nas espécies animais consideradas.
- (d) Os coeficientes de correlação e de determinação entre log-pesos do corpo e log-pesos do cérebro podem ser calculados, com o auxílio do R, da seguinte forma:

```
> cor(log(Animals$body), log(Animals$brain)) <-- coeficiente de correlação
[1] 0.7794935
> cor(log(Animals$body), log(Animals$brain))^2 <-- coeficiente de determinação
[1] 0.6076101
```
Dado o valor  $R^2 = 0.6076$ , a regressão linear entre log-peso do cérebro e log-peso do corpo explica menos de 61% da variabilidade total dos log-pesos do cérebro observados. Este valor, aparentemente contraditório com a relativamente forte relação linear para a maioria das espécies, é reflexo da presença nos dados das três espécies (pontos) que são claramente atípicas face às restantes.

(e) Os comandos pedidos são:

```
> Animals.loglm <- lm(log(brain) ~ log(body), data=Animals)
> Animals.loglm
Call: lm(formula = log(brain) " log(body), data = Animals)Coefficients:
(Intercept) log(body)
     2.555 0.496
> abline(Animals.loglm)
```
(admitindo que o último comando plot dado antes deste comando abline fosse o do gráfico correspondente à dupla logaritmização).

- (f) O declive $b_1^* = 0.496$ da recta ajustada tem duas leituras possíveis. Na relação entre as variáveis logaritmizadas tem a habitual leitura de qualquer declive duma recta de regressão: o log-peso do cérebro aumenta em média 0.496 log-gramas, por cada aumento de 1 log-kg no peso do corpo. Mais compreensível é a interpretação na relação potência entre as variáveis originais. Como se viu nas aulas teóricas, a relação original entre y e x é da forma  $y = c x^d$ com  $d = b_1^* = 0.496$  e  $b_0^* = \ln(c) = 2.555 \Leftrightarrow c = e^{2.555} = 12.871$ . No nosso caso, a tendência de fundo na relação entre peso do corpo  $(x)$  e peso do cérebro  $(y)$  é  $y = 12.871 x^{0.496}$ . O valor de d muito próximo de 0.5 permite simplificar a relação dizendo que o ajustamento indica que o peso do cérebro é aproximadamente proporcional à raíz quadrada do peso do corpo.
- (g) O comando

```
> identify(log(Animals))
```
permite, com o auxílio do rato, identificar pontos seleccionados pelo utilizador. (Para sair do modo interactivo, clicar no botão direito do rato).

NOTA: É necessário explicitar as coordenadas dos pontos no gráfico que se vai aceder com o comando. No nosso caso, isso significa explicitar as coordenadas dos dados logaritmizados: log(Animals).

O enunciado pede para identificar os pontos que se destacam da relação linear, e que são os pontos 6, 16 e 26. Selecionando as linhas com esses números podemos identificar as espécies em questão, e verificar que se trata de espécies de dinossáurios:

> Animals[c(6,16,26),] body brain Dipliodocus 11700 50.0 Triceratops 9400 70.0 Brachiosaurus 87000 154.5

(h) Para invocar o comando ltsreg é necessário carregar primeiro o módulo MASS.

```
> library(MASS)
> ltsreg(log(brain) ~ log(body), data=Animals, quant=14)
[...]
Coefficients:
(Intercept) log(body)
1.7963 0.7742
> abline(ltsreg(log(brain) ~ log(body), data=Animals, quant=14), col="blue", lty="dashed")
```
(i) Partindo do pressuposto que o módulo MASS já foi carregado, basta dar os comandos:

```
> lmsreg(log(brain) ~ log(body), data=Animals)
[...]
Coefficients:
(Intercept) log(body)
1.8991 0.7761
> abline(lmsreg(log(brain) ~ log(body), data=Animals), col="red", lty="dotdash")
```
O gráfico obtido com as rectas robustas destas duas últimas alíneas (e admitindo que já lá estava a recta de regressão usual) é o seguinte:

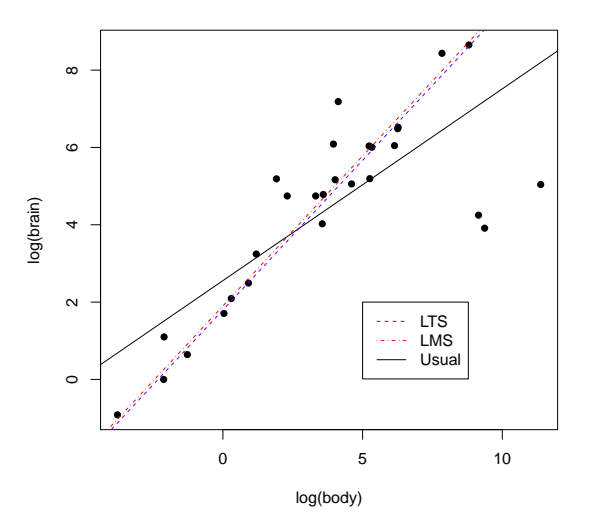

(j) Utilizando a indexação negativa para eliminar as três espécies de dinossáurios pode procederse ao reajustamento da regressão, modificando o argumento data do comando lm. Pode

juntar-se a nova recta ao gráfico obtido antes, através do comando abline. Este comando será invocado com um argumento pedindo que a recta seja desenhada a tracejado, a fim de melhor a distinguir da recta originalmente obtida:

```
> abline(lm(log(brain) \sim log(body), data=Animals[-c(6,16,26),]), lty="dashed")
```
O gráfico resultante é reproduzido abaixo. A exclusão das três espécies de dinossáurios (as observações atípicas) permitiu que a recta ajustada acompanhe melhor a relação linear existente entre a generalidade das espécies do conjunto de dados. Este exemplo ilustra que as rectas de regressão são sensíveis à presença de observações atípicas. Neste caso, as espécies de dinossáurios "atraem" a recta de regressão, afastando-a da generalidade das restantes espécies.

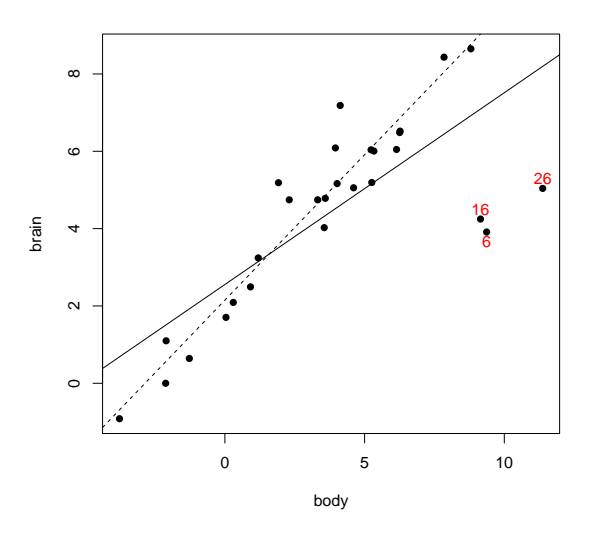

(k) O ajustamento sem as espécies extintas produz os seguintes parâmetros da recta:

```
> Animals.loglm.sub <- lm(log(brain) ~ log(body),data=Animals[-c(6,16,26),])
> Animals.loglm.sub
Call: lm(formula = log(brain) \approx log(body), data = Animals[-c(6,16,26),])Coefficients:
(Intercept) log(body)
     2.1504 0.7523
```
Note-se como os parâmetros da recta se alteram: o declive da recta cresce para mais de 0.75 e a ordenada na origem decresce um pouco. Além disso, podemos analisar o efeito sobre o coeficiente de determinação, através da aplicação do comando summary à regressão agora ajustada:

```
> summary(Animals.loglm.sub)
(\ldots)Multiple R-squared: 0.9217
(\ldots)
```
Com a exclusão das espécies extintas, a recta de regressão passa a explicar mais de 92% da variabilidade total nos restantes log-pesos do cérebro, a partir dos log-pesos do corpo.

(l) O significado biológico dos parâmetros da recta é semelhante ao que foi visto na alínea 4f), com as diferenças resultantes dos novos valores . Assim, na relação alométrica entre peso do

cérebro e peso do corpo (variáveis não transformadas), o expoente será aproximadamente 0.75, o que significa que o peso do cérebro é proporcional à potência 3/4 do peso do corpo.

- 5. (a) O comando plot(ozono) produz o gráfico pedido. Um gráfico com alguns embelezamentos adicionais é produzido pelo comando:
	- > plot(ozono, col="red", pch=16, cex=0.8)

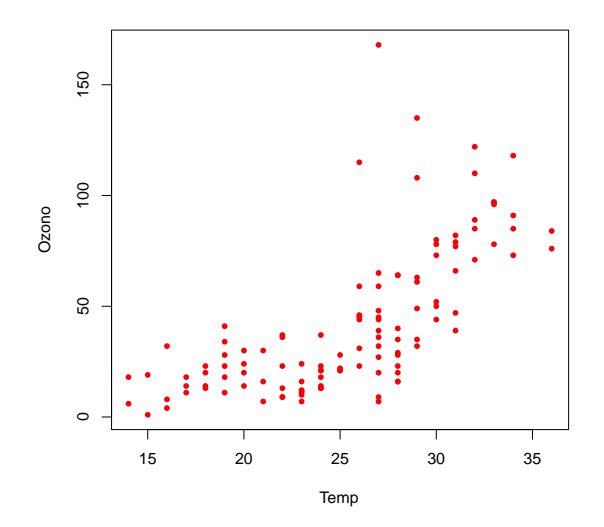

(b) A linearização duma relação exponencial faz-se logaritmizando:

$$
y = ae^{bx} \Leftrightarrow \ln(y) = \ln(a) + bx
$$
,

que é uma relação linear entre  $x \in y^* = \ln(y)$ .

- i. O gráfico de log-Ozono contra Temp pode ser construído pelo comando:
	- > plot(ozono\$Temp, log(ozono\$Ozono))

Uma tendência linear mais ou menos forte neste gráfico indica que a relação exponencial entre as variáveis originais é adequada. Neste caso, o gráfico corresponde a um coeficiente de correlação entre Temp e log-Ozono de 0.73.

ii. O ajustamento pedido faz-se da seguinte forma:

```
> lm(log(Ozono) ~ Temp, data=ozono)
Call: lm(formula = log(Ozono) ~ Temp, data = ozono)
Coefficients:
(Intercept) Temp
    0.3558 0.1203
```
O coeficiente de determinação é de cerca de  $R^2 = 0.73^2 = 0.53$  (aplicando o comando summary ao modelo agora ajustado verifica-se ser  $R^2 = 0.5372$ , o que significa que a regressão explica pouco mais de 53% da variabilidade dos log-teores de ozono.

iii. O declive estimado da recta  $b_1 = 0.1203$  é o coeficiente do expoente, na relação exponencial original, uma vez que estima o parâmetro b que tem esse significado. Já a ordenada na origem da recta ajustada,  $b_0 = 0.3558$  corresponde à estimativa de  $\ln(a)$ , pelo que a constante multiplicativa a da relação exponencial original é:  $a = e^{0.3558} = 1.4273$ .

- iv. a recta relaciona log-ozono com temperatura. Logo, o valor de log-ozono previsto pela recta, para um dia com temperatura máxima de 25<sup>o</sup> é dado por:  $\hat{y^*} = \widehat{\ln(y)} = 0.3558 +$  $0.1203 \times 25 = 3.3633$ . E o teor estimado de ozono (em ppm) é:  $e^{3.3633} = 28.8843$ .
- (c) O comando que ajusta a curva exponencial à nuvem de pontos de ozono vs. temperaturas (admitindo que este gráfico ainda está activo) pode ser o seguinte:
	- > curve(1.4273\*exp(0.1203\*x), from=10, to=40, add=TRUE)

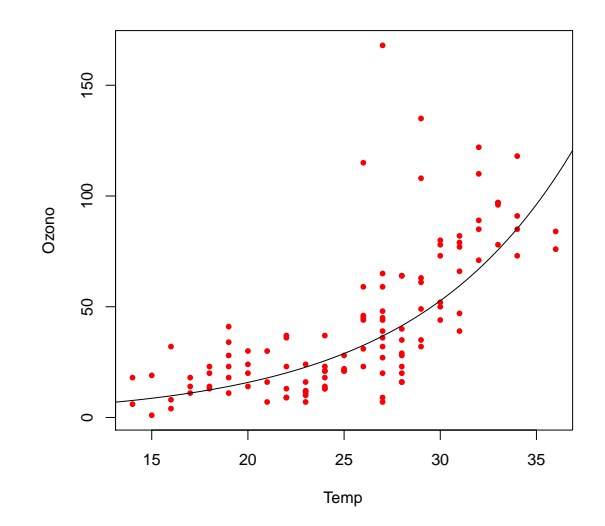

6. (a) Com as restrições indicadas no enunciado,  $y$  não se anula e pode tomar-se o recíproco de  $y$ :

$$
\frac{1}{y} = \frac{b+x}{ax} = \frac{b}{a} \cdot \frac{1}{x} + \frac{1}{a} \Leftrightarrow y^* = b_0^* + b_1^* x^*,
$$

com  $y^* = \frac{1}{y}$  $\frac{1}{y}$ ,  $x^* = \frac{1}{x}$  $\frac{1}{x}, b_0^* = \frac{1}{a}$  $\frac{1}{a}$  e  $b_1^* = \frac{b}{a}$  $\frac{b}{a}$ . Assim, uma *relação linear entre os recíprocos de y e* de x corresponde a uma relação de Michaelis-Menten entre y e x.

- (b) Tendo em conta os nomes indicados no enunciado, o modelo linearizado ajusta-se através do comando:
	- $> \text{lm}(I(1/\text{rate}) \text{~} I(1/\text{conc}), \text{data=Peromycin})$

sendo os resultados obtidos os seguintes:

Coefficients: (Intercept) I(1/conc) 0.0059734 0.0002329

(c) Tendo em conta as relações vistas na alínea anterior,  $b_0^* = \frac{1}{a} = 0.0059734$ , tem-se  $a =$ 167.4088. Por outro lado,  $b_1^* = \frac{b}{a} = 0.0002329$ , logo  $b = 0.0002329 \times 167.4088 = 0.03898951$ . Assim, o modelo de Michaelis-Menten ajustado é: y = 167.4088 x  $\frac{167.4088 x}{0.03898951+x}$ . Repare-se que o limite de y quando x tende para + $\infty$  é 167.4088, que é assim a estimativa da assintota superior da relação de Michaelis-Menten. O gráfico da relação original sugere que se trata duma subestimação do verdadeiro valor desta assintota horizontal. Esta subestimação resulta do facto de os recíprocos de números menores (como são as taxas iniciais) serem maiores do que os recíprocos de números maiores, como são as taxas próximas da assíntota horizontal ( $\frac{1}{47}$  =

 $0.0212766$  é cerca de quatro vezes maior que  $\frac{1}{207} = 0.004830918$ ). Assim, o ajustamento de mínimos quadrados, na escala dos recíprocos, vai dar mais atenção às observações associadas às concentrações mais baixas do que às observações associadas à definição da assíntota. Este exemplo ilustra que pode haver inconvenientes associados à utilização de transformações linearizantes, como indicado nas aulas.

(d) A subestimação do valor do parâmetro a, que determina a ordenada da assíntota horizontal pode ser minorada com o ajustamento duma regressão robusta, que permite ignorar os valores de alguns resíduos mais elevados, a fim de garantir que a mediana dos valores absolutos dos resíduos seja o menor possível. A regressão RMS produz, neste caso, a seguinte recta ajustada aos dados linearizados:

> lmsreg(I(1/rate) ~ I(1/conc), data=Puromycin[1:12,1:2]) [...] Coefficients: (Intercept) I(1/conc) 0.004646 0.000335  $[\ldots]$ 

Tendo em conta os valores obtidos, bem como os valores resultantes da recta de regressão usual de mínimos quadrados, pode ajustar-se as duas curvas à nuvem de pontos original, através dos seguintes comandos no R.

- > plot(Puromycin[1:12,1:2], pch=16)
- $> curve((1/0.0051072)*x/(0.0002472/0.0051072+x), add=T)$
- > curve((1/0.004646)\*x/(0.000335/0.004646+x), add=T, col="red", lty="dashed")
- > legend(0.6,100,legend=c("lm","lmsreg") , lty=c("solid","dashed"), col=1:2)

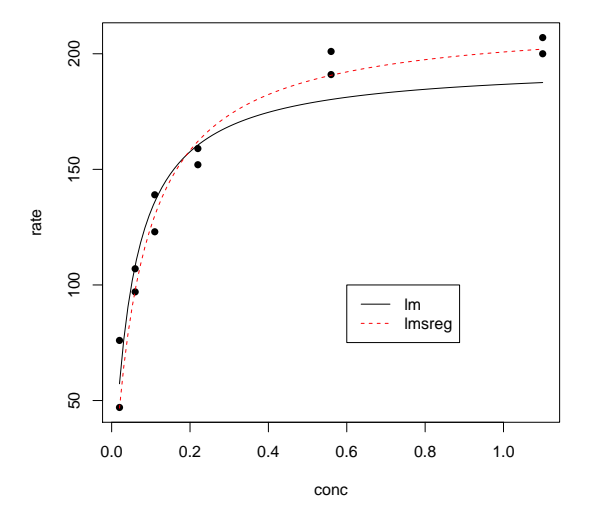

Facilmente se constata que a curva obtida a partir da regressão RMS produz um melhor ajustamento. A inspecção da nuvem de pontos dos dados transformados e das respectivas rectas de regressão usual e RMS, permite compreender como o mau ajustamento associado à recta de regressão usual resulta, em grande medida, de uma única observação discordante: a maior das taxas de reacção (76) correspondentes à menor concentração (0.02). Tenha-se em atenção que, devido à transformação do recíproco, essas menores concentrações correspondem agora aos dois pontos mais à direita na nuvem de pontos seguinte, e a maior concentração corresponde ao ponto mais em baixo, que se nota ter grande influencia no ajustamento da recta de regressão usual.

```
> plot(I(1/rate) ~ I(1/conc), data=Puromycin[1:12,1:2], pch=16)
> abline(lmsreg(I(1/rate) ~ I(1/conc), data=Puromycin[1:12,1:2]), lty=2, col=2)
> abline(lm(I(1/rate) ~ I(1/conc), data=Puromycin[1:12,1:2]), col=1)
> legend(10,0.018,legend=c("lm", "lmsreg") , lty=c("solid","dashed"), col=1,2)
```
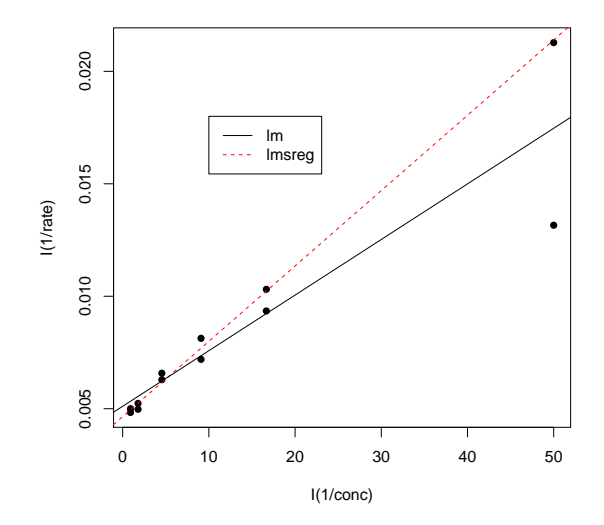

- 7. (a) A "matriz de nuvens de pontos" produzida pelo comando plot(vinho.RLM) tem as nuvens de pontos associadas a cada possível par de entre as  $p = 13$  variáveis do conjunto de dados. Na linha indicada pela designação V8 encontram-se os gráficos em que essa variável surge no eixo vertical. A modelação de V8 com base num único preditor parece promissor apenas com o preditor V7 (o que não deixa de ser natural, visto V7 ser o índice de fenóis totais, sendo V8 o teor de flavonóides, ou seja, um dos fenóis medidos pela variável V7).
	- (b) O ajustamento pedido é:

```
> summary(lm(V8 ~ V2, data=vinho.RLM))
Coefficients:
Estimate Std. Error t value Pr(>|t|)
(Intercept) -1.75876 1.17370 -1.498 0.13580
V2 0.29137 0.09011 3.234 0.00146 **
---
Residual standard error: 0.9732 on 176 degrees of freedom
Multiple R-squared: 0.05608,Adjusted R-squared: 0.05072
F-statistic: 10.46 on 1 and 176 DF, p-value: 0.001459
```
Trata-se dum péssimo ajustamento, o que não surpreende, tendo em conta a nuvem de pontos deste par de variáveis, obtida na alínea anterior. O coeficiente de determinação é quase nulo:  $R^2 = 0.05608$  e menos de 6% da variabilidade no teor de flavonóides é explicado pela regressão sobre o teor alcoólico.

Como sempre, a Soma de Quadrados Total é o numerador da variância amostral dos valores observados da variável resposta. Ora,

```
> var(vinho.RLM$V8)
[1] 0.9977187
> dim(vinho.RLM)
[1] 178 13
```

```
> 177*var(vinho.RLM$V8)
[1] 176.5962
> 177*var(fitted(lm(V8 ~ V2 , data=vinho.RLM)))
[1] 9.903747
> 177*var(residuals(lm(V8 ~ V2 , data=vinho.RLM)))
[1] 166.6925
```
logo  $SQT = (n-1) s_y^2 = 176.5962$ ;  $SQR = (n-1) s_y^2 = 9.903747$ ; e  $SQRE = (n-1) s_e^2 = 166.6925$ . NOTA: Há outras maneiras possíveis de determinar estas Somas de Quadrados. Por exemplo,  $SQR = R^2 \times SQT = 0.05608 \times 176.5962 = 9.903515$  (com um pequeno erro de arredondamento) e  $SQRE = SQT - SQR = 176.5962 - 9.903515 = 166.6927$ .

(c) A matriz de correlações (arredondada a duas casas decimais) entre cada par de variáveis é:

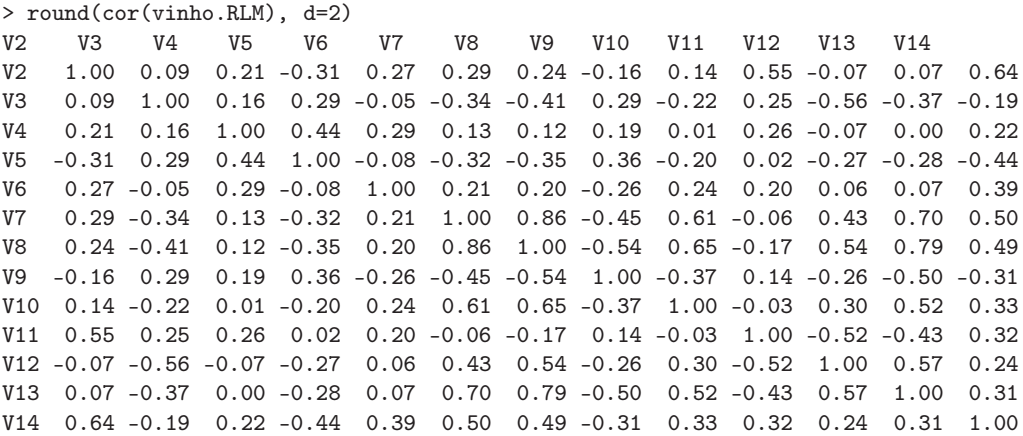

Analisando a coluna (ou linha) relativa à variável resposta V8, observa-se que a variável com a qual esta se encontra mais correlacionada (em módulo) é V7 ( $r_{7,8} = 0.86$ ), o que confirma a inspecção visual feita na alínea 7a. Assim, o coeficiente de determinação numa regressão de V8 sobre V7 é  $R^2 = 0.8645635^2 = 0.74747$ , ou seja, o conhecimento do índice de fenóis totais permite, através da regressão ajustada, explicar cerca de 75% da variabilidade total do teor de flavonóides. O valor de  $SQT = 176.5962$  é igual ao obtido na alínea anterior, uma vez que diz apenas respeito à variabilidade da variável resposta (não dependendo do modelo de regressão ajustado). Já o valor de  $SQR$  vem alterado e é agora:  $SQR = R^2 \cdot SQT =$ 132.0004, sendo  $SQRE = SQT - SQR = 176.5962 - 132.0004 = 44.5958$ .

(d) O modelo pedido no enunciado é:

```
> \text{lm}(V8 \text{ ~ V4 + V5 + V11 + V12 + V13 }, data=vinho.RLM)
Coefficients:
(Intercept) V4 V5 V11 V12 V13
  -2.25196 0.53661 -0.04932 0.09053 0.95720 0.99496
> summary(lm(V8 - V4 + V5 + V11 + V12 + V13, data=vinho.RLM))$r.sq
[1] 0.7144
```
Os cinco preditores referidos permitem obter um coeficiente de determinação quase tão bom, embora ainda inferior, ao obtido utilizando apenas o preditor V7.

(e) Ajustando a mesma variável resposta V8 sobre a totalidade das restantes variáveis obtem-se:

> lm(V8 ~ . , data=vinho.RLM)

Coefficients:

```
(Intercept) V2 V3 V4 V5 V6 V7
-1.333e+00 4.835e-03 -4.215e-02 4.931e-01 -2.325e-02 -3.559e-03 7.058e-01
     V9 V10 V11 V12 V13 V14
-1.000e+00 2.840e-01 1.068e-04 4.387e-01 3.208e-01 9.557e-05
> 177*var(fitted(lm(V8 ~ . , data=vinho.RLM)))
[1] 151.4735
> 177*var(residuals(lm(V8 ~ . , data=vinho.RLM)))
[1] 25.12269
```
- i. De novo, o valor da Soma de Quadrados Total já é conhecido das alíneas anteriores: não depende do modelo ajustado, mas apenas da variância dos valores observados de Y (V8, neste exercício), que não se alteraram. Logo, SQT = 176.5962. Como se pode deduzir da listagem acima,  $SQR = (n-1) \cdot s_{\hat{y}}^2 = 151.4666 \text{ e } SQRE = (n-1) \cdot s_e^2 = 25.12269$ . Temse agora  $R^2 = \frac{151.4735}{176.5962} = 0.8577$ . Refira-se que este valor do coeficiente de determinação nunca poderia ser inferior ao obtido nas alíneas anteriores, uma vez que os preditores das alíneas anteriores formam um subconjunto dos preditores utilizados aqui. Repare como a diferentes modelos para a variável resposta V8, correspondem diferentes formas de decompôr a Soma de Quadrados Total comum,  $SQT = 176.5962$ . Quanto maior a parcela explicada pelo modelo  $(SQR)$ , menor a parcela associada aos resíduos  $(SQRE)$ , isto é, menor a parcela do que não é explicado pelo modelo.
- ii. Os coeficientes associados a uma mesma variável são diferentes nos diversos modelos ajustados. Assim, não é possível prever, a partir da equação ajustada num modelo com todos os preditores, qual será a equação ajustada num modelo com menos preditores.
- 8. (a) A nuvem de pontos e a matriz de correlações pedidas são:

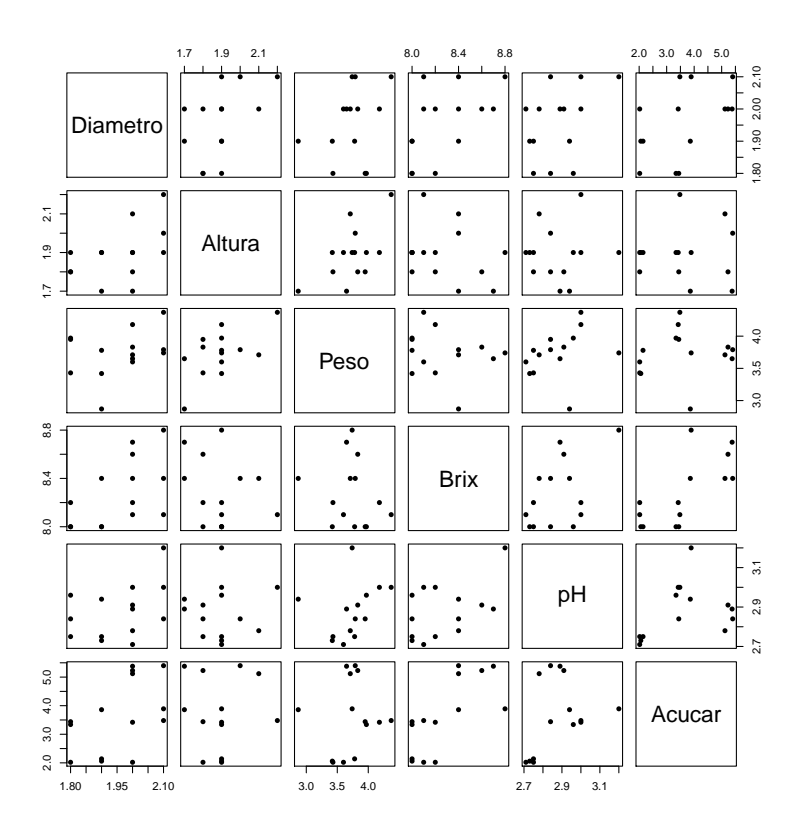

ISA/UL – Modelos Matemáticos e Aplicações – Prof. Jorge Cadima – 2015/2016 18

```
> round(cor(brix),d=3)
       Diametro Altura Peso Brix pH Acucar
Diametro 1.000 0.488 0.302 0.557 0.411 0.492
Altura 0.488 1.000 0.587 -0.247 0.048 0.023
Peso 0.302 0.587 1.000 -0.198 0.308 0.118
Brix 0.557 -0.247 -0.198 1.000 0.509 0.714
pH 0.411 0.048 0.308 0.509 1.000 0.353
Acucar 0.492 0.023 0.118 0.714 0.353 1.000
```
Das nuvens de pontos conclui-se que não há relações lineares particularmente evidentes, facto que é confirmado pela matriz de correlações, onde a maior correlação é 0.714. Outro aspecto evidente nos gráficos é o de haver relativamente poucas observações.

(b) A equação de base (usando os nomes das variáveis como constam da data frame) é:

 $Brix_i = \beta_0 + \beta_1 Diametero_i + \beta_2 Altura_i + \beta_3 Peso_i + \beta_4 pH_i + \beta_5 Accar_i + \epsilon_i,$ 

havendo nesta equação seis parâmetros (os cinco coeficientes das variáveis preditoras e ainda a constante aditiva  $\beta_0$ ).

(c) Recorrendo ao comando lm do R, tem-se:

```
> brix.lm <- lm(Brix ~ . , data=brix)
> brix.lm
Call:
lm(formula = Brix \sim Diametro + Altura + Peso + pH + Acucar, data = brix)Coefficients:
(Intercept) Diametro Altura Peso pH Acucar
   6.08878 1.27093 -0.70967 -0.20453 0.51557 0.08971
```
(d) A interpretação dum parâmetro  $\beta_i$  (j > 0) obtém-se considerando o valor esperado de Y dado um conjunto de valores dos preditores,

 $\mu = E[Y | x_1, x_2, x_3, x_4, x_5] = \beta_0 + \beta_1 x_1 + \beta_2 x_2 + \beta_3 x_3 + \beta_4 x_4 + \beta_5 x_5$ 

e o valor esperado obtido aumentando numa unidade apenas o preditor  $x_j$ , por exemplo  $x_3$ :

$$
\mu_* = E[Y \mid x_1, x_2, x_3 + 1, x_4, x_5] = \beta_0 + \beta_1 x_1 + \beta_2 x_2 + \beta_3 (x_3 + 1) + \beta_4 x_4 + \beta_5 x_5.
$$

Subtraindo os valores esperados de Y, resulta apenas:  $\mu_*-\mu=\beta_3$ . Assim, é legítimo falar em  $\beta_3$  como a variação no valor esperado de Y, associado a aumentar  $X_3$  em uma unidade (não variando os valores dos restantes preditores). No nosso contexto, a estimativa de  $\beta_3$  é  $b_3 =$ −0.20453. Corresponde à estimativa da variação esperada no teor brix (variável resposta), associada a aumentar em uma unidade a variável preditora peso, mantendo constantes os valores dos restantes preditores. Ou seja, corresponde a dizer que um aumento de 1g no peso dum fruto (mantendo iguais os valores dos restantes preditores) está associado a uma diminuição média do teor brix do fruto de 0.20453 graus. As unidades de medida de  $b_3$  são graus brix/g. Em geral, as unidades de medida de  $\beta_i$  são as unidades da variável resposta Y a dividir pelas unidades do preditor  $X_j$  associado a  $\beta_j$ .

(e) A interpretação de  $\beta_0$  é diferente da dos restantes parâmetros, mas igual ao duma ordenada na origem num regressão linear simples: é o valor esperado de Y associado a todos os preditores terem valor nulo. No nosso contexto, o valor estimado  $b_0 = 6.08878$  não tem grande interesse prático ("frutos" sem peso, nem diâmetro ou altura, com valor pH fora a escala, etc...).

(f) Num contexto descritivo, a discussão da qualidade deste ajustamento faz-se com base no coeficiente de determinação  $R^2 = \frac{SQR}{SQT}$ . Pode calcular-se a Soma de Quadrados Total como o numerador da variância dos valores observados  $y_i$  de teor brix:  $SQT = (n-1) s_y^2 = 13 \times$ 0.07565934 = 0.9835714. A Soma de Quadrados da Regressão é calculada de forma análoga à anterior, mas com base na variância dos valores ajustados  $\hat{y}_i$ , obtidos a partir da regressão ajustada:  $SQR = (n-1) s_{\hat{y}}^2 = 13 \times 0.06417822 = 0.8343169$ . Logo,  $R^2 = \frac{0.8343169}{0.9835714} = 0.848$ . Os valores usados aqui são obtidos no R com os comandos:

```
> var(brix$Brix)
[1] 0.07565934
> var(fitted(brix.lm))
[1] 0.06417822
```
Assim, esta regressão linear múltipla explica quase 85% da variabilidade do teor brix, bastante acima de qualquer das regressões lineares simples, para as quais o maior valor de coeficiente de determinação seria de apenas  $R^2 = 0.714^2 = 0.510$  (o maior quadrado de coeficiente de correlação entre Brix e qualquer dos preditores).

(g) Tem-se:

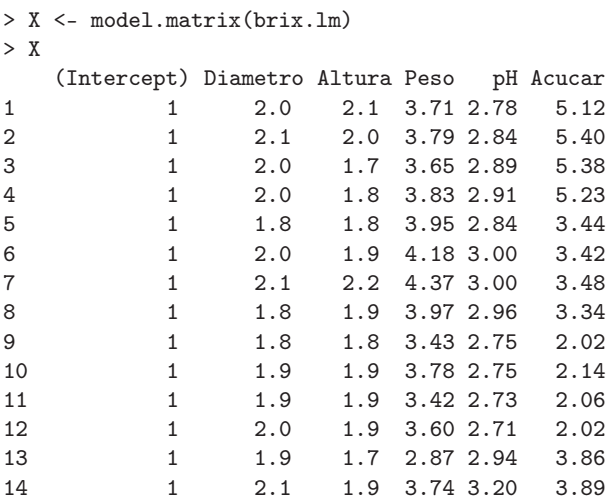

A matriz do modelo é a matriz de dimensões  $n \times (p+1)$ , cuja primeira coluna é uma coluna de n uns e cujas p colunas seguintes são as colunas dadas pelas n observações de cada uma das variáveis preditoras.

O vector **b** dos  $p+1$  parâmetros ajustados é dado pelo produto matricial do enunciado:  $\mathbf{b} = (\mathbf{X}^t \mathbf{X})^{-1} (\mathbf{X}^t \mathbf{y}).$  Um produto matricial no R é indicado pelo operador "%\*", enquanto que uma inversa matricial é calculada pelo comando solve. A transposta duma matriz é dada pelo comando t. Logo, o vector b obtém-se da seguinte forma:

> solve(t(X) %\*% X) %\*% t(X) %\*% brix\$Brix [,1] (Intercept) 6.08877506 Diametro 1.27092840 Altura -0.70967465 Peso -0.20452522 pH 0.51556821 Acucar 0.08971091

Como se pode confirmar, trata-se dos valores já obtidos através do comando lm.

9. (a) O gráfico pedido pode ser obtido da forma usual:

```
> plot(ameixas, pch=16)
```
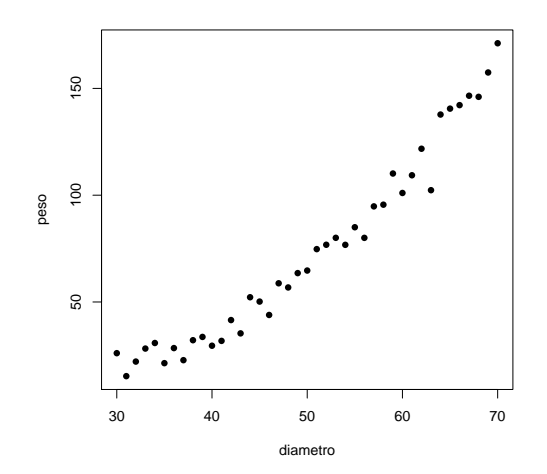

Embora uma relação linear não seja uma opção disparatada, o gráfico sugere a existência de curvilinearidade na relação entre diâmetro e peso.

(b) É pedida uma regressão polinomial entre diâmetro e peso (mais concretamente uma relação quadrática), que pode ser ajustada como um caso especial de regressão múltipla, apesar de haver um único preditor (diametro). De facto, e como foi visto nas aulas, a equação polinomial de segundo grau  $Y = \beta_0 + \beta_1 X + \beta_2 X^2$  pode ser vista como uma relação linear de fundo entre a variável resposta Y e dois preditores:  $X_1 = X e X_2 = X^2$ . Para ajustar este modelo, procedemos da seguinte forma:

```
> ameixas2.lm <- lm(peso ~ diametro + I(diametro^2), data=ameixas)
> summary(ameixas2.lm)
\left(\ldots\right)Coefficients:
Estimate Std. Error t value Pr(>|t|)
(Intercept) 63.763698 18.286767 3.487 0.00125 **
diametro -3.604849 0.759323 -4.747 2.91e-05 ***
I(diametro^2) 0.072196 0.007551 9.561 1.17e-11 ***
---
Residual standard error: 6.049 on 38 degrees of freedom
Multiple R-squared: 0.9826,Adjusted R-squared: 0.9816
F-statistic: 1071 on 2 and 38 DF, p-value: < 2.2e-16
```
O ajustamento global deste modelo é muito bom. É possível interpretar o valor  $R^2 = 0.9826$ da mesma forma que para qualquer outro modelo de regressão linear múltipla: este modelo explica cerca de 98, 26% da variabilidade dos pesos das ameixas.

Os parâmetros do modelo  $(\beta_0, \beta_1 \in \beta_2)$  são estimados, respectivamente, por:  $b_0 = 63.763698$ ,  $b_1 = -3.604849$  e  $b_2 = 0.072196$ . Logo, a parábola ajustada tem a seguinte equação:

```
\nonumber peso=63.763698-3.604849\,diametero+0.072196\,diametero^2.
```
Para desenhar esta parábola em cima da nuvem de pontos criada acima, já não é possível usar o comando abline (que apenas serve para traçar rectas). Podemos, no entanto, usar o comando curve, como se ilustra seguidamente. O argumento add=TRUE usado nesse comando serve para que o gráfico da função cuja expressão é dada no comando, seja traçado em cima da janela gráfica já aberta (e não criando uma nova janela gráfica). Embora não seja pedido no enunciado, ajusta-se também uma recta de regressão de peso sobre diâmetro, recta igualmente indicada no gráfico a tracejado, a fim de visualizar a melhoria do ajustamento ao passar dum polinómio de grau 1 (associado à recta) para um polinómio de grau 2 (associado à parábola).

```
> curve(63.763698 - 3.604849*x + 0.072196*x<sup>2</sup>, from=25, to=75, add=TRUE)
> abline(lm(peso ~ diametro, data=ameixas), lty="dashed")
```
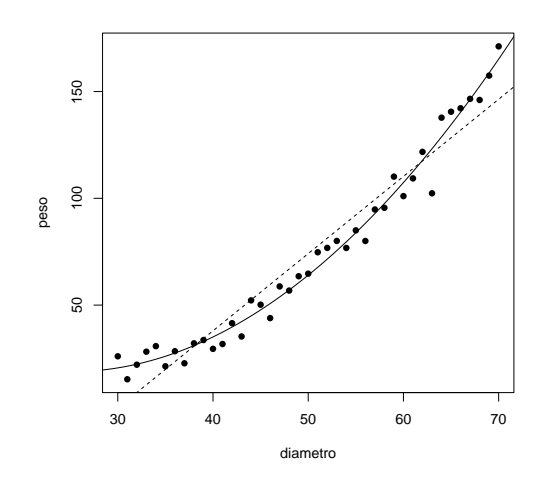

(c) Vejamos os principais gráficos dos resíduos e diagnósticos:

<sup>&</sup>gt; plot(ameixas2.lm, which=c(1,2,4,5))

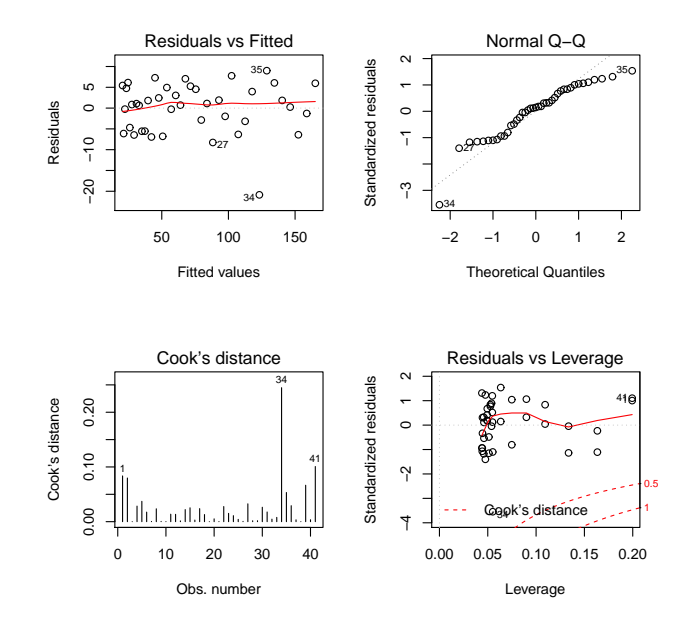

Todos os gráficos parecem corresponder ao que seria de desejar, com excepção da existência duma observação (a número 34) que, sob vários aspectos é invulgar: tem um resíduo elevado (em módulo), sai fora da linearidade no qq-plot (que parece adequado para as restantes observações) e tem a maior distância de Cook (cerca de 0.25 e bastante maior que qualquer

das restantes). Trata-se evidentemente duma observação anómala (qualquer que seja a razão), mas tratando-se duma observação isolada não é motivo para questionar o bom ajustamento geral do modelo.

(d) Para responder a esta questão, será necessário ajustar um polinómio de terceiro grau aos dados. O ajustamento correspondente é dado por:

```
> ameixas3.1m <- 1m(formula = peso \tilde{a} diametro + I(diametro\tilde{a}) + I(diametro\tilde{a}), data = ameixas)
> summary(ameixas3.lm)
(\ldots)Coefficients:
Estimate Std. Error t value Pr(>|t|)
(Intercept) 7.127e+01 8.501e+01 0.838 0.407
diametro -4.089e+00 5.405e+00 -0.757 0.454
I(diametro^2) 8.222e-02 1.110e-01 0.741 0.463
I(diametro^3) -6.682e-05 7.380e-04 -0.091 0.928
Residual standard error: 6.13 on 37 degrees of freedom
Multiple R-squared: 0.9826,Adjusted R-squared: 0.9812
F-statistic: 695.1 on 3 and 37 DF, p-value: < 2.2e-16
```
O polinómio de terceiro grau ajustado tem equação

 $peso = 71.27 - 4.089\,diametero + 0.08222\,diametero^2 - 0.0006682\,diametero^3$ .

No entanto, o acréscimo no valor do valor de  $R^2$  não se faz sentir nas quatro casas decimais mostradas, indicando que o ganho na qualidade de ajustamento com a passagem dum modelo quadrático para um modelo cúbico é quase inexistente.

Refira-se ainda que, como para qualquer outra regressão linear múltipla, também aqui se verifica que não é possível identificar o modelo quadrático a partir do modelo cúbico: a equação da parábola obtida na alínea 9b não é igual à que se obteria ignorando a última parcela do ajustamento cúbico agora efectuado.

Admitindo já um contexto inferencial (isto é, admitindo os pressupostos adicionais do modelo linear), será possível efectuar um teste de hipóteses bilateral a que o coeficiente do termo cúbico seja nulo,  $H_0$ :  $\beta_3 = 0$  (em cujo caso o modelo cúbico e quadrático coincidem) vs.  $H_1$ :  $\beta_3 \neq 0$ , não permite rejeitar a hipótese nula (o valor de prova é um elevadíssimo  $p = 0.928$ ). Logo, os modelos quadrático e cúbico não diferem significativamente, preferindo-se nesse caso o mais parcimonioso modelo quadrático (a parábola). Repare-se ainda que, na tabela do ajustamento deste modelo cúbico, nenhum dos coeficientes das variáveis preditoras tem valor significativamente diferente de zero, sendo o menor dos valores de prova (p-values) nos testes às hipótese  $H_0: \beta_i = 0$  vs.  $H_1: \beta_i \neq 0$ , um elevado  $p = 0.454$ . No entanto, esse facto não legitima a conclusão de que se poderiam excluir, simultaneamente e sem perdas significativas na qualidade do ajustamento, todas as parcelas do modelo correspondentes a estes coeficientes  $\beta_i$ . Aliás, se assim se fizesse, deitar-se-ia fora qualquer relação entre peso e diâmetro das ameixas, quando sabemos que o modelo acima referido explica 98.26% da variabilidade dos pesos com base na relação destes com os diâmetros. Este exemplo ilustra bem que os testes t aos coeficientes  $\beta_i$  não devem ser usados para justificar exclusões simultâneas de mais do que um preditor.

- 10. Comecemos por recordar alguns resultados já previamente discutidos:
	- Sabemos que, para qualquer conjunto de n pares de observações, se tem:  $(n-1)$ cov<sub>xy</sub> =

 $\sum_{n=1}^{\infty}$  $\sum_{i=1}^{n} (x_i - \overline{x})(y_i - \overline{y}) = \sum_{i=1}^{n} (x_i - \overline{x})y_i$ . Distribuindo  $y_i$  e o somatório pela diferença, tem-se:

$$
(n-1)\operatorname{cov}_{xy} = \sum_{i=1}^{n} x_i y_i - \overline{x} \sum_{i=1}^{n} y_i = \sum_{i=1}^{n} x_i y_i - n \overline{x} \overline{y} \quad \Leftrightarrow \quad \sum_{i=1}^{n} x_i y_i = (n-1)\operatorname{cov}_{xy} + n \overline{x} \overline{y}.
$$
 (1)

• Tomando  $y_i = x_i$ , para todo o *i*, na fórmula anterior, obtém-se:

$$
(n-1) s_x^2 = \sum_{i=1}^n (x_i - \overline{x})^2 = \sum_{i=1}^n x_i^2 - n \overline{x}^2 \quad \Leftrightarrow \quad \sum_{i=1}^n x_i^2 = (n-1) s_x^2 + n \overline{x}^2 \tag{2}
$$

- O produto de matrizes AB só é possível quando o número de colunas da matriz A fôr igual ao número de linhas da matriz B (matrizes compatíveis para a multiplicação). Se A é de dimensão  $p \times q$  e B de dimensão  $q \times r$ , o produto AB é de dimensão  $p \times r$ .
- O elemento na linha *i*, coluna *j*, dum produto matricial  $AB$ , é dado pelo *produto interno*

da linha *i* de *A* com a coluna *j* de *B*: 
$$
(AB)_{ij} = (a_{i1} \ a_{i2} \dots \ a_{iq}) \begin{pmatrix} b_{1j} \\ b_{2j} \\ \vdots \\ b_{qj} \end{pmatrix} = \sum_{k=1}^{q} a_{ik}b_{kj}.
$$

• O produto interno de dois vectores *n*-dimensionais **x** e **y** é dado por  $\mathbf{x}^t \mathbf{y} = \sum_{i=1}^n$  $i=1$  $x_i y_i$ . No caso de um dos vectores ser o vector de n uns,  $\mathbf{1}_n$ , o produto interno resulta na soma dos elementos do outro vector, ou seja, em n vezes a média dos elementos do outro vector:  $\mathbf{1}_n^t \mathbf{x} = \sum_{n=1}^{n}$  $i=1$  $x_i = n \overline{x}.$ 

- A matriz inversa duma matriz  $n \times n$  A é definida (caso exista) como a matriz (única)  $A^{-1}$ , também de dimensão  $n \times n$ , tal que  $AA^{-1} = I_n$ , onde  $I_n$  é a matriz identidade de dimensão  $n\times n$  (recorde-se que uma matriz identidade é uma matriz quadrada com todos os elementos diagonais iguais a 1 e todos os elementos não diagonais iguais a zero).
- No caso de  $A$  ser uma matriz  $2 \times 2$ , de elementos  $A =$  $\left[\begin{array}{cc} a & b \\ c & d \end{array}\right]$ , a matriz inversa é dada (verifique!) por:

$$
A^{-1} = \frac{1}{ad - bc} \begin{bmatrix} d & -b \\ -c & a \end{bmatrix}
$$
 (3)

esta matriz inversa existe se e só se o determinante ad – bc  $\neq 0$ .

Com estes resultados prévios, as contas do exercício resultam de forma simples:

(a) A matriz do modelo **X** é de dimensão  $n \times (p+1)$ , que no caso duma regressão linear simples  $(p=1)$ , significa  $n\times 2$ . Tem uma primeira coluna de uns (o vector  $\mathbf{1}_n$ ) e uma segunda coluna com os n valores observados da variável preditora x, coluna essa que designamos pelo vector **x**. Logo, a sua transposta  $\mathbf{X}^t$  é de dimensão  $2 \times n$ . Como o vector **y** é de dimensão  $n \times 1$ , o produto  $Xy$  é possível e o resultado é um vector de dimensão  $2 \times 1$ . O primeiro elemento (na posição  $(1,1)$ ) desse produto é dada pelo produto interno da primeira linha de  $\mathbf{X}^t$  com a primeira e única coluna de **y**, ou seja, por  $\mathbf{1}_n^t \mathbf{y} = \sum^n$  $i=1$  $y_i = n \overline{y}$ . O segundo elemento (posição

 $(2,1)$ ) desse vector é dado pelo produto interno da segunda linha de  $\mathbf{X}^t$  e a única coluna de  $\mathbf{y}$ , ou seja, por  $\mathbf{x}^t \mathbf{y} = \sum^n$  $\sum_{i=1} x_i y_i = (n-1) \text{cov}_{xy} + n \overline{x} \overline{y}$ , tendo em conta a equação (1).

- (b) Tendo em conta que  $\mathbf{X}^t$  é de dimensão  $2 \times n$  e  $\mathbf{X}$  é de dimensão  $n \times 2$ , o produto  $\mathbf{X}^t \mathbf{X}$  é possível e de dimensão 2 × 2. O elemento na posição (1, 1) é o produto interno da primeira linha de  $\mathbf{X}^t$   $(1_n)$  com a primeira coluna de  $\mathbf{X}$  (igualmente  $1_n$ ), logo é:  $1_n^t 1_n = n$ . O elemento na posição (1,2) é o produto interno da primeira linha de  $\mathbf{X}^t$   $( \mathbf{1}_n)$  e segunda coluna de  $\mathbf{X}$   $(\mathbf{x}),$ logo é  $\mathbf{1}_n^t \mathbf{x} = \sum_{i=1}^n x_i = n \, \overline{x}$ . O elemento na posição  $(2,1)$  é o produto interno da segunda linha de  $\mathbf{X}^t$   $(\mathbf{x})$  com a primeira coluna de  $\mathbf{X}$   $( \mathbf{1}_n ),$  logo é também  $n\, \overline{x}.$  Finalmente, o elemento na posição (2,2) é o produto interno da segunda linha de  $\mathbf{X}^t$  (x) com a segunda coluna de  $\mathbf{X}$ (**x**), ou seja,  $\mathbf{x}^t \mathbf{x} = \sum_{n=1}^{n}$  $i=1$  $x_i^2$ . Fica assim provado o resultado do enunciado.
- (c) A primeira expressão da inversa dada no enunciado vem directamente de aplicar a fórmula (3) à matriz  $(X<sup>t</sup>X)$  obtida na alínea anterior. Apenas há que confirmar a expressão do determinante  $ad-bc = n \sum_{n=1}^{n}$  $i=1$  $x_i^2-\left(\sum_{i=1}^n\right)$  $\frac{i=1}{i}$  $x_i$  $\setminus^2$  $=n \sum_{n=1}^{n}$  $i=1$  $x_i^2-(n\,\overline{x})^2=n\left(\sum_{i=1}^n\right)$  $\frac{i=1}{i}$  $x_i^2 - n\overline{x}^2$  $=n(n-1) s_x^2,$ tendo em conta a fórmula (2). Igualmente a partir da fórmula (2) obtém-se a expressão alternativa do elemento na posição  $(1,1)$ , que surge na segunda expressão para  $(\mathbf{X}^t \mathbf{X})^{-1}$ . Admitindo um contexto inferencial, ao multiplicar a matriz  $(X<sup>t</sup>X)<sup>-1</sup>$  pela variância  $\sigma^2$  dos erros aleatórios obtém-se a matriz

$$
\sigma^{2}(\mathbf{X}^{t}\mathbf{X})^{-1} = \begin{bmatrix} \sigma^{2}\frac{(n-1)s_{x}^{2}+n\overline{x}^{2}}{n(n-1)s_{x}^{2}} & \frac{-\psi\overline{x}\sigma^{2}}{\psi(n-1)s_{x}^{2}}\\ \frac{-\psi\overline{x}\sigma^{2}}{\psi(n-1)s_{x}^{2}} & \frac{\psi\sigma^{2}}{\psi(n-1)s_{x}^{2}} \end{bmatrix} = \begin{bmatrix} \sigma^{2}[\frac{1}{n}+\frac{\overline{x}^{2}}{(n-1)s_{x}^{2}}] & \frac{-\overline{x}\sigma^{2}}{(n-1)s_{x}^{2}}\\ \frac{-\overline{x}\sigma^{2}}{(n-1)s_{x}^{2}} & \frac{\sigma^{2}}{(n-1)s_{x}^{2}} \end{bmatrix}
$$

No canto superior esquerdo tem-se a expressão de  $V[\hat{\beta}_0].$  No canto inferior direito a expressão de  $V[\hat{\beta}_1]$ . O elemento comum às duas posições não diagonais é  $Cov[\hat{\beta}_0, \hat{\beta}_1] = Cov[\hat{\beta}_1, \hat{\beta}_0]$ . (d) Usando as expressões finais obtidas nas alíneas (c) e (a), obtém-se

$$
(\mathbf{X}^{t}\mathbf{X})^{-1}\mathbf{X}^{t}\mathbf{y} = \frac{1}{n(n-1)s_{x}^{2}} \begin{bmatrix} (n-1)s_{x}^{2} + n\overline{x}^{2} & -n\overline{x} \\ -n\overline{x} & n \end{bmatrix} \begin{bmatrix} n\overline{y} \\ (n-1)cov_{xy} + n\overline{x}\overline{y} \end{bmatrix}
$$
  
\n
$$
= \frac{1}{n(n-1)s_{x}^{2}} \begin{bmatrix} (n-1)s_{x}^{2}n\overline{y} + n^{2}\overline{x}^{2}\overline{y} - n\overline{x}(n-1)cov_{xy} - n^{2}\overline{x}^{2}\overline{y} \\ -n^{2}\overline{x}\overline{y} + n(n-1)cov_{xy} + n^{2}\overline{x}\overline{y} \end{bmatrix}
$$
  
\n
$$
= \begin{bmatrix} \frac{n(n+1)s_{x}^{2}}{n(n+1)s_{x}^{2}} - \frac{n(n+1)cov_{xy}\overline{x}}{n(n+1)s_{x}^{2}} \\ \frac{n(n+1)cov_{xy}}{n(n+1)s_{x}^{2}} \end{bmatrix} = \begin{bmatrix} \overline{y} - b_{1}\overline{x} \\ b_{1} \end{bmatrix} = \begin{bmatrix} b_{0} \\ b_{1} \end{bmatrix}.
$$

- 11. Sabemos que a matriz de projecção ortogonal referida é dada por  $\mathbf{H} = \mathbf{X} (\mathbf{X}^t \mathbf{X})^{-1} \mathbf{X}^t$ , onde  $\mathbf{X}$  é a matriz do modelo, ou seja, a matriz de dimensões  $n \times (p+1)$  que tem na primeira coluna, n uns, e em cada uma das p restantes colunas, as n observações de cada variável preditora. Ora,
	- (a) A idempotência é fácil de verificar, tendo em conta que  $(X<sup>t</sup>X)<sup>-1</sup>$  é a matriz inversa de  $X<sup>t</sup>X$ :

$$
\mathbf{H}\,\mathbf{H} = \mathbf{X}(\mathbf{X}^t\mathbf{X})^{-1}\mathbf{X}^t\,\mathbf{X}(\mathbf{X}^t\mathbf{X})^{-1}\mathbf{X}^t = \mathbf{X}(\mathbf{X}^t\mathbf{X})^{-1}\mathbf{X}^t\mathbf{X}(\mathbf{X}^t\mathbf{X})^{-t}\mathbf{X}^t = \mathbf{X}(\mathbf{X}^t\mathbf{X})^{-1}\mathbf{X}^t = \mathbf{H}.
$$

A simetria resulta de três propriedade conhecidas de matrizes: a transposta duma matriz transposta é a matriz original  $((\mathbf{A}^t)^t = \mathbf{A});$  a transposta dum produto de matrizes é o produto das correspondentes transpostas, pela ordem inversa  $((AB)^t = B^tA^t)$ ; e a transposta

duma matriz inversa é a inversa da transposta  $((A^{-1})^t = (A^t)^{-1})$ . De facto, tem-se:

$$
\mathbf{H}^t = [\mathbf{X}(\mathbf{X}^t\mathbf{X})^{-1}\mathbf{X}^t]^t = \mathbf{X}[(\mathbf{X}^t\mathbf{X})^{-1}]^t\mathbf{X}^t = \mathbf{X}[(\mathbf{X}^t\mathbf{X})^t]^{-1}\mathbf{X}^t = \mathbf{X}(\mathbf{X}^t\mathbf{X})^{-1}\mathbf{X}^t = \mathbf{H}.
$$

(b) Como foi visto nas aulas, qualquer vector do subespaço das colunas da matriz  $X$ , ou seja, do subespaço  $\mathcal{C}(\mathbf{X}) \subset \mathbb{R}^n$ , se pode escrever como **Xa**, onde  $\mathbf{a} \in \mathbb{R}^{p+1}$  é o vector dos  $p+1$ coeficientes na combinação linear das colunas de X. Ora, a projecção ortogonal deste vector sobre o subespaço  $\mathcal{C}(\mathbf{X})$  (que já o contém) é dada por

$$
HXa = X(XtX)-1Xt(Xa) = X(XtX)-1(XtX)a = Xa.
$$

Assim, o vector Xa fica igual após a projecção.

- (c) Por definição, o vector dos valores ajustados é dado por  $\hat{\mathbf{y}} = \mathbf{H}\mathbf{y}$ . Ora, a média desses valores ajustados, que podemos representar por  $\overline{\hat{y}} = \frac{1}{n}$  $\frac{1}{n}$  $\sum_{n=1}^{n}$  $\frac{i=1}{i}$  $\hat{y}_i$ , pode ser calculado tomando o produto interno do vector  $\mathbf{1}_n$  de n uns com o vector  $\hat{\mathbf{y}}$ , uma vez que esse produto interno devolve a soma dos elementos de  $\hat{y}$ . Assim, a média dos valores ajustados é  $\bar{\hat{y}} = \frac{1}{n}$  $\frac{1}{n} \mathbf{1}^t_n \hat{\textbf{y}} =$ 1  $\frac{1}{n} 1$ t $_n^t$ Hy =  $\frac{1}{n}$ (H1<sub>n</sub>)<sup>t</sup>y =  $\frac{1}{n} 1_n^t$ y, uma vez que H1<sub>n</sub> = 1<sub>n</sub>, já que a projecção ortogonal dum vector num subespaço onde ele já está contido deixa esse vector invariante, e o vector  $\mathbf{1}_n$ pertence ao subespaço  $\mathcal{C}(\mathbf{X})$  sobre o qual **H** projecta, já que é a primeira das colunas da matriz **X**. Mas a expressão final obtida,  $\frac{1}{n} \mathbf{1}_n^t \mathbf{y}$  é a média  $\overline{y}$  dos valores observados de Y (já que  $\mathbf{1}_n^t\mathbf{y}$  devolve a soma dos elementos do vector dessas observações,  $\mathbf{y}$ ). Assim, na regressão linear múltipla, valores observados de Y e correspondentes valores ajustados partilham o mesmo valor médio.
- (d) O vector dos resíduos é dado por  $\mathbf{e} = \mathbf{y} \hat{\mathbf{y}} = \mathbf{y} \mathbf{H}\mathbf{y}$ . A soma dos resíduos resulta do produto interno do vector e e o vector  $\mathbf{1}_n$ . Assim, tem-se (tendo também em conta a discussão das alíneas anteriores)  $1_n^t \mathbf{e} = 1_n^t (\mathbf{y} - \mathbf{H} \mathbf{y}) = 1_n^t \mathbf{y} - 1_n^t \mathbf{H} \mathbf{y} = 1_n^t \mathbf{y} - 1_n^t \mathbf{y} = 0.$

Exercícios de inferência estatística na Regressão Linear

12. A informação essencial sobre a regressão pedida pode ser obtida através do comando summary:

```
> iris.lm <- lm(Petal.Width ~ Petal.Length, data=iris)
> summary(iris.lm)
Call: lm(formula = Petal.Width " Petal.Length, data = iris)( \ldots )Coefficients:
             Estimate Std. Error t value Pr(>|t|)
(Intercept) -0.363076 0.039762 -9.131 4.7e-16 ***
Petal.Length 0.415755 0.009582 43.387 < 2e-16 ***
(\ldots)Residual standard error: 0.2065 on 148 degrees of freedom
Multiple R-squared: 0.9271,Adjusted R-squared: 0.9266
F-statistic: 1882 on 1 and 148 DF, p-value: < 2.2e-16
```
(a) As estimativas dos desvios padrão associados à estimação de cada um dos parâmetros são indicadas na tabela, na coluna de nome Std.Error (ou seja, erro padrão). Assim, o desvio padrão associado à estimação da ordenada na origem é  $\hat{\sigma}_{\hat{\beta}_0} = 0.039762$ . A variância correspondente é o quadrado deste valor,  $\hat{\sigma}^2_{\hat{\beta}_0} = 0.001581$ . Seria igualmente possível calcular

esta variância estimada a partir da sua fórmula:  $\hat{\sigma}^2_{\hat{\beta}_0} = Q M R E \cdot (\mathbf{X}^t \mathbf{X})^{-1}_{(1,1)}$ . Acrescente-se que, tratando-se duma regressão linear simples, é possível provar a seguinte fórmula alternativa:  $\hat{\sigma}_{\hat{\beta}_0}^2 = QMRE\left[\frac{1}{n} + \frac{\overline{x}^2}{(n-1)}\right]$  $(n-1) s_x^2$ , onde  $\overline{x}$  e  $s_x^2$  indicam, respectivamente, a média e a variância amostral dos n valores de X observados. O valor de  $QMRE$  pode ser obtido a partir da listagem acima, uma vez que, sob a designação Residual standard error, a listagem indica o valor  $\sqrt{QMRE}$  = 0.2065. Os outros valores constantes da expressão podem ser calculados como em exercícios anteriores. De forma análoga, o desvio padrão associado à estimação do declive da recta é  $\hat{\sigma}_{\hat{\beta}_{1}} = 0.009582$ , e o seu quadrado é a variância estimada de  $\hat{\beta}_1$ :  $\hat{\sigma}^2_{\hat{\beta}_1} = 9.181472 \times 10^{-5}$ . Este valor pode ser obtido a partir da expressão  $\hat{\sigma}_{\hat{\beta}_1}^2=QMRE\cdot(\mathbf{X}^t\mathbf{X})^{-1}_{(2,2)}$ . Também neste caso, e tratando-se duma regressão linear simples, se prova a seguinte expressão alternativa: $\hat{\sigma}^2_{\hat{\beta}_1} = \frac{QMRE}{(n-1)\,s_3^2}$  $\frac{QMRE}{(n-1) s_x^2}.$ 

(b) Um intervalo a  $(1-\alpha) \times 100\%$  de confiança para  $\beta_1$  é:  $\int b_1 - t_{\frac{\alpha}{2}(n-2)} \hat{\sigma}_{\hat{\beta}_1}$ ,  $b_1 + t_{\frac{\alpha}{2}(n-2)} \hat{\sigma}_{\hat{\beta}_1}$  $\lceil$ , sendo neste caso  $\alpha = 0.05$ ,  $n = 150$ ,  $b_1 = 0.415755$ ,  $\hat{\sigma}_{\hat{\beta}_1} = 0.009582$  e  $t_{0.025(148)} = 1.976122$ . Logo, o IC a 95% de confiança para o declive da recta é ] 0.39682 , 0.43469 [. Esta é a gama de valores admissíveis (a 95% de confiança) para o declive da recta relacionando largura e comprimento das pétalas dos lírios (das três espécies analisadas). Os intervalos de confiança dos dois parâmetros da recta podem ser obtidos no R através do comando:

> confint(iris.lm) 2.5 % 97.5 % (Intercept) -0.4416501 -0.2845010 Petal.Length 0.3968193 0.4346915

(c) Analogamente, um IC a  $(1 - \alpha) \times 100\%$  de confiança para  $\beta_0$  é:

$$
\Big]\,b_0-t_{\frac{\alpha}{2}(n-2)}\cdot\hat{\sigma}_{\hat{\beta}_0}\,\,,\,b_0+t_{\frac{\alpha}{2}(n-2)}\cdot\hat{\sigma}_{\hat{\beta}_0}\,\Big[
$$

Neste exemplo,  $b_0 = -0.363076$  e  $\hat{\sigma}_{\hat{\beta}_0} = 0.039762$ . O valor tabelado da distribuição  $t$ , para um intervalo a 95% de confiança, é o mesmo que na alínea anterior:  $t_{0.025(148)} =$ 1.976122. Logo, o intervalo de confiança pedido é ] − 0.4416501 , −0.2845010 [. Repare-se na maior amplitude deste intervalo, em relação ao IC para o declive populacional  $\beta_1$ , o que é consequência directa da maior variabilidade associada à estimação de  $\beta_0$  (o valor de  $\hat{\sigma}_{\hat{\beta}_0}$ é cerca de 4 vezes o valor de  $\hat{\sigma}_{\hat{\beta}_{1}}$ ). A partir das fórmulas para estes dois erros padrão, é possível verificar que este maior valor de $\hat{\sigma}_{\hat{\beta}_0}$ resulta, não tanto da parcela adicional $\frac{1}{n}$ (como  $n=150,$  esta parcela é pequena) mas sobretudo do  $\overline{x}^2$  que surge no numerador da segunda parcela. De facto, a média das observações do comprimento de pétalas é aproximadamente  $\overline{x} = 3.758.$ 

(d) A frase do enunciado traduz-se por " $\beta_1 = 0.5$ ". Assim, faremos um teste de hipóteses desta hipótese nula, contra a hipótese alternativa  $H_1$  :  $\beta_1 \neq 0.5$ . Os cinco passos do teste são:

**Hipóteses:**  $H_0: \beta_1 = 0.5$  vs.  $H_1: \beta_1 \neq 0.5$ . Estatística do teste:  $T = \frac{\hat{\beta}_1 - \beta_1}{\hat{\sigma}_1}$  $\frac{\partial}{\partial \hat{\beta}_1}^{H_0} \cap t_{n-2}$ 

Nível de significância:  $\alpha = 0.05$ 

**Região Crítica (Bilateral):** Rejeitar  $H_0$  se  $|T_{calc}| > t_{\frac{\alpha}{2}(n-2)} = t_{0.025(148)} = 1.976122$ .

**Conclusões:** O valor calculado da estatística do teste é:  $T_{calc} = \frac{0.415755 - 0.5}{0.009582} = -8.792006$ . Logo, rejeita-se claramente a hipótese nula que por cada centímetro a mais no comprimento da pétala, é de esperar meio centímetro a mais na largura da pétala.

(e) A hipótese referida no enunciado é que  $\beta_1$  < 0.5. Neste caso, a opção entre colocar esta hipótese em  $H_0$  ou em  $H_1$  corresponde à opção entre dar, ou não, o benefício da dúvida a esta hipótese. Seja como fôr, o valor de fronteira (0.5) terá de pertencer à hipótese nula. Vamos optar por não dar o benefício da dúvida à hipótese indicada no enunciado:

**Hipóteses:**  $H_0: \beta_1 \geq 0.5$  vs.  $H_1: \beta_1 < 0.5$ .

**Estatística do teste:** 
$$
T = \frac{\hat{\beta}_1 - 0.5}{\hat{\sigma}_{\hat{\beta}_1}} \cap t_{n-2}
$$

Nível de significância:  $\alpha = 0.05$ .

- Região Crítica (Unilateral esquerda): Rej. H<sub>0</sub> se  $T_{calc} < -t_{\alpha(n-2)} = -t_{0.05(148)} =$ −1.655215.
- Conclusões: O valor calculado da estatística do teste é igual ao da alínea anterior:  $T_{calc}$  =  $\frac{0.415755-0.5}{0.009582} = -8.792006$ . Logo, rejeita-se a hipótese nula, optando-se por  $H_1$ . Pode afirmar-se que é estatisticamente significativa a conclusão que, por cada centímetro a mais no comprimento da pétala, em média a respectiva largura cresce menos do que 0.5cm.
- (f) A afirmação do enunciado corresponde à hipótese  $\beta_1 = 0$ . De facto, se  $\beta_1 = 0$ , a equação do modelo que relaciona  $x \in Y$  reduz-se a  $Y_i = \beta_0 + \epsilon_i$ , não existindo relação linear entre x e Y. O teste às hipóteses  $H_0$ :  $\beta_1 = 0$  vs.  $H_1$ :  $\beta_1 \neq 0$  pode ser feito como na alínea 12d) acima. No entanto, para o caso particular do valor do parâmetro  $\beta_1 = 0$  a informação relativa ao teste já é indicada na listagem produzida pelo comando summary, nas terceira e quarta colunas da tabela Coefficients. Neste caso, o valor calculado da estatística é  $T_{calc} = \frac{0.4157550}{0.009582} = 43.387$ . Tendo em conta que a região crítica é igual à da alínea 12d), tem-se uma rejeição clara da hipótese nula  $\beta_1 = 0$ : o valor estimado  $b_1 = 0.415755$ é significativamente diferente de zero (ao nível  $\alpha = 0.05$ ), pelo que a recta tem alguma utilidade para prever valores de  $y$  (largura da pétala) a partir dos valores de  $x$  (comprimento da pétala). Esta conclusão também se pode justificar a partir do valor de prova  $(p-value)$ do valor calculado da estatística, que é muito pequeno, sendo mesmo inferior à precisão de máquina,  $p < 2 \times 10^{-16}$ . Mesmo para níveis de significância como  $\alpha = 0.01$  ou  $\alpha = 0.005$ , a conclusão seria a de rejeição de  $H_0$ .
- (g) Uma abordagem alternativa para a questão estudada na alínea anterior será a de efectuar um teste de ajustamento global (teste  $F$ ) à regressão ajustada. No nosso caso, e definindo  $\mathcal{R}^2$  como o coeficiente de determinação populacional, tem-se:

**Hipóteses:**  $H_0$ :  $\mathcal{R}^2 = 0$  vs.  $H_1$ :  $\mathcal{R}^2 > 0$ Estatística do teste:  $F = \frac{QMR}{QMRE} = (n-2) \frac{R^2}{1-R^2} \cap F_{(1,n-2)}$ , sob  $H_0$ . Nível de significância:  $\alpha = 0.05$ .

Região Crítica (Unilateral direita): Rej.  $H_0$  se  $F_{calc} > f_{\alpha(1,n-2)} = f_{0.05(1,148)} = 3.905$ .

**Conclusões:** O valor calculado da estatística é:  $F_{calc} = 148 \times \frac{0.9271}{1 - 0.9271} = 1882.178$ . Logo, rejeita-se claramente a hipótese nula, que corresponde à hipótese dum ajustamento inútil do modelo. A resposta é coerente com a alínea anterior.

NOTA: Repare-se que o comando summary do R, quando aplicado ao ajustamento duma regressão, indica na última linha das listagens o valor da estatística calculada  $F_{calc}$ , os respectivos graus de liberdade associados, e o valor de prova (p-value) correspondente.

(h) A largura esperada duma pétala cujo comprimento seja  $x = 4.5cm$  é dada por  $\hat{\mu} = b_0 +$  $b_1$  4.5 =  $-0.363076 + 0.415755 \times 4.5 = 1.507821$ . No R, este resultado pode ser obtido através do comando predict:

```
> predict(iris.lm, new=data.frame(Petal.Length=4.5))
       1
1.507824
```
O intervalo de confiança para  $\mu_{x=4.5} = E[Y|X=4.5]$  é dado por:

$$
\left[ (b_0 + b_1 x) - t_{\frac{\alpha}{2}; n-2} \sqrt{QMRE\left[\frac{1}{n} + \frac{(x - \overline{x})^2}{(n-1) S_x^2}\right]} \right], \quad (b_0 + b_1 x) + t_{\frac{\alpha}{2}; n-2} \sqrt{QMRE\left[\frac{1}{n} + \frac{(x - \overline{x})^2}{(n-1) S_x^2}\right]} \left[\frac{1}{n-1} + \frac{(x - \overline{x})^2}{(n-1) S_x^2}\right]
$$

em que  $\hat{\mu} = b_0 + b_1 4.5 = 1.507821$ ,  $t_{\frac{\alpha}{2};n-2} = t_{0.025,148} = 1.976122$ ,  $QMRE = 0.2065^2$  (a partir da listagem acima dada). Por outro lado, a média e variância das  $n = 150$  observações do preditor Petal.Length podem ser calculadas e resultam ser  $\overline{x} = 3.758$  e  $s_x^2 = 3.116278$ . Assim, a 95% de confiança, o verdadeiro valor de  $\mu_{x=4.5} = E[Y|X = 4.5]$  faz parte do intervalo ] 1.47166 , 1.543982 [. No R este intervalo de confiança pode ser obtido através do comando

```
> predict(iris.lm, new=data.frame(Petal.Length=4.5), int="conf")
      fit lwr upr
1 1.507824 1.471666 1.543982
```
Os extremos do intervalo são dados pelos valores lwr (de lower ) e upr (de upper ).

(i) O intervalo de predição para o valor da variável resposta y (largura da pétala) associada a uma observação com  $x = 4.5$  é dado por:

$$
\left[ (b_0 + b_1 x) - t_{\frac{\alpha}{2}; n-2} \sqrt{QMRE\left[1 + \frac{1}{n} + \frac{(x - \overline{x})^2}{(n-1)S_x^2}\right]} \right], \quad (b_0 + b_1 x) + t_{\frac{\alpha}{2}; n-2} \sqrt{QMRE\left[1 + \frac{1}{n} + \frac{(x - \overline{x})^2}{(n-1)S_x^2}\right]} \right]
$$

Em relação ao intervalo de confiança pedido na alínea anterior, apenas muda a expressão debaixo da raíz quadrada. No R este tipo de intervalo obtém-se com um comando muito semelhante ao anterior:

```
> predict(iris.lm, new=data.frame(Petal.Length=4.5), int="pred")
      fit lwr upr
1 1.507824 1.098187 1.917461
```
Como seria de esperar, trata-se dum intervalo bastante mais amplo: ] 1.098187 , 1.917461 [.

(j) Dos gráficos de resíduos produzidos pelo comando

```
> plot(lm(Petal.Width ~ Petal.Length, data=iris),which=c(1,2))
```
verifica-se que pode existir um problema em relação à hipótese de homogeneidade de variâncias. O gráfico da esquerda sugere que os lírios com comprimento de pétala mais pequeno (do lado esquerdo do gráfico) parecem ter menor variabilidade dos resíduos do que os restantes. Já a linearidade aproximada no qq-plot (gráfico da direita) não indicia a existência de problemas com a hipótese de normalidade.

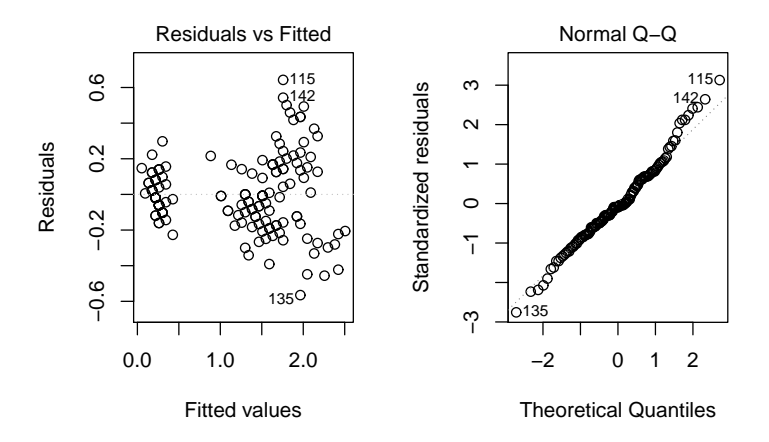

Quanto aos gráficos de diagnóstico produzidos pelo comando

## > plot(lm(Petal.Width ~ Petal.Length, data=iris),which=c(4,5))

observa-se no diagrama de barras das distâncias de Cook que, apesar de haver alguma variabilidade nos valores, em nenhum caso a distância de Cook excede o valor (bastante baixo) de 0.06. Assim, nenhuma observação se deve considerar influente. De igual forma, não há valores elevados do efeito alavanca (leverage), sendo o maior valor de  $h_{ii}$  inferior a 0.03 (ver o eixo horizontal do gráfico da direita). Assim, nenhuma observação se destaca por ter um efeito alavanca elevado.

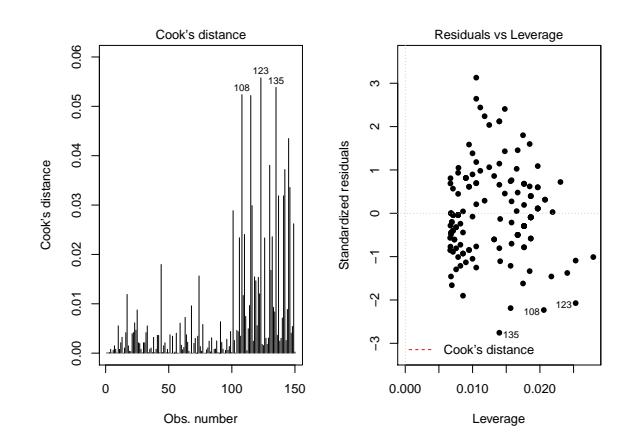

- (k) Nas três subalíneas, as transformações de uma ou ambas as variáveis são transformações afins (lineares), razão pela qual o quadrado do coeficiente de correlação, ou seja, o coeficiente de determinação  $R^2$  não sofre alteração. O que pode mudar são os parâmetros da recta de regressão ajustada.
	- i. Neste caso, apenas a variável preditora sofre uma transformação multiplicativa, da forma  $x \to x^* = c \, x$  (com  $c = 10$ ). Vejamos qual o efeito deste tipo de transformações nos parâmetros da recta de regressão. Utilizando a habitual notação dos asteriscos para indicar os valores correspondentes à transformação, temos (tendo em conta que

 $var(cx) = c^2 var(x)$ :

$$
b_1^* = \frac{cov_{x^*y}}{s_{x^*}^2} = \frac{cov(cx, y)}{c^2 s_x^2} = \frac{1}{c} \frac{cov(x, y)}{s_x^2} = \frac{1}{c} b_1 ;
$$

e (tendo em conta o efeito de constantes multiplicativas sobre a média, ou seja,  $\overline{x^*} = c\,\overline{x}$ ):

$$
b_0^* = \overline{y} - b_1^* \overline{x^*} = \overline{y} - \frac{1}{c} b_1 \cdot c \overline{x} = \overline{y} - b_1 \overline{x} = b_0.
$$

Ou seja, neste caso a ordenada na origem não se altera, enquanto que o declive vem multiplicado por  $\frac{1}{10}$ . Confirmemos estes resultados com recurso ao R:

```
> lm(formula = Petal.Width ~ I(Petal.Length*10), data = iris)
Call:
lm(formula = Petal.Width " I(Petal.Length * 10), data = iris)Coefficients:
        (Intercept) I(Petal.Length * 10)
           -0.36308 0.04158
```
ii. Neste caso, estamos perante uma transformação idêntica à usada na alínea 1i), pelo que já sabemos que iremos encontrar, quer a ordenada na origem, quer o declive, multiplicados por  $c = 10$ . Confirmando no R:

```
> lm(formula = I(Petal.Width*10) ~ Petal.Length, data = iris)
Call:
lm(formula = I(Petal.Width * 10) \sim Petal. Length, data = iris)
Coefficients:
 (Intercept) Petal.Length
      -3.631 4.158
```
iii. Finalmente, na conjugação das duas transformações discutidas nas subalíneas anteriores, e generalizando para as transformações multiplicativas  $x \to c x$  e  $y \to d y$ , vem:

$$
b_1^* = \frac{cov_{x^*y^*}}{s_{x^*}^2} = \frac{cov(cx, dy)}{c^2 s_x^2} = \frac{cd}{c^2} \frac{cov(x, y)}{s_x^2} = \frac{d}{c} b_1 ;
$$

e:

$$
b_0^* = \overline{y^*} - b_1^* \overline{x^*} = d\overline{y} - \frac{d}{c} b_1 \cdot c\overline{x} = d(\overline{y} - b_1 \overline{x}) = db_0.
$$

Como no nosso caso  $c = d = 10$ , o declive não se deve alterar, enquanto a ordenada na origem deverá ser 10 vezes maior do que no caso original dos dados não transformados.  $> \text{lm}(\text{formula} = I(\text{Petal}.Width*10)$   $\tilde{}$  I(Petal.Length\*10), data = iris) Call:  $lm(formula = I(Petal.Width * 10)$   $\tilde{}$  I(Petal.Length \* 10), data = iris) Coefficients: (Intercept) I(Petal.Length \* 10) -3.6308 0.4158

# 13. FALTA

14. (a) Tem-se, recordando que  $SQRE = SQT - SQR$ ,

$$
F = \frac{QMR}{QMRE} = \frac{SQR/1}{SQRE/(n-2)} = (n-2)\frac{SQR}{SQT - SQR} = (n-2)\frac{R^2}{1 - R^2},
$$

onde a última passagem resulta de dividir numerador e denominador por SQT.

- (b) Como  $R^2$  está entre 0 e 1, qualquer aumento de  $R^2$  aumenta o numerador e diminui o denominador, provocando um aumento da fracção. Assim, a maiores valores de  $R^2$  correspondem maiores valores da estatística F. Uma vez que o teste F tem hipótese nula  $H_0$ :  $\mathcal{R}^2 = 0$ , é natural que se defina uma região crítica unilateral direita.
- 15. (a) Admitir que existem erros aleatórios aditivos no modelo linearizado não é a mesma coisa que admitir que existem erros aditivos no modelo original. De facto,

 $\log(Y) = \beta_0 + \beta_1 \log(x) + \epsilon \quad \Leftrightarrow \quad Y = e^{\beta_0 + \beta_1 \log(x) + \epsilon} = e^{\beta_0} \cdot e^{\log(\beta_1 x)} \cdot e^{\epsilon} = \beta_0^* \cdot x^{\beta_1} \cdot \epsilon^* ,$ 

pelo que admitir erros aditivos no modelo linearizado corresponde a admitir erros multiplicativos no modelo exponencial original. Além disso, admitir que os erros aditivos  $\epsilon$  do modelo linearizado têm distribuição Normal significa que  $\epsilon^* = e^{\epsilon}$  não tem distribuição Normal (a sua distribuição é a chamada Lognormal, não estudada nesta disciplina). A ideia importante a reter é que admitir as hipóteses usuais no modelo original é diferente de admitir essas mesmas hipóteses no modelo linearizado.

(b) Na alínea referida foi ajustado o modelo linearizado, ou seja a regressão linear entre log(brain) (variável resposta) e log(body) (variável preditora). A parte final do ajustamento produzido no R com o comando summary é indicada de seguida.

```
> Animals.lm <- lm(log(brain) ~ log(body) , data=Animals)
> summary(Animals.lm)
\left(\ldots\right)Coefficients:
            Estimate Std. Error t value Pr(>|t|)
(Intercept) 2.55490 0.41314 6.184 1.53e-06
log(body) 0.49599 0.07817 6.345 1.02e-06
---
Residual standard error: 1.532 on 26 degrees of freedom
Multiple R-squared: 0.6076,Adjusted R-squared: 0.5925
F-statistic: 40.26 on 1 and 26 DF, p-value: 1.017e-06
```
Utilizar-se-á a informação acima para efectuar o teste global de ajustamento (teste  $F$  global). As hipóteses do teste podem ser escritas de formas diferentes, e nesta resolução é usada a que relaciona as hipóteses deste teste com o declive da recta de regressão populacional.

**Hipóteses:**  $H_0: \beta_1 = 0$  vs.  $H_1: \beta_1 \neq 0$ Estatística do teste:  $F = \frac{QMR}{QMRE} = (n-2) \frac{R^2}{1-R^2} \cap F_{(1,n-2)}$ , sob  $H_0$ . Nível de significância:  $\alpha = 0.05$ .

Região Crítica (Unilateral direita): Rej.  $H_0$  se  $F_{calc} > f_{\alpha(1,n-2)} = f_{0.05(1,26)} = 4.225201$ . **Conclusões:** O valor calculado da estatística é:  $F_{calc} = 40.26$ . Logo, rejeita-se claramente a hipótese nula, que corresponde à hipótese dum ajustamento inútil do modelo. A

resposta é coerente com a alínea anterior.

O Coeficiente de Determinação é  $R^2 = 0.6076$ , um valor relativamente baixo. Tal facto não é contraditório com uma rejeição enfática da hipótese nula do teste  $F$  de ajustamento global (o valor de prova é  $p = 1.017 \times 10^{-6}$ ), uma vez que a hipótese nula desse teste pode ser formulada como "na população, o coeficiente de correlação (ao quadrado) entre  $\ln(x)$  e ln(y) é nulo". Esta hipótese nula é muito fraca, indicando a inutilidade do modelo linear. O valor amostral observado de  $R^2 = 0.6076$ , não sendo elevado, é no entanto suficiente para rejeitar  $H_0$ :  $\mathcal{R}^2 = 0$ , ou seja, difere significativamente de zero para qualquer dos níveis de significância usuais.

(c) Pretende-se o intervalo a  $95\%$  de confiança para  $\beta_1$ , ou seja:

$$
\Big] b_1 - t_{\frac{\alpha}{2}(n-2)} \cdot \hat{\sigma}_{\hat{\beta}_1} , b_1 + t_{\frac{\alpha}{2}(n-2)} \cdot \hat{\sigma}_{\hat{\beta}_1} \Big[ ,
$$

 $\text{com } b_1 = 0.49599, \, t_{0.025(26)} = 2.055529 \text{ e} \, \hat{\sigma}_{\hat{\beta}_1} = 0.07817. \text{ Ou seja, o intervalo é } 0.335 \, , \, 0.657 \, [ .$ Uma relação isométrica corresponde a admitir que o declive da recta populacional é  $\beta_1 = 1$ , ou seja que as taxas de variação relativas de peso do corpo e peso do cérebro são iguais (ver a resolução do exercício 4). Uma vez que o valor 1 não pertence ao intervalo de confiança, a hipótese de isometria não é admissível (a 95% de confiança).

(d) Os quatro gráficos discutidos nas aulas teóricas resultam do comando

> plot(Animals.lm, which=c(1,2,4,5), pch=16)

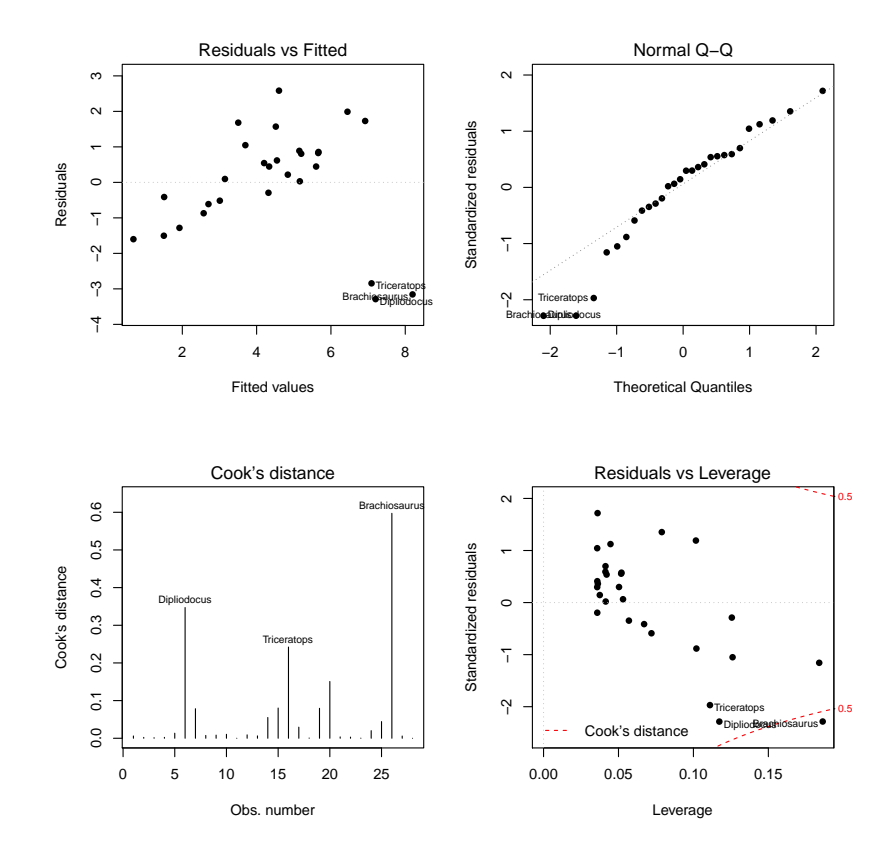

Como se pode constatar, a presença das três observações atípicas (os dinossáurios) é evidente em todos os gráficos. No primeiro (resíduos  $e_i$  vs. valores ajustados  $\hat{y}_i$ ) o efeito traduz-se no facto dos restantes resíduos se disporem numa banda inclinada (e não horizontal, como seria adequado). No segundo gráfico, o qq-plot indica que os dinossáurios são responsáveis pelo maior afastamento em relação à linearidade aproximada que seria de esperar perante uma distribuição aproximadamente Normal dos resíduos. As distâncias de Cook dessas mesmas observações são claramente grandes, sendo que no caso do Brachiosaurus ultrapassam mesmo o nível de guarda 0.5. Recorde-se que as distâncias de Cook procuram medir o efeito sobre o ajustamento que resulta de retirar uma observação, sendo de realçar que apesar de haver três observações atípicas próximas umas das outras, basta retirar uma para que haja já diferenças assinaláveis no ajustamento. Finalmente, no quarto gráfico, de resíduos

standardizados contra valores do efeito alavanca (leverage), verifica-se que o maior efeito alavanca é cerca de 0.2. Tendo em conta que em princípio este valor poderia atingir o valor máximo 1 (aqui não há repetições dos valores de  $x_i$ ), trata-se dum valor que não parece demasiado elevado. Convém recordar que numa regressão linear simples, as leverages  $h_{ii}$ são função do afastamento do valor do preditor x em relação à média  $\bar{x}$  das observações desse preditor.

(e) Ajustando agora as 25 espécies que não são dinossáurios, obtêm-se os seguintes resultados:

```
> Animals. lm25 < - lm(log(brain) n log(body), data = Animals[-c(6, 16, 26),])> summary(Animals.lm25)
( \ldots )Coefficients:
            Estimate Std. Error t value Pr(>|t|)
(Intercept) 2.15041 0.20060 10.72 2.03e-10
log(body) 0.75226 0.04572 16.45 3.24e-14
---
Residual standard error: 0.7258 on 23 degrees of freedom
Multiple R-squared: 0.9217,Adjusted R-squared: 0.9183
F-statistic: 270.7 on 1 and 23 DF, p-value: 3.243e-14
```
Os parâmetros estimados da recta alteraram-se, e os respectivos erros padrão são agora bastante mais pequenos, factos que estão associados a uma relação linear muito mais forte nas 25 espécies usadas neste ajustamento. Esta relação muito mais forte é confirmada pelo valor muito mais elevado do coeficiente de correlação:  $R^2 = 0.9217$ , e é visível no gráfico de log-peso do cérebro contra log-peso do corpo, indicado na resolução do exercício 4.

A expressão do intervalo de confiança é a mesma que indicada na alínea 15c), mas agora os valores das quantidades relevantes são:  $b_1 = 0.75226, t_{0.025(23)} = 2.068658$  (repare-se na mudança dos graus de liberdade, resultante de agora haver apenas  $n = 25$  espécies) e  $\hat{\sigma}_{\hat{\beta}_1} = 0.04572$ . Assim, o IC é agora ]0.6577, 0.8468 [. Note-se que este intervalo é mais apertado (mais preciso) que o correspondente intervalo obtido na alínea c), o que reflecte o menor erro padrão agora existente. No entanto, e apesar do maior valor do declive estimado,  $b_1 = 0.75226$ , o intervalo a 95% de confiança continua a não incluir o valor 1 como um valor admissível para  $\beta_1$ , logo a hipótese de isometria continua a não ser admissível.

(f) O valor esperado para log-peso do cérebro, numa espécie com peso do corpo igual a 250, e portanto log-peso do corpo  $x^* = log(250) = 5.521461$  será:  $\hat{\mu}_{Y^*|X^* = log(250)} = b_0 + b_1$ .  $log(250) = 2.15041 + 0.75226 \cdot 5.521461 = 6.303984$ . Um intervalo a  $(1-\alpha) \times 100\%$  de confiança para o verdadeiro valor de $E[Y^*|X^* = log(250)]$ será:

$$
\left[ (b_0 + b_1 x^*) - t_{\frac{\alpha}{2}; n-2} \sqrt{QMRE\left[\frac{1}{n} + \frac{(x^* - \overline{x^*})^2}{(n-1)S_{x*}^2}\right]} \right], \quad (b_0 + b_1 x^*) + t_{\frac{\alpha}{2}; n-2} \sqrt{QMRE\left[\frac{1}{n} + \frac{(x^* - \overline{x^*})^2}{(n-1)S_{x*}^2}\right]} \left[\frac{1}{n} + \frac{(x^* - \overline{x^*})^2}{(n-1)S_{x*}^2}\right]
$$

Os valores de  $b_0$  e  $b_1$  já foram indicados, tal como o número de observações  $n = 25$  e  $t_{0.025(23)} = 2.068658$ . Por outro lado, e tendo em conta que sob a designação residual Standard error, a listagem produzida pelo R dá o valor da raíz quadrada do  $QMRE$ , tem-se:  $QMRE = 0.7258^2 = 0.5267856$ . Finalmente, o valor da média e a variância das observações do preditor dizem agora respeito aos log-pesos do cérebro, sendo, respectivamente:

```
> mean(log(Animals$body[-c(6,16,26)]))
[1] 3.028283
> \text{var}(\text{log}(\text{Animals}\text{\#body}[-c(6,16,26)]))[1] 10.50226
```

```
ISA/UL – Modelos Matemáticos e Aplicações – Prof. Jorge Cadima – 2015/2016 34
```
Com base neste valores, a raíz quadrada acima indicada tem valor

$$
\sqrt{0.5267856 \cdot \left[\frac{1}{25} + \frac{(5.521461 - 3.028283)^2}{24 * 10.50226}\right]} = 0.1845604.
$$

Assim, o intervalo a 95% de confiança para o log-peso do cérebro esperado em espécies com peso do corpo 250 é ] 5.922 , 6.686 [ . No R, este intervalo de confiança poderia ser obtido através do comando

```
> predict(Animals.lm25, new=data.frame(body=250), int="conf")
     fit lwr upr
1 6.30399 5.922178 6.685803
```
Repare-se que, sendo necessário dar o novo valor da variável preditora com o nome da variável preditora original, foi dado o valor  $x = 250$ . O R tem em conta a transformação logarítmica usada no ajustamento da regressão linear em Animals.lm25.

(g) Agora, pretende-se um intervalo de predição para o log-peso do cérebro, Y ∗ , duma única espécie cujo peso do corpo seja  $x = 250 kg$  (e log-peso do corpo  $x^* = \log(250)$ ). A expressão para este intervalo de predição a  $(1-\alpha) \times 100\%$  é:

$$
\left[ (b_0 + b_1 x^*) - t_{\frac{\alpha}{2},n-2} \sqrt{_{QMRE} \left[ 1 + \frac{1}{n} + \frac{(x^* - \overline{x}^*)^2}{(n-1) \, s_{x*}^2} \right]} \right], \quad (b_0 + b_1 x^*) + t_{\frac{\alpha}{2},n-2} \sqrt{_{QMRE} \left[ 1 + \frac{1}{n} + \frac{(x^* - \overline{x}^*)^2}{(n-1) \, s_{x*}^2} \right]} \right]
$$

O valor da raíz quadrada é agora:

$$
\sqrt{0.5267856 \cdot \left[1 + \frac{1}{25} + \frac{(5.521461 - 3.028283)^2}{24 * 10.50226}\right]} = 0.748898,
$$

pelo que o referido intervalo de predição é ] 4.755 , 7.853 [. Como seria de esperar, trata-se dum intervalo bastante mais amplo que o anterior, uma vez que tem em conta a variabilidade adicional associada a observações individuais. No R, utilizar-se-ia o comando

> predict(Animals.lm25, new=data.frame(body=250), int="pred") fit lwr upr 1 6.30399 4.754694 7.853287

Para obter o intervalo de predição para os valores do peso do cérebro (sem logaritmização), basta tomar as exponenciais dos extremos do intervalo acima referido. De facto, se (ao nível 95% e para  $x = 250kg$ ) o intervalo de predição para  $Y^* = \log(Y)$  é:  $4.755 < log(Y) < 7.853$ , então a dupla desigualdade equivalente  $e^{4.755} = 116.16 < Y < 2573.443 = e^{7.853}$  será um intervalo de predição a 95% para uma observação individual de Y . Trata-se dum intervalo de grande amplitude, associado quer ao facto de ser um intervalo de predição para valores individuais de Y , quer à exponenciação.

NOTA: Na alínea anterior não se pode efectuar uma transformação análoga, uma vez que valor esperado e logaritmização não são operações intercambiáveis. Ou seja,  $E[\log(Y)] \neq$  $log(E[Y])$ , pelo que não sabemos como transformar a dupla desigualdade  $a < E[log(Y)] < b$ numa dupla desigualdade equivalente apenas com  $E[Y]$  no meio.

(h) Os gráficos de resíduos e diagnósticos são dados pelo seguinte comando e são reproduzidos de seguida.

```
> plot(Animals.lm25, which = c(1, 2, 4, 5), pch=16)
```
A exclusão dos dinossáurios do conjunto das espécies analisadas tornou saliente que, entre as 25 espécies restantes, duas se destacam por terem resíduos positivos um pouco maiores: o ser humano e o macaco Rhesus. Esse facto indica que o log-peso do cérebro destas espécies é razoavelmente maior do que seria de esperar dado o log-peso dos seus corpos. As duas espécies são igualmente salientes no qq-plot e têm distância de Cook elevada, embora longe dos níveis de guarda. No entanto, repare-se que os valores do efeito alavanca destas espécies com resíduos e distância de Cook mais elevados são muito baixos. Tal facto (que reflecte o facto de os log-pesos dos corpos destas espécies estarem próximos da média de log-pesos do corpo das espécies observadas) ilustra que os conceitos de influência, atipicidade e valor do efeito alavanca são diferentes. Uma eventual exclusão destas espécies (sobretudo no caso do macaco Rhesus) já é mais problemática que no caso dos dinossáurios, uma vez que obrigaria a redefinir a população de interesse num sentido mais discutível. Nem tal deve ser feito apenas para "melhorar" o aspecto de gráficos de diagnóstico. Aliás, o que aconteceu acima ilustra que uma exclusão pode até fazer surgir novas espécies atípicas, influentes ou de elevado valor alavanca.

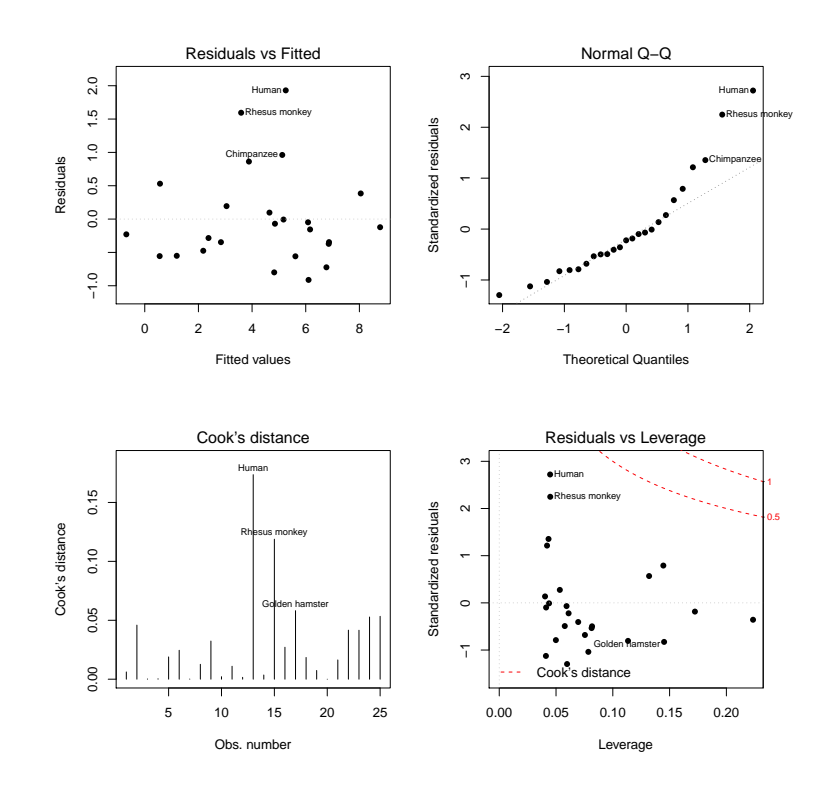

- 16. Na data frame videiras, a primeira coluna indica a casta, pelo que não será de utilidade neste exercício.
	- (a) O comando para construir as nuvens de pontos pedidas é:
		- > plot(videiras[,-1], pch=16)

produzindo os seguintes gráficos:

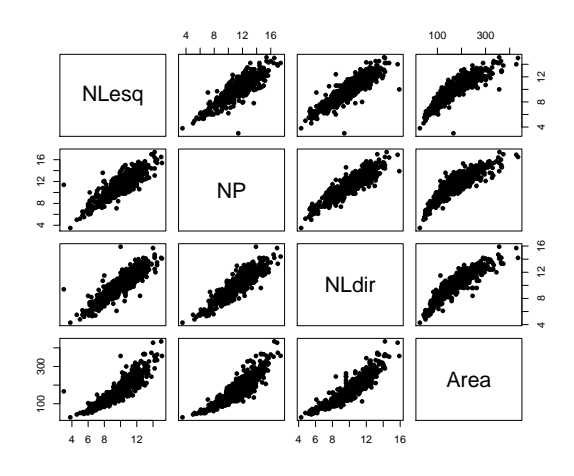

Como se pode verificar, existem fortes relações lineares entre qualquer par de variáveis, o que deixa antever que uma regressão linear múltipla de área foliar sobre vários preditores venha a ter um coeficiente de determinação elevado. No entanto, nos gráficos que envolvem a variável área, existe alguma evidência de uma ligeira curvatura nas relações com cada comprimento de nervura individual.

(b) Tem-se:

```
> cor(videiras[,-1])
         NLesq NP NLdir Area
NLesq 1.0000000 0.8788588 0.8870132 0.8902402
NP 0.8788588 1.0000000 0.8993985 0.8945700
NLdir 0.8870132 0.8993985 1.0000000 0.8993676
Area 0.8902402 0.8945700 0.8993676 1.0000000
```
Os valores das correlações entre pares de variáveis são todos positivos e bastante elevados, o que confirma as fortes relações lineares evidenciadas nos gráficos.

- (c) Existem *n* observações  $\{(x_{1(i)}, x_{2(i)}, x_{3(i)}, Y_i)\}_{i=1}^n$  nas quatro variáveis: a variável resposta área foliar (Area, variável aleatória  $Y$ ) e as três variáveis preditoras, associadas aos comprimentos de três nervuras da folha - a principal (variável NP,  $X_1$ ), a lateral esquerda (variável NLesq,  $X_2$ ) e a lateral direita (variável NLdir,  $X_3$ ). Para essas n observações admite-se que:
	- A relação de fundo entre Y e os três preditores é linear, com variabilidade adicional dada por uma parcela aditiva  $\epsilon_i$  chamada erro aleatório:
		- $Y_i = \beta_0 + \beta_1 x_{1(i)} + \beta_2 x_{2(i)} + \beta_3 x_{3(i)} + \epsilon_i$ , para qualquer  $i = 1, 2, ..., n$ ;
	- os erros aleatórios têm distribuição Normal, de média zero e variância constante:  $\epsilon_i \cap \mathcal{N}(0, \sigma^2), \forall i;$
	- Os erros aleatórios $\{\epsilon_i\}_{i=1}^n$ são variáveis aleatórias independentes.
- (d) O comando do R que efectua o ajustamento pedido é o seguinte:

```
> videiras.lm <- lm(Area ~ NP + NLesq + NLdir, data=videiras)
> summary(videiras.lm)
(\ldots)Coefficients:
          Estimate Std. Error t value Pr(>|t|)
(Intercept) -168.111 5.619 -29.919 < 2e-16 ***
NP 9.987 1.192 8.380 3.8e-16 ***
NLesq 11.078 1.256 8.817 < 2e-16 ***
```
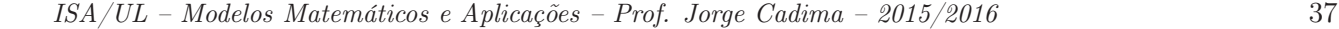

NLdir 11.895 1.370 8.683 < 2e-16 \*\*\*

--- Residual standard error: 24.76 on 596 degrees of freedom Multiple R-squared: 0.8649,Adjusted R-squared: 0.8642 F-statistic: 1272 on 3 and 596 DF, p-value: < 2.2e-16

A equação do hiperplano ajustado é assim

 $Area = -168.111 + 9.987 NP + 11.078 NLesq + 11.895 NLdir$ 

O valor do coeficiente de determinação é bastante elevado: cerca de 86, 49% da variabilidade total nas áreas foliares é explicada por esta regressão linear sobre os comprimentos das três nervuras. Nenhum dos preditores é dispensável sem perda significativa da qualidade do modelo, uma vez que o valor de prova (p-value) associado aos três testes de hipóteses  $H_0$ :  $\beta_j = 0$  vs.  $H_1$ :  $\beta_j \neq 0$   $(j = 1, 2, 3)$  são todos muito pequenos.

O teste de ajustamento global do modelo pode ser formulado assim:

**Hipóteses:**  $H_0$ :  $\mathcal{R}^2 = 0$  vs.  $H_1$ :  $\mathcal{R}^2 > 0$ .  $\text{Estatística do teste: } F = \frac{QMR}{QMRE} = \frac{n-(p+1)}{p}$ p  $\frac{R^2}{1-R^2}$  ∩  $F_{(p,n-(p+1))}$ , sob  $H_0$ . Nível de significância:  $\alpha = 0.05$ .

Região Crítica (Unilateral direita): Rej.  $H_0$  se  $F_{calc} > f_{\alpha(p, n-(p+1))} = f_{0.05(3,596)} \approx 2.62$ . **Conclusões:** O valor calculado da estatística é dado na listagem produzida pelo R ( $F_{calc}$  = 1272). Logo, rejeita-se (de forma muito clara) a hipótese nula, que corresponde à hipótese dum modelo inútil. Esta conclusão também resulta directamente da análise do valor de prova (p-value) associado à estatística de teste calculada:  $p < 2.2 \times 10^{-16}$ corresponde a uma rejeição para qualquer nível de significância usual. Esta conclusão é coerente com o valor bastante elevado de  $R^2$ .

(e) São pedidos testes envolvendo a hipótese  $\beta_1 = 7$  (não sendo especificada a outra hipótese, deduz-se que seja o complementar  $\beta_1 \neq 7$ . A hipótese  $\beta_1 = 7$  é uma hipótese simples (um único valor do parâmetro  $\beta_1$ ), que terá de ser colocada na hipótese nula e à qual corresponderá um teste bilateral.

Hipóteses:  $H_0: \beta_1 = 7$  vs.  $H_1: \beta_1 \neq 7$ Estatística do Teste:  $T = \frac{\hat{\beta}_1 - 7}{\hat{\sigma}_2}$  $\frac{\delta_1 - l}{\delta_{\hat{\beta}_1}} \cap t_{(n-(p+1))}$ , sob  $H_0$ .

Nível de significância:  $\alpha = 0.01$ .

**Região Crítica:** (Bilateral) Rejeitar  $H_0$  se  $|T_{\text{calc}}| > t_{0.005(596)} \approx 2.584$ .

Conclusões: Tem-se  $T_{\text{calc}} = \frac{b_1 - 0}{\hat{\sigma}_{\hat{\sigma}}}$  $\frac{\partial q_{1}-0}{\partial \hat{\sigma}_{\beta_{1}}}=\frac{9.987-7}{1.192}=2.506< 2.584.$  Assim, não se rejeita a hipótese nula (que tem o benefício da dúvida), ao nível de significância de 0.01.

Se repetirmos o teste, mas agora utilizando um nível de significância  $\alpha = 0.05$ , apenas a fronteira da região crítica virá diferente. Agora, a regra de rejeição será: rejeitar  $H_0$  se  $|T_{\text{calc}}| > t_{0.025(596)} \approx 1.9640$ . O valor da estatística de teste não se altera  $(T_{calc} = 2.506)$ , mas este valor pertence agora à região crítica, pelo que ao nível de significância  $\alpha = 0.05$  rejeitamos a hipótese formulada, optando antes por  $H_1 : \beta_1 \neq 7$ . Este exercício ilustra a importância de especificar sempre o nível de significância associado às conclusões do teste.

(f) É pedido um teste à igualdade de dois coeficientes do modelo, concretamente  $\beta_2 = \beta_3 \Leftrightarrow$  $\beta_2 - \beta_3 = 0$ . Trata-se dum teste à diferença de dois parâmetros, que como foi visto nas aulas, é um caso particular dum teste a uma combinação linear dos parâmetros do modelo. Mais em pormenor, tem-se:

Hipóteses:  $H_0: \beta_2 - \beta_3 = 0$  vs.  $H_1: \beta_2 - \beta_3 \neq 0$ Estatística do Teste:  $T = \frac{(\hat{\beta}_2 - \hat{\beta}_3) - 0}{\hat{\beta}_3 - \hat{\beta}_3}$  $\frac{b_2-p_3-0}{\hat{\sigma}_{\hat{\beta}_2-\hat{\beta}_3}} \cap t_{(n-(p+1))}$ , sob  $H_0$ Nível de significância:  $\alpha = 0.05$ 

Região Crítica: (Bilateral) Rejeitar H<sub>0</sub> se  $|T_{\text{calc}}| > t_{\alpha/2}$  (n-(p+1))

**Conclusões:** Conhecem-se as estimativas  $b_2 = 11.078$  e  $b_3 = 11.895$ , mas precisamos ainda de conhecer o valor do erro padrão associado à estimação de β2−β<sup>3</sup> que, como foi visto nas aulas, é dado por  $\hat{\sigma}_{\hat{\beta}_2-\hat{\beta}_3} = \sqrt{\hat{V}[\hat{\beta}_2-\hat{\beta}_3]} = \sqrt{\hat{V}[\hat{\beta}_2]+\hat{V}[\hat{\beta}_3]-2\widehat{Cov}[\hat{\beta}_2,\hat{\beta}_3]}$ . Assim, precisamos de conhecer as variâncias estimadas de  $\hat{\beta}_2$  e  $\hat{\beta}_3$ , bem como a covariância estimada  $c\hat{o}v[\hat{\beta}_2,\hat{\beta}_3],$  valores estes que surgem na matriz de (co)variâncias do estimador  $\hat{\bm{\beta}},$  que é estimada por  $\hat{V}[\hat{\bm{\beta}}]=QMRE\,(\mathbf{X}^t\mathbf{X})^{-1}.$  Esta matriz pode ser calculada no R da seguinte forma:

> vcov(videiras.lm)

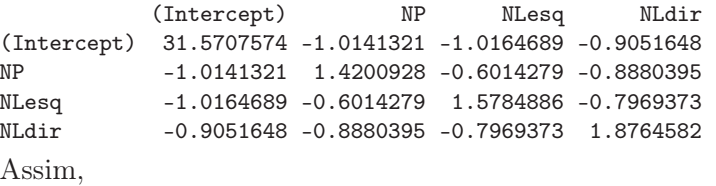

$$
\hat{\sigma}_{\hat{\beta}_2-\hat{\beta}_3} = \sqrt{\hat{V}[\hat{\beta}_2] + \hat{V}[\hat{\beta}_3] - 2\widehat{Cov}[\hat{\beta}_2, \hat{\beta}_3]} \\
= \sqrt{1.5784886 + 1.8764582 - 2 \times (-0.7969373)} = \sqrt{5.048821} = 2.246958,
$$

pelo que  $T_{\text{calc}} = \frac{11.078 - 11.895}{2.246958} = -0.3636027$ . Como  $|T_{\text{calc}}| < t_{0.025(596)} \approx 1.9640$ , não se rejeita  $H_0$  ao nível de significância de 0.05, isto é, admite-se que  $\beta_2 = \beta_3$ . No contexto do problema, não se rejeitou a hipótese que a variação média provocada na área foliar seja igual, quer se aumente a nervura lateral esquerda ou a nervura lateral direita em 1cm (mantendo as restantes nervuras de igual comprimento).

- (g) i. Substituindo na equação do hiperplano ajustado, obtido na alínea 16d, obtém-se os seguintes valores estimados:
	- Folha 1:  $\widehat{Area} = -168.111 + 9.987 \times 12.1 + 11.078 \times 11.6 + 11.895 \times 11.9 = 222.787 \text{ cm}^2$ ;
	- Folha 2:  $\widehat{Area} = -168.111 + 9.987 \times 10.6 + 11.078 \times 10.1 + 11.895 \times 9.9 = 167.3995 cm^2;$

• Folha 3:  $\widehat{Area} = -168.111 + 9.987 \times 15.1 + 11.078 \times 14.9 + 11.895 \times 14.0 = 314.2849 \text{ cm}^2;$ Com recurso ao comando predict do R, estas três áreas ajustadas obtêm-se da seguinte forma:

```
> predict(videiras.lm, new=data.frame(NP=c(12.1,10.6,15.1), NLesq=c(11.6,10.1,14.9),
                                                           NLdir=c(11.9, 9.9, 14.0)))
```
1 2 3 222.7762 167.3903 314.2715

Novamente, algumas pequenas discrepâncias nas casas decimais finais resultam de erros de arredondamento.

ii. Estes intervalos de confiança para  $\mu_{Y|X} = E[Y|X_1 = x_1, X_2 = x_2, X_3 = x_3]$  (com os valores de  $x_1, x_2 \text{ e } x_3$  indicados no enunciado, para cada uma das três folhas) obtêmse subtraindo e somando aos valores ajustados obtidos na subalínea anterior a semiamplitude do IC, dada por  $t_{\alpha/2(n-(p+1))} \cdot \hat{\sigma}_{\hat{\mu}_{Y|X}}$ , sendo  $\hat{\sigma}_{\hat{\mu}_{Y|X}} = \sqrt{Q M R E \cdot {\bf a}^t({\bf X}^t{\bf X})^{-1}{\bf a}}$ onde os vectores **a** são os vectores da forma  $a = (1, x_1, x_2, x_3)$ . Estas contas, algo

trabalhosas, resultam fáceis recorrendo de novo ao comando predict do R, mas desta vez com o argumento int="conf", como indicado de seguida:

```
> predict(videiras.lm, new=data.frame(NP=c(12.1,10.6,15.1),NLesq=c(11.6,10.1,14.9),
                                              NLdir=c(11.9, 9.9, 14.0), int="conf")fit lwr upr
1 222.7762 219.1776 226.3747
2 167.3903 164.9215 169.8590
3 314.2715 308.4607 320.0823
```
Assim, tem-se para cada folha, os seguintes intervalos a 95% de confiança para  $\mu_{Y|X}$ :

- Folha 1:  $\vert$  219.1776, 226.3747 [;
- Folha 2:  $\mid$  164.9215, 169.8590 [;
- Folha 3:  $\mid$  308.4607, 320.0823 [.

Repare-se como a amplitude de cada intervalo é diferente, uma vez que depende de informação específica para cada folha (dada pelo vector a dos valores dos preditores).

iii. Sabemos que os intervalos de predição têm uma forma análoga aos intervalos de confiança para  $E[Y|X]$ , mas com uma maior amplitude, associada à variabilidade adicional de observações individuais, a que corresponde  $\hat{\sigma}_{indiv} = \sqrt{QMRE \cdot [1 + \mathbf{a}^t (\mathbf{X}^t \mathbf{X})^{-1} \mathbf{a}]}$ . De novo, recorremos ao comando predict, desta vez com o argumento int="pred":

```
> predict(videiras.lm, new=data.frame(NP=c(12.1,10.6,15.1),NLesq=c(11.6,10.1,14.9),
                                             NLdir=c(11.9, 9.9, 14.0)), int="pred")fit lwr upr
1 222.7762 174.0206 271.5318
2 167.3903 118.7050 216.0755
3 314.2715 265.3029 363.2401
```
Assim, têm-se os seguintes intervalos de predição a 95% para os três valores de Y :

- Folha 1:  $\mid$  174.0206, 271.5318 [;
- Folha 2:  $\mid$  118.7050, 216.0755 [;
- Folha 3:  $\mid$  265.3029, 363.2401 [.

A amplitude bastante maior destes intervalos reflecte um valor elevado do Quadrado Médio Residual, que estima a variabilidade das observações individuais de Y em torno da recta.

(h) Recorremos de novo ao R para construir os gráficos de resíduos. O primeiro dos dois comandos seguintes destina-se a dividir a janela gráfica numa espécie de matriz 2 × 2:

```
> par(mfrow=c(2,2))> plot(videiras.lm, which=c(1,2,4,5))
```
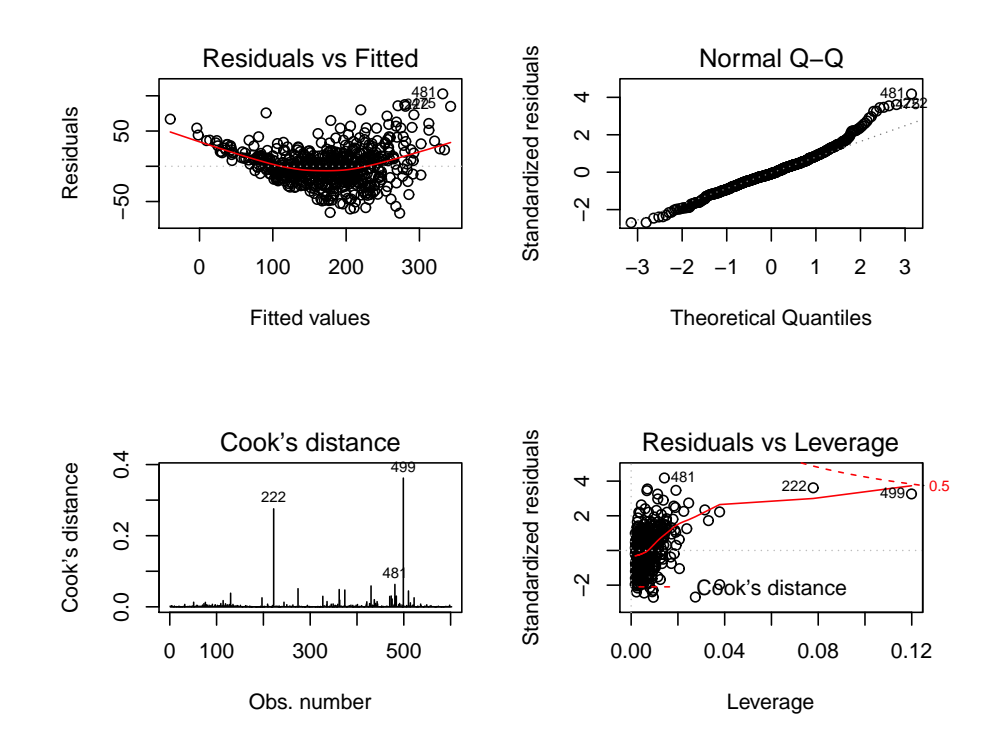

O gráfico do canto superior esquerdo é o gráfico dos resíduos usuais  $(e_i)$  vs. valores ajustados  $(\hat{y}_i)$ . Neste gráfico são visíveis dois problemas: uma tendência para a curvatura (já detectado nos gráficos da variável resposta contra cada preditor individual), que indica que o modelo linear pode não ser a melhor forma de relacionar área foliar com os comprimentos das nervuras; e uma forma em funil que sugere que a hipótese de homogeneidade das variâncias dos erros aleatórios pode não ser a mais adequada. Este gráfico foi usado no acetato 163 das aulas teóricas. O gráfico no canto superior direito é um  $qq$ -plot, de quantis empíricos vs. quantis teóricos duma Normal reduzida. A ser verdade a hipótese de Normalidade dos erros aleatórios, seria de esperar uma disposição linear dos pontos neste gráfico. É visível, sobretudo na parte direita do gráfico, um afastamento relativamente forte de muitas observações a esta linearidade, sugerindo problemas com a hipótese de Normalidade. O gráfico do canto inferior esquerdo é um diagrama de barras com as distâncias de Cook de cada observação. Embora nenhuma observação ultrapasse o limiar de guarda  $D_i > 0.5$ , duas observações têm um valor considerável da distância de Cook: a observação 499, com D<sup>499</sup> próximo de 0.4 e a observação 222, com distância de Cook próxima de 0.3. Estas duas observações merecem especial atenção para procurar identificar as causas de tão forte influência no ajustamento. Finalmente, o gráfico do canto inferior direito relaciona resíduos (internamente) estandardizados (eixo vertical) com valor do efeito alavanca (eixo horizontal) e também com as distâncias de Cook (sendo traçadas automaticamente pelo R linhas de igual distância de Cook, para alguns valores particularmente elevados, como 0.5 ou 1). Este gráfico ilustra que as duas observações com maior distância de Cook (499 e 222) têm valores relativamente elevados, quer dos resíduos estandardizados, quer do efeito alavanca. Saliente-se que o efeito alavanca médio, neste ajustamento de  $n = 600$  observações a um modelo com  $p + 1 = 4$  parâmetros é  $\overline{h} = \frac{4}{600} = 0.006667$  e as duas observações referidas têm os maiores efeitos alavanca das  $n = 600$  observações com valores, respectivamente,

próximos de 0.12 e 0.08. Já a observação 481, igualmente identificada no gráfico, tem o maior resíduo estandardizado de qualquer observação, mas ao ter um valor relativamente discreto do efeito alavanca, acaba por não ser uma observação influente (como se pode confirmar no gráfico anterior). Este exemplo confirma que os conceitos de observação de resíduo elevado, observação influente e observação de elevado valor do efeito alavanca (leverage), são conceitos diferentes. Uma observação mais atenta dos valores observados nas folhas 222 e 499 revela que o seu traço mais saliente é o desequilíbrio nos comprimentos das nervuras laterais, sendo em ambos os casos a nervura lateral direita muito mais comprida do que a esquerda. Além disso, ambas as folhas têm uma das nervuras laterais de comprimento extremo: no caso da folha 222 tem-se a maior nervura lateral direita de qualquer das 600 folhas, enquanto que a folha 499 tem a mais pequena de todas as nervuras laterais esquerdas. Assim, trata-se de folhas com formas irregulares, diferentes da generalidade das folhas analisadas.

Este exercício visa chamar a atenção que um modelo de regressão com um ajustamento bastante forte pode revelar, no estudo dos resíduos, problemas que levantam dúvidas sobre a validade das conclusões inferenciais (testes de hipóteses, intervalos de confiança e predição) obtidas nas alíneas anteriores.

- (i) O modelo proposto corresponde à equação  $Area = NP * \left(\frac{NLesq + NLdir}{2}\right)$ 2 .
	- i. Esta equação não é linearizável nas três variáveis preditoras. Apenas pode ser linearizada se se considerar que há duas variáveis preditoras: o comprimento da nervura principal NP e a média (ou a soma) das nervuras laterais.
	- ii. Considerando a soma das nervuras laterais como uma única variável, e logaritmizando a relação referida no ponto anterior, obtêm-se  $ln(Area) = ln(NP) + ln(NLeg+NLdir)$ ln(2), que é uma relação de tipo linear entre a variável resposta  $y^* = \ln(Area)$  e os preditores  $x_1^* = \ln(NP)$  e  $x_2^* = \ln(NLesq + NLdir)$ , com  $\beta_1 = \beta_2 = 1$  e  $\beta_0 = -\ln(2)$ . Ora, ajustando um modelo linear com essas três variáveis, obtém-se:

```
> summary(lm(log(Area) ~ log(NP) + I(log((NLesq+NLdir))), data=videiras))
( \ldots )Coefficients:
                      Estimate Std. Error t value Pr(>|t|)
(Intercept) -0.53096 0.08138 -6.524 1.46e-10 ***
log(NP) 0.67738 0.06479 10.455 < 2e-16 ***
I(log((NLesq + NLdir))) 1.33818 0.06680 20.032 < 2e-16 ***
- -(\ldots)Residual standard error: 0.1236 on 597 degrees of freedom
Multiple R-squared: 0.9112,Adjusted R-squared: 0.911
F-statistic: 3065 on 2 and 597 DF, p-value: < 2.2e-16
Os intervalos a 95% de confiança para os três parâmetros \beta_i (j = 0, 1, 2) são:
> confint(lm(log(Area) ~ log(NP) + I(log((NLesq+NLdir))), data=videiras))
                          2.5 \% 97.5 %
(Intercept) -0.6907827 -0.3711297
log(NP) 0.5501401 0.8046179
I(log((NLesq + NLdir))) 1.2069883 1.4693791
```
Assim, os valores  $\beta_1 = 1$  e  $\beta_2 = 1$  não são admissíveis (tal como não o é, embora por pouco, o valor  $\beta_0 = -\ln(2) = -0.6931472$ . Assim, o modelo proposto deve ser rejeitado.

iii. Independentemente do resultado insatisfatório obtido no ponto anterior, considerem-se os gráficos de residuos usuais:

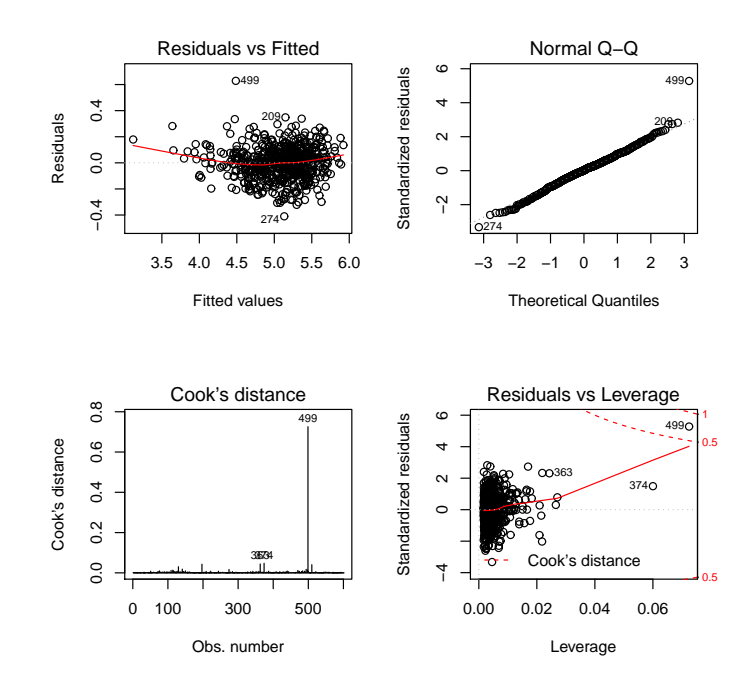

Quando comparados com os modelo linear ajustado precedentemente, verifica-se uma maior correspondência destes gráficos com o que seria de exigir para validar os pressupostos do modelo: curvatura menor e redução clara do "efeito funil" no gráfico de resíduos vs. valores ajustados de y e linearidade mais clara no qq-plot, indiciando a validade das hipóteses de homogeneidade de variâncias e de Normalidade dos erros aleatórios. Assim, a logaritmização teve um efeito benéfico do ponto de vista dos pressupostos do modelo linear. Surge uma observação discordante (a observação no. 499), que tem uma distância de Cook elevada (acima de 0.7) e também um resíduo elevado e o maior de todos os valores do efeito alavanca. Trata-se claramente duma observação a merecer análise mais pormenorizada.

17. (a) Eis a regressão linear múltipla de rendimento sobre todos os preditores:

```
> summary(lm(y ~ . , data=milho))
[...]
Coefficients:
Estimate Std. Error t value Pr(>|t|)
(Intercept) 51.03036 85.73770 0.595 0.557527
x1 0.87691 0.18746 4.678 0.000104 ***
x2 0.78678 0.43036 1.828 0.080522
x3 -0.46017 0.42906 -1.073 0.294617
x4 -0.77605 1.05512 -0.736 0.469464
x5 0.48279 0.57352 0.842 0.408563
x6 2.56395 1.38032 1.858 0.076089 .
x7 0.05967 0.71881 0.083 0.934556
x8 0.40590 1.03322 0.393 0.698045
x9 -0.65951 0.67034 -0.984 0.335426
---
Residual standard error: 7.815 on 23 degrees of freedom
Multiple R-squared: 0.7476,Adjusted R-squared: 0.6488
F-statistic: 7.569 on 9 and 23 DF, p-value: 4.349e-05
```
Não sendo um ajustamento que se possa considerar excelente, apesar de tudo as variáveis

preditivas conseguem explicar quase 75% da variabilidade nos rendimentos. Um teste de ajustamento global rejeita a hipótese nula (inutilidade do modelo) com um valor de prova de  $p = 0.00004349$ .

- (b) O coeficiente de determinação modificado tem valor dado no final da penúltima linha da listagem produzida pelo R:  $R_{mod}^2 = 0.6488$ . Este coeficiente modificado é definido como  $R_{mod}^2=1-\frac{QMRE}{QMT}=1-\frac{SQRE}{SQT}\cdot\frac{n-1}{n-(p+1)}=1-(1-R^2)\cdot\frac{n-1}{n-(p+1)}$ . O facto de, neste exercício o valor do  $R^2$  usual e do  $R^2$  modificado serem bastante diferentes resulta do facto de se tratar dum modelo com um valor de  $R^2$  (usual) não muito elevado, e que é ajustado com um número de observações  $(n=33)$  não muito grande, quando comparado com o número de parâmetros do modelo (p+1 = 10). Efectivamente, e considerando a última das expressões acima para  $R_{mod}^2$ , vemos que o factor multiplicativo  $\frac{n-1}{n-(p+1)} = \frac{32}{23} = 1.3913$ . Assim, a distância do  $R^2$  usual em relação ao seu máximo (1− $R^2 = 0.2524$ ) é aumentado em cerca de 40% antes de ser subtraído de novo ao valor máximo 1, pelo que  $R_{mod}^2 = 1 - 0.2524 \times 1.3913 = 1 - 0.3512 = 0.6488$ . Em geral, o  $R_{mod}^2$  penaliza modelos ajustados com relativamente poucas observações (em relação ao número de parâmetros do modelo), em especial quando o valor de  $R^2$  não é muito elevado. Por outras palavras,  $R_{mod}^2$  penaliza modelos com ajustamentos modestos, baseados em relativamente pouca informação, face à complexidade do modelo.
- (c) Eis o resultado do ajustamento pedido, sem o preditor  $x_1$ :

```
> summary(lm(y \sim . - x1, data=milho))
[...]
Coefficients:
Estimate Std. Error t value Pr(>|t|)
(Intercept) 192.387333 109.724668 1.753 0.0923 .
x2 0.305508 0.571461 0.535 0.5978
x3 -0.469256 0.586748 -0.800 0.4317
x4 -1.526474 1.426129 -1.070 0.2951
x5 -0.133203 0.763345 -0.174 0.8629
x6 3.312695 1.874882 1.767 0.0900 .
x7 -1.580293 0.858146 -1.842 0.0779
x8 1.239484 1.391780 0.891 0.3820
x9 -0.008387 0.896726 -0.009 0.9926
---
Residual standard error: 10.69 on 24 degrees of freedom
Multiple R-squared: 0.5074,Adjusted R-squared: 0.3432
F-statistic: 3.091 on 8 and 24 DF, p-value: 0.01524
```
O facto mais saliente resultante da exclusão do preditor  $x_1$  é a queda acentuada no valor do coeficiente de determinação, que é agora apenas  $R^2 = 0.5074$  (repare-se como o  $R_{mod}^2 = 0.5074$ 0.3432 ainda se distancia mais do  $R^2$  usual, reflectindo também esse ajustamento mais pobre). Assim, este modelo sem a variável preditiva  $x_1$  apenas explica cerca de metade da variabilidade nos rendimentos. Outro facto saliente é a grande perturbação nos valores ajustados dos parâmetros (quando comparados com o modelo com todos os preditores).

Este enorme impacto da exclusão do preditor  $x_1$  é digno de nota, tanto mais quanto essa variável preditiva é apenas um contador dos anos que passam. Há dois aspectos a salientar:

• o preditor  $x_1$  parece funcionar aqui como uma variável substituta (proxy variable, em inglês) para um grande número de outras variáveis, muitas das quais de difícil medição, tais como desenvolvimentos técnicos ou tecnológicos associados à cultura do milho nos anos em questão. A sua importância resulta de ser um indicador simples para levar em conta os aspectos não meteorológicos que, nos anos em questão, tiveram grande impacto na produção (variável resposta do modelo), mas que não eram contemplados pelos restantes preditores.

• este exemplo ilustra bem o facto de os modelos estudarem associações estatísticas, o que não é sinónimo com relações de causa e efeito. No ajustamento do modelo com todos os preditores, a estimativa do coeficiente da variável  $x_1$  é  $b_1 = 0.87691$ . Tendo em conta a natureza e unidades de medida das variáveis, podemos afirmar que, a cada ano que passa (e mantendo as restantes variáveis constantes) o valor da produção aumenta, em média, 0.87691 bushels/acre. Mas não faz evidentemente sentido dizer que cada ano que passa provoca esse aumento na produção. Não é a mera passagem do tempo que causa a produção. Pode exisitir uma relação de causa e efeito entre alguns preditores e a variável resposta, mas pode apenas existir uma associação, como neste caso. A existência, ou não, de uma relação de causa e efeito nunca poderá ser afirmada pela via estatística, mas apenas com base nos conhecimentos teóricos associados aos fenómenos sob estudo.

Quanto ao estudo dos resíduos, eis os gráficos produzidos com as opções 1, 2, 4 e 5 do comando plot do R:

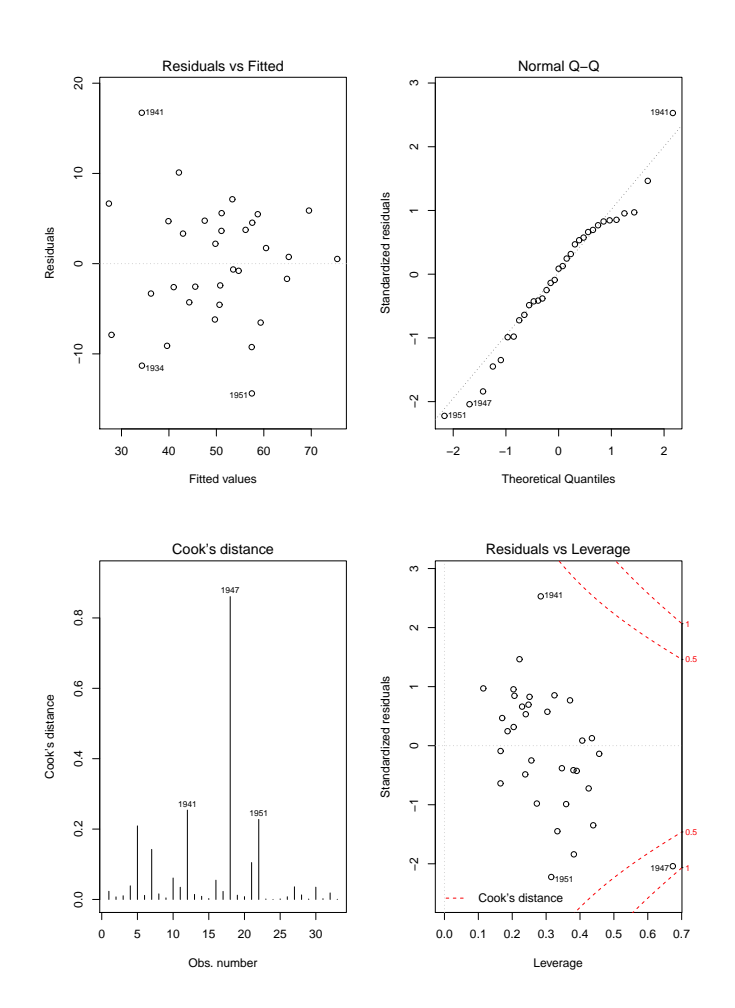

O gráfico de resíduos usuais vs. valores ajustados  $\hat{y}_i$  (no canto superior esquerdo) não apresenta qualquer padrão digno de registo, dispersando-se os resíduos numa banda horizontal. Assim, nada sugere que não se verifiquem os pressupostos de linearidade e de homgeneidade

de variâncias, admitidos no modelo RLM. Analogamente, no qq-plot comparando quantis teóricos duma Normal reduzida e quantis empíricos (canto superior direito), existe linearidade aproximada dos pontos, pelo que a hipótese de Normalidade dos erros aleatórios também parece admissível. Já no diagrama de barras das distâncias de Cook (canto inferior esquerdo) há um facto digno de registo: a observação correspondente ao ano 1947 tem um valor elevadíssimo da distância de Cook (superior a 0.8), pelo que se trata dum ano muito influente no ajustamento do modelo. Dado o elevado número de variáveis preditoras, não é possível visualizar a nuvem de pontos associada aos dados, mas uma análise mais atenta da tabela de valores observados (disponível no enunciado) sugere possíveis causas para este facto. O ano de 1947 teve uma precipitação pré-Junho particularmente intensa, a que se seguiu um mês de Agosto anormalmente quente e seco (nas três variáveis registam-se observações extremas, para os anos observados). O valor muito elevado da distância de Cook indica que a exclusão deste ano do conjunto de dados provocaria alterações importantes no modelo ajustado. Finalmente, o gráfico de resíduos internamente estandardizados  $(R_i)$ vs. valores do efeito alavanca  $(h_{ii})$  confirmam a elevada distância de Cook da observação correspondente a 1947, e mostram que ela resulta dum resíduo internamente estandardizado relativamente grande, em valor absoluto (embora não extraordinariamente grande), mas sobretudo dum valor muito elevado (cerca de 0.7) do efeito alavanca. Este último valor sugere que esta observação está a "atrair" o hiperplano ajustado, facto que ajuda a esconder a natureza atípica desta observação. Este exemplo é ainda digno de nota por outra razão: todas as observações têm valores relativamente elevados dos efeitos alavanca. Trata-se duma consequência de se ajustar um modelo complexo (p+1 parâmetros) com relativamente poucas observações  $(n=33)$ . Assim, o valor médio dos efeitos alavanca, que numa RLM é dada por  $\frac{p+1}{n}$ , é cerca de 0.3, existindo várias observações com valores superiores do efeito alavanca.

A discussão dos resíduos para o modelo sem o preditor  $x_1$  é muito semelhante. A distância de Cook da observação relativa a 1947 baixa um pouco, mas permanece muito elevada (cerca de 0.6), mantendo-se os restantes aspectos já referidos acima.

(d) O submodelo pedido aqui é o submodelo com os preditores de  $x_1$  a  $x_5$ . Eis o seu ajustamento:

```
> summary(milhoJun.lm)
[...]
Coefficients:
Estimate Std. Error t value Pr(>|t|)
(Intercept) 12.6476 50.4835 0.251 0.8041
x1 1.0381 0.1655 6.272 1.04e-06 ***
x2 0.8606 0.4198 2.050 0.0502 .
x3 -0.5710 0.4558 -1.253 0.2210
x4 -1.4878 1.0708 -1.389 0.1761
x5 0.6427 0.5747 1.118 0.2733
---
Residual standard error: 8.571 on 27 degrees of freedom
Multiple R-squared: 0.6435,Adjusted R-squared: 0.5775
F-statistic: 9.749 on 5 and 27 DF, p-value: 2.084e-05
```
Tratando-se dum submodelo do modelo original (com todos os preditores), pode também aqui efectuar-se um teste  $F$  parcial para comparar modelo e submodelo. Temos:

**Hipóteses:**  $H_0: \beta_j = 0$ ,  $\forall j = 6, 7, 8, 9$  vs.  $H_1: \exists j = 6, 7, 8, 9$  tal que  $\beta_j \neq 0$ [modelos equivalentes] [modelos diferentes]

ou alternativamente,

 $H_0: \mathcal{R}_c^2 = \mathcal{R}_s^2$  vs.  $H_1: \mathcal{R}_c^2 > \mathcal{R}_s^2$ 

Estatística do Teste:  $F = \frac{n-(p+1)}{n-k}$  $\frac{a}{p-k}$ .  $\frac{R_c^2 - R_s^2}{1 - R_c^2}$  ∩  $F_{(p-k, n-(p+1))}$ , sob  $H_0$ Nível de significância:  $\alpha = 0.05$ 

Região Crítica: (Unilateral direita) Rejeitar  $H_0$  se  $F_{\text{calc}} > f_{\alpha(p-k,n-(p+1))}$ 

**Conclusões:** Temos  $n = 33$ ,  $p = 9$ ,  $k = 5$ ,  $R_c^2 = 0.7476$  e  $R_s^2 = 0.6435$ .

Logo,  $F_{\text{calc}} = \frac{23}{4} \times \frac{0.7476 - 0.6435}{1 - 0.7476} = 2.371533 < f_{0.05(4,23)} = 2.78$ . Assim, não se rejeita  $H_0$ , ou seja, o modelo e o submodelo não diferem significativamente ao nível 0.05.

Esta conclusão pode ser confirmada utilizando o comando anova do R:

> anova(milhoJun.lm, milho.lm) Analysis of Variance Table Model 1:  $y \approx x1 + x2 + x3 + x4 + x5$ Model 2:  $v \text{ }^{\sim}$   $x1 + x2 + x3 + x4 + x5 + x6 + x7 + x8 + x9$ Res.Df RSS Df Sum of Sq F Pr(>F) 1 27 1983.7 2 23 1404.7 4 578.98 2.37 0.08231 .

Apenas aceitando trabalhar com uma probabilidade de cometer o erro de Tipo I maior, por exemplo  $\alpha = 0.10$ , é que seria possível rejeitar  $H_0$  e considerar os modelos como tendo ajustamentos significativamente diferentes.

Esta conclusão sugere a possibilidade de ter, já em finais de Junho, previsões de produção que expliquem quase dois terços da variabilidade observada na produção. No entanto, deve recordar-se que se trata dum modelo ajustado com relativamente poucas observações.

(e) Vamos aplicar o algoritmo de exclusão sequencial, baseado nos testes t aos coeficientes  $\beta_i$  e usando um nível de significância  $\alpha = 0.10$ .

Partindo do ajustamento do modelo com todos os preditores, efectuado na alínea 17a), conclui-se que há várias variáveis candidatas a sair (os p-values correspondentes aos testes a  $\beta_i = 0$  são superiores ao limiar acima indicado). De entre estas, é a variável  $x_7$  que tem de longe o maior p-value, pelo que é a primeira variável a excluir.

Após a exclusão do preditor  $x_7$  é necessário re-ajustar o modelo:

```
> summary(lm(y \sim . - x7, data=milho))
[...]
Coefficients:
Estimate Std. Error t value Pr(>|t|)
(Intercept) 54.8704 70.6804 0.776 0.4451
x1 0.8693 0.1602 5.425 1.42e-05 ***
x2 0.7751 0.3983 1.946 0.0634 .
x3 -0.4590 0.4199 -1.093 0.2852
x4 -0.7982 0.9995 -0.799 0.4324
x5 0.4814 0.5613 0.858 0.3996
x6 2.5245 1.2687 1.990 0.0581 .
x8 0.4137 1.0074 0.411 0.6849
x9 -0.6426 0.6252 -1.028 0.3143
- -Residual standard error: 7.652 on 24 degrees of freedom
Multiple R-squared: 0.7475,Adjusted R-squared: 0.6633
F-statistic: 8.882 on 8 and 24 DF, p-value: 1.38e-05
```
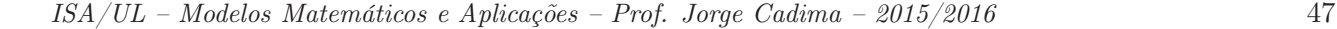

Assinale-se que o valor do coeficiente de determinação quase não se alterou com a exclusão de  $x_7$ . Continuam a existir várias variáveis com valor de prova superiores ao limiar estabelecido, e de entre estas é a variável  $x_8$  que tem o maior  $p-value$ :  $p = 0.6849$ . Exclui-se essa variável e ajusta-se novamente o modelo.

```
> summary(lm(y \sim . - x7 - x8, data=milho))
[...]
Coefficients:
Estimate Std. Error t value Pr(>|t|)
(Intercept) 58.4750 68.9575 0.848 0.4045
x1 0.8790 0.1558 5.641 7.17e-06 ***
x2 0.8300 0.3689 2.250 0.0335 *
x3 -0.4592 0.4128 -1.112 0.2765
x4 -0.8354 0.9787 -0.854 0.4015
x5 0.5287 0.5401 0.979 0.3370
x6 2.4392 1.2306 1.982 0.0586 .
x9 -0.7254 0.5819 -1.247 0.2240
---
Residual standard error: 7.523 on 25 degrees of freedom
Multiple R-squared: 0.7457,Adjusted R-squared: 0.6745
F-statistic: 10.47 on 7 and 25 DF, p-value: 4.333e-06
```
O valor de  $R<sup>2</sup>$  mantem-se próximo do original e continuam a existir variáveis candidatas a sair do modelo. De entre estas, é o preditor  $x_4$  que tem o maior p-value (p = 0.4015), pelo que será o próximo preditor a excluir. O re-ajustamento do modelo sem os três preditores já excluídos (x7, x8 e x4) produz os seguintes resultados:

```
> summary(lm(y \sim . - x7 - x8 - x4, data=milho))
[...]
Coefficients:
Estimate Std. Error t value Pr(>|t|)
(Intercept) 37.9486 64.2899 0.590 0.5601
x1 0.8854 0.1548 5.718 5.11e-06 ***
x2 0.7685 0.3599 2.135 0.0423 *
x3 -0.3603 0.3941 -0.914 0.3690
x5 0.6338 0.5231 1.212 0.2366
x6 2.7275 1.1772 2.317 0.0286 *
x9 -0.6829 0.5767 -1.184 0.2471
---
Residual standard error: 7.484 on 26 degrees of freedom
Multiple R-squared: 0.7383,Adjusted R-squared: 0.6779
F-statistic: 12.23 on 6 and 26 DF, p-value: 1.624e-06
```
Após a exclusão de três preditores, o coeficiente de determinação continua próximo do valor original:  $R^2 = 0.7383$ . Esta quebra pequena reflecte os valores elevados dos p-values associados aos preditores excluídos. Mas há mais preditores candidatos à exclusão, sendo  $x_3$  a próxima variável a excluir do lote de preditores ( $p=0.3690 > 0.10$ ).

```
> summary(lm(y \sim . - x7 - x8 - x4 - x3, data=milho))
[...]
Coefficients:
Estimate Std. Error t value Pr(>|t|)
(Intercept) 39.3646 64.0755 0.614 0.5441
```

```
x1 0.8870 0.1544 5.747 4.13e-06 ***
x2 0.7562 0.3586 2.109 0.0444 *
x5 0.4725 0.4910 0.962 0.3444
x6 2.4893 1.1445 2.175 0.0386 *
x9 -0.8320 0.5515 -1.509 0.1430
---
Residual standard error: 7.461 on 27 degrees of freedom
Multiple R-squared: 0.7299,Adjusted R-squared: 0.6799
F-statistic: 14.59 on 5 and 27 DF, p-value: 5.835e-07
Há ainda candidatos à exclusão, sendo x_5 a exclusão seguinte.
> summary(lm(y \sim . - x7 - x8 - x4 - x3 - x5, data=milho))
[...]
Coefficients:
Estimate Std. Error t value Pr(>|t|)
(Intercept) 87.1589 40.4371 2.155 0.0399 *
x1 0.8519 0.1498 5.688 4.25e-06 ***
x2 0.5989 0.3187 1.879 0.0707 .
x6 2.3613 1.1353 2.080 0.0468 *
```
Residual standard error: 7.451 on 28 degrees of freedom Multiple R-squared: 0.7206,Adjusted R-squared: 0.6807 F-statistic: 18.06 on 4 and 28 DF, p-value: 1.954e-07

x9 -0.9755 0.5302 -1.840 0.0764 .

 $-$ 

Tendo em conta que fixámos o limiar de exclusão no nível de significância  $\alpha = 0.10$ , não há mais variáveis candidatas à exclusão, pelo que o algoritmo termina aqui. O modelo final escolhido pelo algoritmo tem quatro preditores  $(x1, x2, x6 \text{ e } x9)$ , e um coeficiente de determinação  $R^2 = 0.7206$ . Ou seja, com menos de metade dos preditores iniciais, apenas se perdeu 0.027 no valor de  $R^2$ .

O valor relativamente alto ( $\alpha = 0.10$ ) do nível de significância usado é aconselhável, na aplicação deste algoritmo, uma vez que variáveis cujo p-value cai abaixo deste limiar podem, se excluídas, gerar quebras mais pronunciadas no valor de  $R^2$ . Tal facto é ilustrado pela exclusão de  $x_9$  (a exclusão seguinte, caso se tivesse optado por um limiar  $\alpha = 0.05$ ):

```
> summary(lm(y \sim . - x7 - x8 - x4 - x3 - x5 - x9, data=milho))
[...]
Residual standard error: 7.752 on 29 degrees of freedom
Multiple R-squared: 0.6869,Adjusted R-squared: 0.6545
F-statistic: 21.2 on 3 and 29 DF, p-value: 1.806e-07
```
Dado o número de exclusões efectuadas, pode desejar-se fazer um teste F parcial, comparando o submodelo final produzido pelo algoritmo e o modelo original com todos os preditores:

```
> anova(milhoAlgExc.lm, milho.lm)
Analysis of Variance Table
Model 1: y \, \tilde{ } x1 + x2 + x6 + x9
Model 2: y \approx x1 + x2 + x3 + x4 + x5 + x6 + x7 + x8 + x9Res.Df RSS Df Sum of Sq F Pr(>F)
1 28 1554.6
2 23 1404.7 5 149.9 0.4909 0.7796
```
O p-value muito elevado ( $p = 0.7796$ ) indica que não se rejeita a hipótese de modelo e submodelo serem equivalentes.

Como foi indicado nas aulas, existe uma função do R, a função step, que automatiza um algoritmo de exclusão sequencial, mas utilizando o valor do Critério de Informação de Akaike (AIC) como critério de exclusão dum preditor em cada passo do algoritmo. Esta função produz neste exemplo o mesmo submodelo final, como se pode constatar na parte final desta listagem:

```
> step(milho.lm)
Start: AIC=143.79
y \tilde{x} x1 + x2 + x3 + x4 + x5 + x6 + x7 + x8 + x9
[...]
Step: AIC=137.13
y ~ x1 + x2 + x6 + x9
Df Sum of Sq RSS AIC
<none> 1554.6 137.13
- x9 1 187.95 1742.6 138.90- x2 1 196.01 1750.6 139.05- x6 1 240.20 1794.8 139.87
- x1 1 1796.22 3350.8 160.47Call: lm(formula = y ~ x1 + x2 + x6 + x9, data = milho)
Coefficients:
(Intercept) x1 x2 x6 x987.1589 0.8519 0.5989 2.3613 -0.9755
```
Refira-se que as variáveis meteorológicas mais associadas à previsão da produção são a precipitação pré-Junho  $(x_2)$ , a precipitação em Julho  $(x_6)$  e a temperatura em Agosto  $(x_9)$ . Finalmente, refira-se que, caso esteja disponível software adequado, pode recorrer-se a uma pesquisa completa de todos os subconjuntos, a fim de escolher os melhores, para cada número k de preditores. Como referido nas aulas, o módulo leaps do R disponibiliza um comando de igual nome para fazer essas escolhas. Eis os comandos e a listagem produzida, para o conjunto de dados deste Exercício.

```
> library(leaps)
> leaps(y=milho$y , x=milho[,-10], method="r2", nbest=1)
$which
1 2 3 4 5 6 7 8 9
1 TRUE FALSE FALSE FALSE FALSE FALSE FALSE FALSE FALSE
2 TRUE FALSE FALSE FALSE FALSE TRUE FALSE FALSE FALSE
3 TRUE TRUE FALSE FALSE FALSE TRUE FALSE FALSE FALSE
4 TRUE TRUE FALSE FALSE FALSE TRUE FALSE FALSE TRUE
5 TRUE TRUE FALSE FALSE TRUE TRUE FALSE FALSE TRUE
6 TRUE TRUE TRUE FALSE TRUE TRUE FALSE FALSE TRUE
7 TRUE TRUE TRUE TRUE TRUE TRUE FALSE FALSE TRUE
8 TRUE TRUE TRUE TRUE TRUE TRUE FALSE TRUE TRUE
9 TRUE TRUE TRUE TRUE TRUE TRUE TRUE TRUE TRUE
[...]
$r2[1] 0.5633857 0.6566246 0.6868757 0.7206491 0.7299145 0.7383258 0.7457353
[8] 0.7475100 0.7475856
```
Na matriz de valores lógicos, cada linha corresponde a uma cardinalidade (número de variáveis) do subconjunto preditor, e cada coluna corresponde a uma das variáveis preditoras.

As colunas que tenham o valor lógico TRUE, na linha correspondente a k preditores, correspondem a variáveis que pertencem ao melhor subconjunto de k preditores. Repare-se como o melhor subconjunto de quatro preditores é o subconjunto x1, x2, x6 e x9, escolhido pelo algoritmo de exclusão sequencial (nas suas duas versões). Aliás, em todos os passos intermédios do algoritmo, o subconjunto de k preditores escolhido acaba por revelar-se o subconjunto óptimo, ou seja, o subconjunto de preditores que está associado aos maiores valores do Coeficiente de Determinação.

(f) O ajustamento pedido nesta alínea produziu os seguintes resultados:

```
> summary(lm(I(y*0.06277) ~ x1 + I(x2*25.4) + I(x6*25.4) + I(5/9*(x9-32)), data=milho))
[...]
Coefficients:
Estimate Std. Error t value Pr(>|t|)
(Intercept) 3.5114712 1.5019053 2.338 0.0268 *
x1 0.0534744 0.0094015 5.688 4.25e-06 ***
I(x2 * 25.4) 0.0014800 0.0007877 1.879 0.0707.
I(x6 * 25.4) 0.0058354 0.0028055 2.080 0.0468 *
I(5/9 * (x9 - 32)) -0.1102213 - 0.0599066 -1.840 - 0.0764.
---
Residual standard error: 0.4677 on 28 degrees of freedom
Multiple R-squared: 0.7206,Adjusted R-squared: 0.6807
F-statistic: 18.06 on 4 and 28 DF, p-value: 1.954e-07
```
Comparando esta listagem com os resultados do modelo final produzido pelo algoritmo de exclusão sequencial, nas unidades de medida originais (ver alínea 17e), constata-se que as quantidades associadas à qualidade do ajustamento global  $(R^2$ , valor da estatística F no teste de ajustamento global) mantêm-se inalteradas. Trata-se duma consequência do facto de que as transformações de variáveis foram todas transformações lineares (afins). No entanto, e tal como sucedia na RLS, os valores das estimativas  $b_i$  são diferentes. O facto de que a informação relativa aos testes a  $\beta_i = 0$  se manter igual, para os coeficientes  $\beta_j$  que multiplicam as variáveis preditoras (isto é, quando  $j > 0$ ), sugere que se trata de alterações que apenas visam adaptar as estimativas às novas unidades de medida, não alterando globalmente o ajustamento.

## 18. FALTA

19. Vamos contruir o intervalo de confiança a  $(1 - \alpha) \times 100\%$  para  $a^t\beta$ , a partir da distribuição indicada no enunciado. Sendo  $t_{\frac{\alpha}{2}}$  o valor que, numa distribuição  $t_{n-(p+1)}$ , deixa à direita uma região de probabilidade  $\alpha/2$ , temos a seguinte afirmação probabilística, na qual trabalhamos a dupla desigualdade até deixar a combinação linear (para a qual se quer o intervalo de confiança) isolada no meio:

$$
P\left[-t_{\frac{\alpha}{2}} < \frac{\mathbf{a}^t \hat{\boldsymbol{\beta}} - \mathbf{a}^t \boldsymbol{\beta}}{\hat{\sigma}_{a^t \hat{\boldsymbol{\beta}}}} < t_{\frac{\alpha}{2}}\right] = 1 - \alpha
$$
  
\n
$$
P\left[-t_{\frac{\alpha}{2}} \cdot \hat{\sigma}_{a^t \hat{\boldsymbol{\beta}}} < \mathbf{a}^t \hat{\boldsymbol{\beta}} - \mathbf{a}^t \boldsymbol{\beta} < t_{\frac{\alpha}{2}} \cdot \hat{\sigma}_{a^t \hat{\boldsymbol{\beta}}}\right] = 1 - \alpha
$$
  
\n
$$
P\left[t_{\frac{\alpha}{2}} \cdot \hat{\sigma}_{a^t \hat{\boldsymbol{\beta}}} > \mathbf{a}^t \boldsymbol{\beta} - \mathbf{a}^t \hat{\boldsymbol{\beta}} > -t_{\frac{\alpha}{2}} \cdot \hat{\sigma}_{a^t \hat{\boldsymbol{\beta}}}\right] = 1 - \alpha \quad (multiplicando por - 1)
$$
  
\n
$$
P\left[\mathbf{a}^t \hat{\boldsymbol{\beta}} - t_{\frac{\alpha}{2}} \cdot \hat{\sigma}_{a^t \hat{\boldsymbol{\beta}}} < \mathbf{a}^t \boldsymbol{\beta} < \mathbf{a}^t \hat{\boldsymbol{\beta}} + t_{\frac{\alpha}{2}} \cdot \hat{\sigma}_{a^t \hat{\boldsymbol{\beta}}}\right] = 1 - \alpha
$$

Assim, calculando o valor  $\mathbf{a}^t\mathbf{b}=a_0b_0+a_1b_1+...+a_pb_p$  do estimador  $\mathbf{a}^t\hat{\boldsymbol{\beta}}$  e o erro padrão  $\hat{\sigma}_{a^t\hat{\boldsymbol{\beta}}},$  para  $ISA/UL$  – Modelos Matemáticos e Aplicações – Prof. Jorge Cadima – 2015/2016 51 a nossa amostra, temos o intervalo a  $(1-\alpha) \times 100\%$  de confiança para  $\mathbf{a}^t \boldsymbol{\beta} = a_0 \beta_0 + a_1 \beta_1 + ... + a_p \beta_p$ :

$$
\left] \quad \mathbf{a}^t \mathbf{b} - t_{\frac{\alpha}{2}[n-(p+1)]} \cdot \hat{\sigma}_{a^t \hat{\boldsymbol{\beta}}} \quad , \quad \mathbf{a}^t \mathbf{b} + t_{\frac{\alpha}{2}[n-(p+1)]} \cdot \hat{\sigma}_{a^t \hat{\boldsymbol{\beta}}} \quad \right[
$$

#### 20. Parte-se duma regressão linear simples relacionando a variável resposta Peso e o preditor Calibre.

(a) A ordenada na origem natural é  $\beta_0 = 0$ : a calibre nulo corresponde inexistência de fruto, ou seja, peso nulo. O intervalo a 95% de confiança para a ordenada na origem é dado por:

$$
b_0 - t_{\frac{\alpha}{2}(n-2)} \cdot \hat{\sigma}_{\hat{\beta}_0} \quad , \quad b_0 + t_{\frac{\alpha}{2}(n-2)} \cdot \hat{\sigma}_{\hat{\beta}_0} \quad [
$$

No enunciado verifica-se que  $b_0 = -210.3137,$  com erro padrão associado  $\hat{\sigma}_{\hat{\beta}_0} = 3.8078.$  Temse ainda  $t_{0.025(1271)} \approx 1.96$ . Logo, o IC pedido é ] −217.777, −202.8504 [. Este intervalo está muito longe de incluir o valor natural  $\beta_0 = 0$ , pelo que essa eventualidade pode ser excluída. Não sendo um resultado encorajador, a verdade é que não faz sentido utilizar um modelo deste tipo para frutos de calibre próximo de zero. Os calibres utilizados no ajustamento do modelo variaram entre 53 e 79, pelo que deve evitar-se utilizar este modelo para calibres muito distantes da gama de calibres observados.

- (b) Nesta alínea ajustou-se um polinómio de segundo grau, através dum modelo de regressão múltipla em que  $X_1$  = Calibre e  $X_2$  = Calibre<sup>2</sup>. A equação de base neste modelo é Peso =  $\beta_0 + \beta_1$  Calibre +  $\beta_2$  Calibre<sup>2</sup>.
	- i. A equação da parábola ajustada é: Peso = 72.33140−3.38747 Calibre+0.06469 Calibre<sup>2</sup>. Observe como a ordenada na origem e o coeficiente da variável Calibre são radicalmente diferentes do que eram na regressão linear simples.
	- ii. O modelo linear e o modelo quadrático são equivalentes caso  $\beta_2 = 0$ . Essa hipótese pode ser testada como qualquer outro teste t a um parâmetro  $\beta_i$  individual do modelo:

Hipóteses:  $H_0: \beta_2 = 0$  vs.  $H_1: \beta_2 \neq 0$ . Estatística do teste:  $T = \frac{\hat{\beta}_2 - 0}{\hat{\sigma}_2}$  $\frac{\partial_2-0}{\partial_{\hat{\beta}_2}} \ \cap \ t_{n-(p+1)}$ 

Nível de significância:  $\alpha = 0.05$ .

Região Crítica (Bilateral): Rejeitar H<sub>0</sub> se  $|T_{calc}| > t_{\alpha/2}$ <sub>(n-3)</sub> =  $t_{0.025(1270)} \approx 1.962$ . Conclusões: O valor calculado da estatística do teste é dado no enunciado, na penúltima coluna da tabela *Coefficients*:  $T_{calc} = \frac{0.06469}{0.01067} = 6.064$ . Logo, rejeita-se claramente a hipótese nula  $\beta_2 = 0$ , pelo que o modelo polinomial (quadrático) tem um ajustamento significativamente melhor que o modelo linear. Repare-se como este resultado está associado a um aumento bastante pequeno do coeficiente de determinação  $R^2$  (de 0.8638 para 0.8677). Este facto está, mais uma vez, associado à grande dimensão da amostra (n = 1273), que permite considerar significativas diferenças tão pequenas quanto estas.

21. (a) A matriz de projecção ortogonal  $\mathbf{P} = \mathbf{1}_n (\mathbf{1}_n^t \mathbf{1}_n)^{-1} \mathbf{1}_n^t$  é de dimensão  $n \times n$  (confirme!), uma vez que o vector  $\mathbf{1}_n$  é  $n \times 1$ . Mas o seu cálculo é facilitado pelo facto de que  $\mathbf{1}_n^t \mathbf{1}_n$  é, neste caso, um escalar. Concretamente,  $\mathbf{1}_n^t \mathbf{1}_n = n$ , pelo que  $(\mathbf{1}_n^t \mathbf{1}_n)^{-1} = \frac{1}{n}$ . Logo  $\mathbf{P} = \frac{1}{n} \mathbf{1}_n \mathbf{1}_n^t$ . O produto  $1_n 1_n^t$  resulta numa matriz  $n \times n$  com todos os elementos iguais a 1 (não confundir com o produto pela ordem inversa,  $\mathbf{1}_n^t \mathbf{1}_n$ : recorde-se que o produto de matrizes **não** é comutativo). Assim,

$$
\mathbf{P} = \frac{1}{n} \begin{bmatrix} 1 & 1 & 1 & \cdots & 1 \\ 1 & 1 & 1 & \cdots & 1 \\ 1 & 1 & 1 & \cdots & 1 \\ \vdots & \vdots & \vdots & \ddots & \vdots \\ 1 & 1 & 1 & \cdots & 1 \end{bmatrix}
$$

(b) A projecção ortogonal do vector  $\mathbf{x} = (x_1, x_2, ..., x_n)^t$  (cujos elementos serão por nós encarados como n observações duma variável X) sobre o subespaço gerado pelo vector dos uns  $\mathbf{1}_n$ é:

$$
\mathbf{P} \mathbf{x} = \frac{1}{n} \begin{bmatrix} 1 & 1 & 1 & \cdots & 1 \\ 1 & 1 & 1 & \cdots & 1 \\ 1 & 1 & 1 & \cdots & 1 \\ \vdots & \vdots & \vdots & \ddots & \vdots \\ 1 & 1 & 1 & \cdots & 1 \end{bmatrix} \begin{bmatrix} x_1 \\ x_2 \\ x_3 \\ \vdots \\ x_n \end{bmatrix} = \begin{bmatrix} \overline{x} \\ \overline{x} \\ \overline{x} \\ \vdots \\ \overline{x} \end{bmatrix} = \overline{x} \cdot \mathbf{1}_n
$$

onde  $\overline{x} = \frac{1}{n}$  $\frac{1}{n}$  $\sum_{n=1}^{n}$  $i=1$  $x_i$  é a média dos valores do vector  $\mathbf x$ . Ou seja, o vector projectado é um múltiplo escalar do vector dos uns (como são todos os vectores que pertencem a  $\mathcal{C}(1_n)$ , uma vez que as combinações lineares dum qualquer vector são sempre múltiplos escalares desse vector). Mas a constante de multiplicação desse vector projectado tem significado estatístico: é a média dos valores do vector x.

(c) É característico da matriz identidade I que, para qualquer vector  $x$  se tem  $Ix = x$ . Logo, tendo em conta o resultado da alínea anterior, tem-se:

$$
(\mathbf{I} - \mathbf{P})\mathbf{x} = \mathbf{I}\mathbf{x} - \mathbf{P}\mathbf{x} = \mathbf{x} - \mathbf{P}\mathbf{x} = \begin{bmatrix} x_1 \\ x_2 \\ x_3 \\ \vdots \\ x_n \end{bmatrix} - \begin{bmatrix} \overline{x} \\ \overline{x} \\ \overline{x} \\ \vdots \\ \overline{x} \end{bmatrix} = \begin{bmatrix} x_1 - \overline{x} \\ x_2 - \overline{x} \\ x_3 - \overline{x} \\ \vdots \\ x_n - \overline{x} \end{bmatrix} = \mathbf{x}^c
$$

(d) A norma do vector x c é, por definição, a raíz quadrada da soma dos quadrados dos seus elementos. Logo, tendo em conta a natureza dos elementos do vector  $x^c$  (ver a alínea anterior), tem-se:

$$
\|\mathbf{x}^c\| = \sqrt{\sum_{i=1}^n (x_i - \overline{x})^2} = \sqrt{(n-1)s_x^2} = \sqrt{n-1} s_x,
$$

ou seja, a norma é proporcional ao desvio padrão  $s_x$  dos valores do vector x (sendo a constante de proporcionalidade  $\sqrt{n-1}$ .

(e) A situação considerada nas alíneas anteriores tem a seguinte representação gráfica:

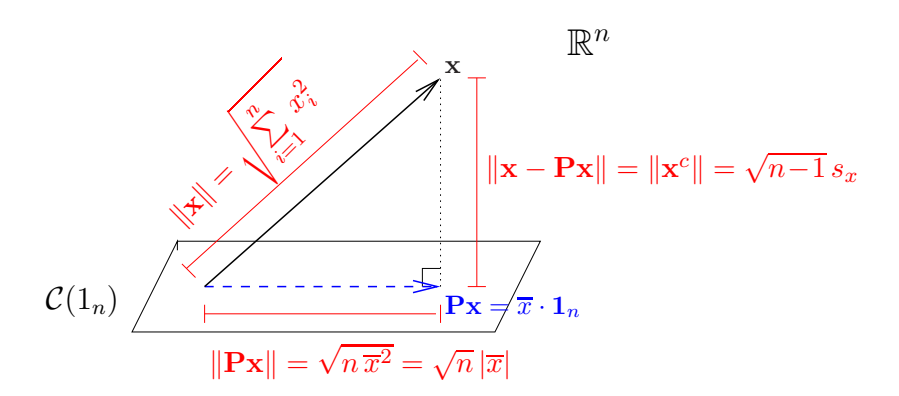

Nota: O subespaço  $\mathcal{C}(1_n)$  é gerado por um único vector,  $1_n$ , pelo que em termos geométricos é uma linha recta que atravessa a origem (um subespaço de dimensão 1). Esse subespaço foi representado aqui por um plano para manter coerência com as representações gráficas usadas nas aulas, salientando que se trata do mesmo conceito de projecções ortogonais.

Aplicando o Teorema de Pitágoras ao triângulo rectângulo indicado, tem-se:

$$
\sum_{i=1}^{n} x_i^2 = (n-1)s_x^2 + n\overline{x}^2 \Leftrightarrow s_x^2 = \frac{1}{n-1} \left( \sum_{i=1}^{n} x_i^2 - n\overline{x}^2 \right),
$$

que é a fórmula computacional da variância dada na disciplina de Estatística dos primeiros ciclos do ISA.

22. Note-se que a matriz  ${\bf P}_{1_n}$  referida neste exercício (e que será representada apenas por  ${\bf P}$  no que se segue) é a mesma que foi discutida no Exercício 21. Assim, o vector Y − PY é o vector centrado das observações de Y:

$$
\mathbf{Y} - \mathbf{P}\mathbf{Y} = \begin{bmatrix} Y_1 - \overline{Y} \\ Y_2 - \overline{Y} \\ Y_3 - \overline{Y} \\ \vdots \\ Y_n - \overline{Y} \end{bmatrix} = \mathbf{Y}^c
$$

A norma deste vector, ao quadrado, é a soma dos quadrados dos seus elementos, ou seja,  $SQT =$  $\sum_{n=1}^{\infty}$  $\sum_{i=1}^{n} (Y_i - \overline{Y})^2$ . De forma análoga, e como o vector  $\hat{Y}$  dos valores ajustados é dado por  $\hat{Y} = \mathbf{X}\hat{\boldsymbol{\beta}} =$  $\mathbf{X}(\mathbf{X}^t\mathbf{X})^{-1}\mathbf{X}^t\mathbf{Y} = \mathbf{H}\mathbf{Y}$ , temos que o vector  $\mathbf{H}\mathbf{Y} - \mathbf{P}\mathbf{Y}$  tem como elementos  $\hat{Y}_i - \overline{Y}$ :

$$
\mathbf{HY} - \mathbf{PY} = \begin{bmatrix} \hat{Y}_1 - \overline{Y} \\ \hat{Y}_2 - \overline{Y} \\ \hat{Y}_3 - \overline{Y} \\ \vdots \\ \hat{Y}_n - \overline{Y} \end{bmatrix}
$$

pelo que o quadrado da sua norma é  $SQR=\sum\limits_{ }^{n}$  $i=1$  $(\hat{Y}_i - \overline{Y})^2$ . Finalmente, o vector **Y**−H**Y** = **Y**−**Y** é o vector dos resíduos, e a sua norma ao quadrado é  $SQRE=\sum^{n}$  $\sum_{i=1}^{N} (Y_i - \hat{Y}_i)^2$ .

Nas aulas viu-se geometricamente que o Teorema de Pitágoras garante que  $SQT = SQR+SQRE$ . Neste exercício pede-se para confirmar tal facto do ponto de vista algébrico. Tendo em conta

que as Somas de Quadrados são os quadrados das normas acima indicados, e recordando as propriedades de normas, temos:

$$
SQT = ||\mathbf{Y} - \mathbf{P}\mathbf{Y}||^2 = ||(\mathbf{Y} - \mathbf{H}\mathbf{Y}) + (\mathbf{H}\mathbf{Y} - \mathbf{P}\mathbf{Y})||^2
$$
  
= 
$$
||\mathbf{Y} - \mathbf{H}\mathbf{Y}||^2 + ||\mathbf{H}\mathbf{Y} - \mathbf{P}\mathbf{Y}||^2 + 2(\mathbf{Y} - \mathbf{H}\mathbf{Y})|(\mathbf{H}\mathbf{Y} - \mathbf{P}\mathbf{Y})
$$
  
= 
$$
SQR + SQRE + 2(\mathbf{Y} - \mathbf{H}\mathbf{Y})|(\mathbf{H}\mathbf{Y} - \mathbf{P}\mathbf{Y})
$$

onde na última parcela surge o produto interno entre os vectores Y−HY e HY−PY. Este produto interno tem de ser nulo, para ser verdade a relação entre as Somas de Quadrados. Ora,

$$
(\mathbf{Y} - \mathbf{H}\mathbf{Y})|(\mathbf{H}\mathbf{Y} - \mathbf{P}\mathbf{Y}) = (\mathbf{Y} - \mathbf{H}\mathbf{Y})^t(\mathbf{H}\mathbf{Y} - \mathbf{P}\mathbf{Y})
$$
  
=  $\mathbf{Y}^t\mathbf{H}\mathbf{Y} - \mathbf{Y}^t\mathbf{P}\mathbf{Y} - (\mathbf{H}\mathbf{Y})^t\mathbf{H}\mathbf{Y} + (\mathbf{H}\mathbf{Y})^t\mathbf{P}\mathbf{Y}$   
=  $\mathbf{Y}^t\mathbf{H}\mathbf{Y} - \mathbf{Y}^t\mathbf{P}\mathbf{Y} - \mathbf{Y}^t\mathbf{H}^t\mathbf{H}\mathbf{Y} + \mathbf{Y}^t\mathbf{H}^t\mathbf{P}\mathbf{Y}$ , (4)

tendo em conta que, em qualquer produto matricial, a transposta do produto é o produto das transpostas pela ordem inversa  $((AB)^t = B^tA^t)$ . Mas (tal como se viu no Exercício 11)  $\mathbf{H}$  é uma matriz simétrica:  $\mathbf{H}^t = [\mathbf{X}(\mathbf{X}^t\mathbf{X})^{-1}\mathbf{X}^t]^t = \mathbf{X}[(\mathbf{X}^t\mathbf{X})^{-1}]^t\mathbf{X}^t = \mathbf{X}[(\mathbf{X}^t\mathbf{X})^t]^{-1}\mathbf{X}^t =$  $\mathbf{X}(\mathbf{X}^t\mathbf{X})^{-1}\mathbf{X}^t = \mathbf{H}$ , tendo em conta que, para qualquer matriz invertível, a inversa da transposta é a transposta da inversa  $((\mathbf{A}^t)^{-1} = (\mathbf{A}^{-1})^t)$ , e que a transposta duma transposta é a matriz original  $((\mathbf{A}^t)^t = \mathbf{A})$ . Por outro lado,  $\mathbf{HH} = \mathbf{H}$ , porque  $\mathbf{HH} = [\mathbf{X}(\mathbf{X}^t\mathbf{X})^{-1}\mathbf{X}^t][\mathbf{X}(\mathbf{X}^t\mathbf{X})^{-1}\mathbf{X}^t] =$  $X(X^tX)^{-1}(X^tX)(X^tX)^{-1}X^t = X(X^tX)^{-1}X^t = H$ . Logo, a terceira parcela na equação (4) vem igual à primeira  $(Y<sup>t</sup>HY)$ , mas de sinal contrário, cancelando. Por seu lado, e de novo usando a simetria de H, a matriz da última parcela em (4) vem  $\mathbf{H}^t \mathbf{P} = \mathbf{H} \mathbf{P} = \mathbf{H} \mathbf{1}_n (\mathbf{1}_n^t \mathbf{1}_n)^{-1} \mathbf{1}_n^t$ . Mas (como se viu nas aulas teóricas)  $H1_n = 1_n$ , uma vez que o vector  $1_n$  pertence ao subespaço  $\mathcal{C}(X)$ sobre o qual a matriz H projecta, e qualquer vector fica invariante quando projectado sobre um subespaço ao qual pertence. Logo,  $HP = 1_n(1_n^t 1_n)^{-1}1_n^t = P$ . Assim, a última parcela da equação (4) vem igual à segunda  $(Y<sup>t</sup>PY)$ , mas com sinal trocado, pelo que essas duas parcelas também cancelam e o produto interno indicado nessa equação anula-se.

- 23. Em notação matricial/vectorial, a equação base deste modelo é  $\mathbf{Y} = \mathbf{X}\boldsymbol{\beta} + \boldsymbol{\epsilon}$  com  $\mathbf{X} = \mathbf{1}_n$  e  $\boldsymbol{\beta}$  o vector com um único elemento,  $\beta_0$  (o único parâmetro do modelo).
	- (a) A fórmula para o vector dos estimadores de mínimos quadrados do modelo linear contínua válida, pelo que  $\hat{\beta}_0 = \hat{\boldsymbol{\beta}} = (\mathbf{X}^T\mathbf{X})^{-1}\mathbf{X}^T\mathbf{Y}$ . Como

$$
\mathbf{X}^T \mathbf{Y} = \begin{bmatrix} 1 & 1 & \cdots & 1 \end{bmatrix} \begin{bmatrix} Y_1 \\ Y_2 \\ \vdots \\ Y_n \end{bmatrix} = \sum_{i=1}^n Y_i, \qquad \mathbf{e} \qquad \mathbf{X}^T \mathbf{X} = \begin{bmatrix} 1 & 1 & \cdots & 1 \end{bmatrix} \begin{bmatrix} 1 \\ 1 \\ \vdots \\ 1 \end{bmatrix} = n,
$$

temos que  $(\mathbf{X}^T \mathbf{X})^{-1} = \frac{1}{n}$  $\frac{1}{n}$  e  $\hat{\beta}_0 = \frac{1}{n}$  $\frac{1}{n} \sum_{i=1}^{n} Y_i = \overline{Y}$ . Ou seja, o estimador de mínimos quadrados de  $\beta_0$  é a média amostral da variável Y.

- (b)  $V[\hat{\beta}_0] = V[\hat{\boldsymbol{\beta}}] = \sigma^2 (\mathbf{X}^T \mathbf{X})^{-1} = \frac{\sigma^2}{n}$  $\frac{\sigma^2}{n}$ .
- (c) Admitindo os habituais pressupostos do modelo de regressão linear, continua válido que  $\hat{\beta}_0 = \hat{\boldsymbol{\beta}} = (\mathbf{X}^T\mathbf{X})^{-1}\mathbf{X}^T\mathbf{Y}$  tem distribuição normal (multinormal com uma só componente), de média  $E[\hat{\boldsymbol{\beta}}] = \boldsymbol{\beta} = \beta_0$  e variância  $V[\hat{\boldsymbol{\beta}}] = \frac{\sigma^2}{n}$  $\frac{\tau^2}{n}$  (como determinado na alínea b). Ou seja,  $\hat{\beta}_0 \cap \mathcal{N}(\beta_0, \sigma^2/n).$

(d) Por definição  $SQR = \sum_{i=1}^{n}(\hat{Y}_i - \overline{Y})^2$ . Considerando o modelo em estudo e o resultado obtido na alínea a),  $\hat{Y}_i = \hat{\beta}_0 = \overline{Y}, \forall i = 1, ..., n$ , pelo que  $SQR = \sum_{i=1}^n (\overline{Y} - \overline{Y})^2 = 0$ . Assim,

 $SOR = 0$  e  $SORE = SQT - SQR = SQT$ .

Isto é, este modelo explica 0% da variabilidade total de Y . Toda a variabilidade de Y é residual.

(e) Seja  $\{Y_1, Y_2, \dots, Y_n\}$  uma amostra aleatória duma população normal com média  $\mu$  e variância  $\sigma^2$ , isto é,  $Y_i \cap \mathcal{N}(\mu, \sigma^2)$ ,  $\forall i \in \{Y_i\}_{i=1}^n$  v.a. independentes. De acordo com os conhecimentos adquiridos na disciplina introdutória de Estatística (primeiros ciclos do ISA),  $\overline{Y} = \frac{1}{n}$  $\frac{1}{n}\sum_{i=1}^n Y_i$ é um estimador de $\mu$ e  $\overline{Y}\cap \mathcal{N}(\mu,\frac{\sigma^2}{n}$  $\frac{\tau^2}{n}$ ).

Considerando o modelo linear sem preditores e admitindo os usuais pressupostos, sabemos que  $Y_i \cap \mathcal{N}(\beta_0, \sigma^2), \forall i$  e  $\{Y_i\}_{i=1}^n$  são v.a. independentes, ou seja, estamos na situação considerada na outra disciplina de Estatística (com  $\beta_0 = \mu$ ). Não admira assim que  $\hat{\beta}_0 = \overline{Y}$ e que, como se viu na alínea c),  $\hat{\beta}_0 \cap \mathcal{N}(\beta_0, \sigma^2/n)$ . Isto é, numa situação em que só temos informação sobre a variável Y , a melhor maneira de a modelar, de estimar um novo valor dessa variável, é através da sua média amostral. A regressão linear, com um ou mais preditores, estende esta situação, admitindo que para prever novos valores de Y utilizamos informação extra, informação fornecida pelas variáveis preditoras.

(f) Vamos utilizar o teste F parcial para comparar um modelo com p preditores e o seu submodelo sem preditores  $(k = 0)$ :

Modelo completo (C)  $Y = \beta_0 + \beta_1 x_1 + \beta_2 x_2 + \ldots + \beta_n x_n$ Submodelo (S)  $Y = \beta_0$ 

**Hipóteses:**  $H_0: \beta_1 = \beta_2 = \cdots = \beta_p = 0$  vs.  $H_1: \beta_1 \neq 0 \vee \beta_2 \neq 0 \vee \cdots \vee \beta_p \neq 0$ Estatística do Teste:

$$
F = \frac{(SQRE_s - SQRE_c)/(p - k)}{SQRE_c/(n - (p - 1))} \cap F_{(p-k, n-(p+1))}, \text{ sob } H_0
$$

Como  $k = 0$  e  $SQRE_s = SQT$ , temos que

$$
F = \frac{(SQT - SQRE_c)/p}{SQRE_c/(n - (p - 1))} = \frac{SQR_c/p}{SQRE_c/(n - (p - 1))} = \frac{QMR_c}{QMRE_c} \ \cap \ F_{(p, n - (p + 1))},
$$

o que corresponde à estatística (e às hipóteses) do teste de ajustamento global do modelo completo (com p preditores). Ou seja, o teste de ajustamento global de um modelo não é mais do que um teste F parcial que compara esse modelo com o modelo nulo (sem preditores). A Hipótese Nula no teste de ajustamento global corresponde a dizer que o modelo completo não se distingue do modelo nulo.

24. Trata-se dum modelo linear, mas sem constante aditiva  $\beta_0$ . Neste caso, a matriz **X** do modelo (cujas colunas geram o subespaço onde se pretende ajustar o modelo) será constituída por uma única coluna, com os valores da variável preditora X (não existindo a usual coluna de uns, que estava associada à constante aditiva do modelo). O modelo, em forma matricial/vectorial, continua a escrever-se como  $\mathbf{Y} = \mathbf{X}\boldsymbol{\beta} + \epsilon$ , embora agora  $\boldsymbol{\beta}$  seja um escalar:  $\beta_1$ .

- (a) Existe um único parâmetro no modelo  $(\beta_1)$  e a fórmula usual para o vector dos estimadores dos parâmetros no modelo linear (que continua válida, mas com a nova matriz X acima referida) vai produzir um único estimador. De facto,  $\hat{\beta} = (\mathbf{X}^t \mathbf{X})^{-1} \mathbf{X}^t \mathbf{Y}$ . Mas  $\mathbf{X}^t \mathbf{Y}$  é o produto interno dos dois vectores  $\mathbf{X} \in \mathbf{Y}$ , com valor  $\sum_{n=1}^n$  $i=1$  $x_i Y_i$ . Analogamente,  $\mathbf{X}^t \mathbf{X} = \sum^n$  $j=1$  $x_j^2,$ pelo que  $(\mathbf{X}^t \mathbf{X})^{-1} = \frac{1}{\sum_{i=j}^n x_i^2}$ , ficando então  $\hat{\boldsymbol{\beta}} = \hat{\beta}_1 = \frac{\sum_{i=1}^n x_i Y_i}{\sum_{j=1}^n x_j^2}$ .
- (b) Com os pressupostos usuais no modelo de regressão linear, o vector das observações Y tem distribuição Multinormal, com vector médio  $X\beta = \beta_1 X$  e matriz de variâncias-covariâncias  $\sigma^2 \mathbf{I}_n$ , como no caso usual. Também se mantém válido que  $\hat{\boldsymbol{\beta}} = \hat{\beta}_1 = (\mathbf{X}^t \mathbf{X})^{-1} \mathbf{X}^t \mathbf{Y}$  é o produto duma matriz constante,  $(\mathbf{X}^t \mathbf{X})^{-1} \mathbf{X}^t$ , e do vector Multinormal  $\mathbf{Y}$ , logo terá distribuição Normal (Multinormal, mas com uma única componente), de média  $E[\hat{\boldsymbol{\beta}}] = \boldsymbol{\beta} = \beta_1$  e variância  $V[\hat{\boldsymbol{\beta}}] = \sigma^2 (\mathbf{X}^t \mathbf{X})^{-1} = \frac{\sigma^2}{\nabla^n}$  $\frac{\sigma^2}{\sum_{j=1}^n x_j^2}$ .